# **pjrpc** *Release 1.3.1*

**Aug 24, 2021**

# **Contents**

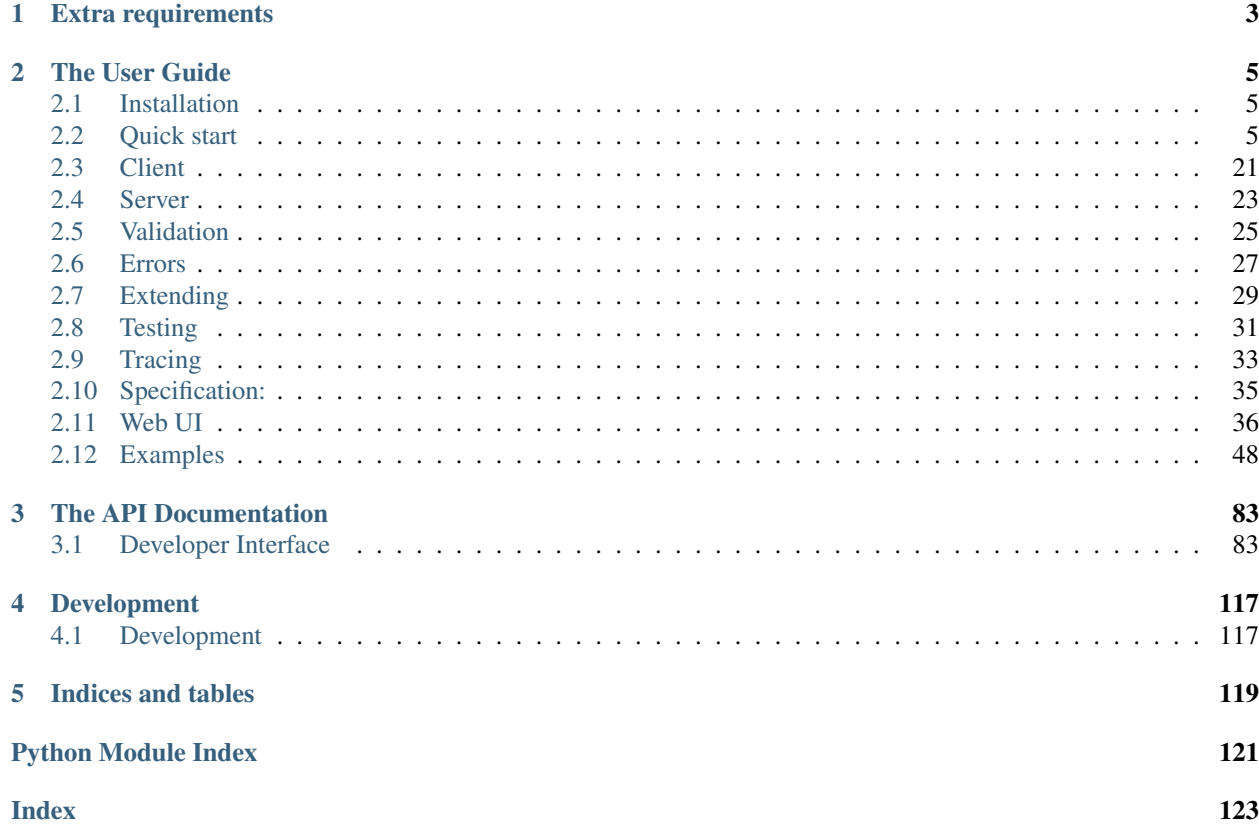

pjrpc is an extensible [JSON-RPC](https://www.jsonrpc.org) client/server library with an intuitive interface that can be easily extended and integrated in your project without writing a lot of boilerplate code.

Features:

- *[framework/library agnostic](#page-51-0)*
- *[intuitive interface](#page-8-2)*
- *[extensibility](#page-32-0)*
- *[synchronous and asynchronous client backends](#page-24-0)*
- *[popular frameworks integration](#page-26-0)* (aiohttp, flask, kombu, aio\_pika)
- *[builtin parameter validation](#page-28-0)*
- *[pytest integration](#page-34-0)*
- *[openapi schema generation support](#page-38-0)*
- *[openrpc schema generation support](#page-38-0)*
- *[web ui support \(SwaggerUI, RapiDoc, ReDoc\)](#page-39-0)*

# CHAPTER 1

# Extra requirements

- <span id="page-6-0"></span>• [aiohttp](https://aiohttp.readthedocs.io)
- [aio\\_pika](https://aio-pika.readthedocs.io)
- [flask](https://flask.palletsprojects.com)
- [jsonschema](https://python-jsonschema.readthedocs.io)
- [kombu](https://kombu.readthedocs.io/en/stable/)
- [pydantic](https://pydantic-docs.helpmanual.io/)
- [requests](https://requests.readthedocs.io)
- [httpx](https://www.python-httpx.org/)
- [openapi-ui-bundles](https://github.com/dapper91/python-openapi-ui-bundles)

# CHAPTER 2

# The User Guide

# <span id="page-8-1"></span><span id="page-8-0"></span>**2.1 Installation**

This part of the documentation covers the installation of pjrpc library.

### **2.1.1 Installation using pip**

To install pjrpc, run:

```
$ pip install pjrpc
```
## **2.1.2 Installation from source code**

You can clone the repository:

```
$ git clone git@github.com:dapper91/pjrpc.git
```
Then install it:

```
$ cd pjrpc
$ pip install .
```
# <span id="page-8-2"></span>**2.2 Quick start**

### **2.2.1 Client requests**

pjrpc client interface is very simple and intuitive. Methods may be called by name, using proxy object or by sending handmade [pjrpc.common.Request](#page-86-2) class object. Notification requests can be made using [pjrpc.client.](#page-92-0) [AbstractClient.notify\(\)](#page-92-0) method or by sending a [pjrpc.common.Request](#page-86-2) object without id.

```
import pjrpc
from pjrpc.client.backend import requests as pjrpc_client
client = pjrpc_client.Client('http://localhost/api/v1')
response: pjrpc.Response = client.send(pjrpc.Request('sum', params=[1, 2], id=1))
print(f''1 + 2 ={response.result}")
result = client ('sum', a=1, b=2)
print(f"1 + 2 = {result}")
result = client.proxy.sum(1, 2)print(f"1 + 2 = {result}")
client.notify('tick')
```
Asynchronous client api looks pretty much the same:

```
import pjrpc
from pjrpc.client.backend import aiohttp as pjrpc_client
client = pjrpc_client.Client('http://localhost/api/v1')
response = await client.send(pjrpc.Request('sum', params=[1, 2], id=1))
print(f"1 + 2 ={response.result}")
result = \alphawait client('sum', a=1, b=2)
print(f"1 + 2 ={result}")
result = await client.proxy.sum(1, 2)
print(f"1 + 2 = {result}")
await client.notify('tick')
```
## **2.2.2 Batch requests**

Batch requests also supported. You can build  $p$  *jrpc.common.BatchRequest* request by your hand and then send it to the server. The result is a p  $\dot{p}$  p  $\dot{p}$ . common. BatchResponse instance you can iterate over to get all the results or get each one by index:

```
import pjrpc
from pjrpc.client.backend import requests as pjrpc_client
client = pjrpc_client.Client('http://localhost/api/v1')
batch_response = await client.batch.send(pjrpc.BatchRequest(
   pjrpc.Request('sum', [2, 2], id=1),
   pjrpc.Request('sub', [2, 2], id=2),
   pjrpc.Request('div', [2, 2], id=3),
   pjrpc.Request('mult', [2, 2], id=4),
))
print(f"2 + 2 = \{batch\_response[0].result\}")
```

```
print(f"2 - 2 = \{batch\_response[1].result\}")
print(f"2 / 2 = \{batch\_response[2] \cdot result \}")
print(f"2 \star 2 = {batch_response[3].result}")
```
There are also several alternative approaches which are a syntactic sugar for the first one (note that the result is not a [pjrpc.common.BatchResponse](#page-88-0) object anymore but a tuple of "plain" method invocation results):

• using chain call notation:

```
result = await client.batch('sum', 2, 2)('sub', 2, 2)('div', 2, 2)('mult', 2, 2).
\rightarrowcall()
print(f"2 + 2 = {result[0]}")
print (f"2 - 2 = {result[1]}")
print(f"2 / 2 = {result[2]}")
print(f"2 \star 2 = {result[3]}")
```
• using subscription operator:

```
result = await client.batch[
    ('sum', 2, 2),
    ('sub', 2, 2),
    ('div', 2, 2),
    ('mult', 2, 2),
]
print(f"2 + 2 = {result[0]}")
print (f"2 - 2 = {result[1]}")
print(f"2 / 2 = {result[2]}")
print(f"2 \star 2 = {result[3]}")
```
• using proxy chain call:

```
result = \alphawait client.batch.proxy.sum(2, 2).sub(2, 2).div(2, 2).mult(2, 2).call()
print(f"2 + 2 = {result[0]}")
print(f"2 - 2 = {result[1]}")
print(f"2 / 2 = {result[2]}")
print(f"2 \star 2 = {result[3]}")
```
Which one to use is up to you but be aware that if any of the requests returns an error the result of the other ones will be lost. In such case the first approach can be used to iterate over all the responses and get the results of the succeeded ones like this:

```
import pjrpc
from pjrpc.client.backend import requests as pjrpc_client
client = pjrpc_client.Client('http://localhost/api/v1')
batch_response = client.batch.send(pjrpc.BatchRequest(
   pjrpc.Request('sum', [2, 2], id=1),
   pjrpc.Request('sub', [2, 2], id=2),
   pjrpc.Request('div', [2, 2], id=3),
   pjrpc.Request('mult', [2, 2], id=4),
))
for response in batch_response:
   if response.is_success:
       print(response.result)
```
**else**: print(response.error)

Batch notifications:

```
import pjrpc
from pjrpc.client.backend import requests as pjrpc_client
client = pjrpc_client.Client('http://localhost/api/v1')
client.batch.notify('tick').notify('tack').notify('tick').notify('tack').call()
```
### **2.2.3 Server**

pjrpc supports popular backend frameworks like [aiohttp,](https://aiohttp.readthedocs.io) [flask](https://flask.palletsprojects.com) and message brokers like [kombu](https://kombu.readthedocs.io/en/stable/) and [aio\\_pika.](https://aio-pika.readthedocs.io)

Running of aiohttp based JSON-RPC server is a very simple process. Just define methods, add them to the registry and run the server:

```
import uuid
from aiohttp import web
import pjrpc.server
from pjrpc.server.integration import aiohttp
methods = pjrpc.server.MethodRegistry()
@methods.add(context='request')
async def add_user(request: web.Request, user: dict):
   user_id = uuid.uuid4() .hexrequest.app['users'][user_id] = user
   return {'id': user_id, **user}
jsonrpc_app = aiohttp.Application('/api/v1')
jsonrpc_app.dispatcher.add_methods(methods)
jsonrpc_app.app['users'] = {}
if name == " main ":
   web.run_app(jsonrpc_app.app, host='localhost', port=8080)
```
## **2.2.4 Parameter validation**

Very often besides dumb method parameters validation it is necessary to implement more "deep" validation and provide comprehensive errors description to clients. Fortunately  $p$   $\gamma$ rpc has builtin parameter validation based on [pydan](https://pydantic-docs.helpmanual.io/)[tic](https://pydantic-docs.helpmanual.io/) library which uses python type annotation for validation. Look at the following example: all you need to annotate method parameters (or describe more complex types beforehand if necessary). pjrpc will be validating method parameters and returning informative errors to clients.

```
import enum
import uuid
from typing import List
import pydantic
from aiohttp import web
import pjrpc.server
from pjrpc.server.validators import pydantic as validators
from pjrpc.server.integration import aiohttp
methods = pjrpc.server.MethodRegistry()
validator = validators.PydanticValidator()
class ContactType(enum.Enum):
   PHONE = 'phone'
   EMAIL = 'email'class Contact(pydantic.BaseModel):
   type: ContactType
   value: str
class User(pydantic.BaseModel):
   name: str
   surname: str
   age: int
   contacts: List[Contact]
@methods.add(context='request')
@validator.validate
async def add_user(request: web.Request, user: User):
   user_id = uuid.uuid(request.app['users'][user_id] = user
    return {'id': user_id, **user.dict()}
class JSONEncoder(pjrpc.server.JSONEncoder):
    def default(self, o):
        if isinstance(o, uuid.UUID):
           return o.hex
        if isinstance(o, enum.Enum):
            return o.value
        return super().default(o)
jsonrpc_app = aiohttp.Application('/api/v1', json_encoder=JSONEncoder)
jsonrpc_app.dispatcher.add_methods(methods)
jsonrpc_app.app['users'] = {}
if __name__ == " __main__":
   web.run_app(jsonrpc_app.app, host='localhost', port=8080)
```
### **2.2.5 Error handling**

pjrpc implements all the errors listed in [protocol specification](https://www.jsonrpc.org/specification#error_object) which can be found in  $pjrpc$ .common. [exceptions](#page-89-0) module so that error handling is very simple and "pythonic-way":

```
import pjrpc
from pjrpc.client.backend import requests as pjrpc_client
client = pjrpc_client.Client('http://localhost/api/v1')
try:
   result = client.proxy.sum(1, 2)
except pjrpc.MethodNotFound as e:
   print(e)
```
Default error list can be easily extended. All you need to create an error class inherited from pjrpc.common. exceptions.JsonRpcError` and define an error code and a description message. pjrpc will be automatically deserializing custom errors for you:

```
import pjrpc
from pjrpc.client.backend import requests as pjrpc_client
class UserNotFound(pjrpc.exc.JsonRpcError):
   code = 1message = 'user not found'
client = pjrpc_client.Client('http://localhost/api/v1')
try:
   result = client.proxy.get_user(user_id=1)
except UserNotFound as e:
   print(e)
```
On the server side everything is also pretty straightforward:

```
import uuid
import flask
import pjrpc
from pjrpc.server import MethodRegistry
from pjrpc.server.integration import flask as integration
app = flask.Flask(__name__)
methods = pjrpc.server.MethodRegistry()
class UserNotFound(pjrpc.exc.JsonRpcError):
   code = 1message = 'user not found'
@methods.add
def add_user(user: dict):
   user_id = uuid.uuid4().hex
```

```
flask.current_app.users[user_id] = user
    return {'id': user_id, **user}
@methods.add
def get_user(self, user_id: str):
   user = flask.current_app.users.get(user_id)
    if not user:
        raise UserNotFound(data=user_id)
    return user
json\_rpc = integration.JsonRPC('/api/v1')json_rpc.dispatcher.add_methods(methods)
app.users = {}
json_rpc.init_app(app)
if __name__ == "__main__":
    app.run(port=80)
```
### **2.2.6 OpenAPI specification**

pjrpc has built-in [OpenAPI](https://swagger.io/specification/) and [OpenRPC](https://spec.open-rpc.org/#introduction) specification generation support and integrated web UI as an extra dependency. Three UI types are supported:

- SwaggerUI [\(https://swagger.io/tools/swagger-ui/\)](https://swagger.io/tools/swagger-ui/)
- RapiDoc [\(https://mrin9.github.io/RapiDoc/\)](https://mrin9.github.io/RapiDoc/)
- ReDoc [\(https://github.com/Redocly/redoc\)](https://github.com/Redocly/redoc)

Web UI extra dependency can be installed using the following code:

```
$ pip install pjrpc[openapi-ui-bundles]
```
The following example illustrates how to configure OpenAPI specification generation and Swagger UI web tool with basic auth:

```
import uuid
from typing import Any, Optional
import flask
import flask_httpauth
import pydantic
import flask_cors
from werkzeug import security
import pjrpc.server.specs.extractors.pydantic
from pjrpc.server.integration import flask as integration
from pjrpc.server.validators import pydantic as validators
from pjrpc.server.specs import extractors, openapi as specs
```

```
app = flask.Flask('myapp')
flask_cors.CORS(app, resources={"/myapp/api/v1/*": {"origins": "*"}})
methods = pjrpc.server.MethodRegistry()
validator = validators.PydanticValidator()
auth = flask_httpauth.HTTPBasicAuth()
credentials = {"admin": security.generate_password_hash("admin")}
@auth.verify_password
def verify_password(username: str, password: str) -> Optional[str]:
    if username in credentials and security.check_password_hash(credentials.
˓→get(username), password):
        return username
class AuthenticatedJsonRPC(integration.JsonRPC):
    @auth.login_required
    def _rpc_handle(self) -> flask.Response:
        return super()._rpc_handle()
class JSONEncoder(pjrpc.JSONEncoder):
    def default(self, o: Any) -> Any:
        if isinstance(o, pydantic.BaseModel):
             return o.dict()
        if isinstance(o, uuid.UUID):
             return str(o)
        return super().default(o)
class UserIn(pydantic.BaseModel):
    "''"''"''"User registration data.
    "''"''"name: str
   surname: str
    age: int
class UserOut(UserIn):
    "''"''"Registered user data.
    \boldsymbol{u} \boldsymbol{u} \boldsymbol{n}id: uuid.UUID
class AlreadyExistsError(pjrpc.exc.JsonRpcError):
    "''"''"''"User already registered error.
    \boldsymbol{u} \boldsymbol{u} \boldsymbol{n}code = 2001
```

```
class NotFoundError(pjrpc.exc.JsonRpcError):
    "''"User not found error.
    \boldsymbol{u} \boldsymbol{u} \boldsymbol{n}code = 2002message = "user not found"
@specs.annotate(
    tags=['users'],
    errors=[AlreadyExistsError],
    examples=[
        specs.MethodExample(
             summary="Simple example",
             params=dict(
                 user={
                      'name': 'Alex',
                      'surname': 'Smith',
                      'age': 25,
                 },
             ),
             result={
                 'id': 'c47726c6-a232-45f1-944f-60b98966ff1b',
                 'name': 'Alex',
                  'surname': 'Smith',
                  'age': 25,
             },
        ),
    ],
)
@methods.add
@validator.validate
def add_user(user: UserIn) -> UserOut:
    \pi \pi \piCreates a user.
    :param object user: user data
    :return object: registered user
    :raise AlreadyExistsError: user already exists
    \boldsymbol{m} \boldsymbol{m} \boldsymbol{m}for existing_user in flask.current_app.users_db.values():
        if user.name == existing_user.name:
             raise AlreadyExistsError()
    user_id = uuid.uuid().hex
    flask.current_app.users_db[user_id] = user
    return UserOut(id=user_id, **user.dict())
@specs.annotate(
    tags=['users'],
```
message = "user already exists"

```
(continued from previous page)
```

```
errors=[NotFoundError],
    examples=[
        specs.MethodExample(
             summary='Simple example',
            params=dict(
                 user_id='c47726c6-a232-45f1-944f-60b98966ff1b',
             ),
             result={
                  'id': 'c47726c6-a232-45f1-944f-60b98966ff1b',
                  'name': 'Alex',
                  'surname': 'Smith',
                  'age': 25,
            },
        ),
   ],
\lambda@methods.add
@validator.validate
def get_user(user_id: uuid.UUID) -> UserOut:
    \boldsymbol{u} \boldsymbol{u} \boldsymbol{n}Returns a user.
    :param object user_id: user id
    :return object: registered user
    :raise NotFoundError: user not found
    "''"''"user = flask.current_app.users_db.get(user_id)
    if not user:
        raise NotFoundError()
    return UserOut(**user.dict())
@specs.annotate(
   tags=['users'],
    errors=[NotFoundError],
    examples=[
        specs.MethodExample(
            summary='Simple example',
            params=dict(
                 user_id='c47726c6-a232-45f1-944f-60b98966ff1b',
             ),
            result=None,
        ),
    ],
)
@methods.add
@validator.validate
def delete_user(user_id: uuid.UUID) -> None:
    "''"Deletes a user.
    :param object user_id: user id
    : raise NotFoundError: user not found
    "''"''"''"
```

```
user = flask.current_app.users_db.pop(user_id, None)
    if not user:
        raise NotFoundError()
json_rpc = AuthenticatedJsonRPC(
    '/api/v1',
    json_encoder=JSONEncoder,
    spec=specs.OpenAPI(
        info=specs.Info(version="1.0.0", title="User storage"),
        servers=[
            specs.Server(
               url='http://127.0.0.1:8080',
            ),
        ],
        security_schemes=dict(
            basicAuth=specs.SecurityScheme(
                type=specs.SecuritySchemeType.HTTP,
                scheme='basic',
            ),
        ),
        security=[
            dict(basicAuth=[])
        \frac{1}{2},
        schema_extractor=extractors.pydantic.PydanticSchemaExtractor(),
        ui=specs.SwaggerUI(),
        # ui=specs.RapiDoc(),
        # ui=specs.ReDoc(),
    ),
)
json_rpc.dispatcher.add_methods(methods)
app.users\_db = \{\}myapp = flask.Blueprint('myapp', __name__, url_prefix='/myapp')
json_rpc.init_app(myapp)
app.register_blueprint(myapp)
if name == "main ":
    app.run(port=8080)
```
Specification is available on <http://localhost:8080/myapp/api/v1/openapi.json>

Web UI is running on <http://localhost:8080/myapp/api/v1/ui/>

**Swagger UI:**

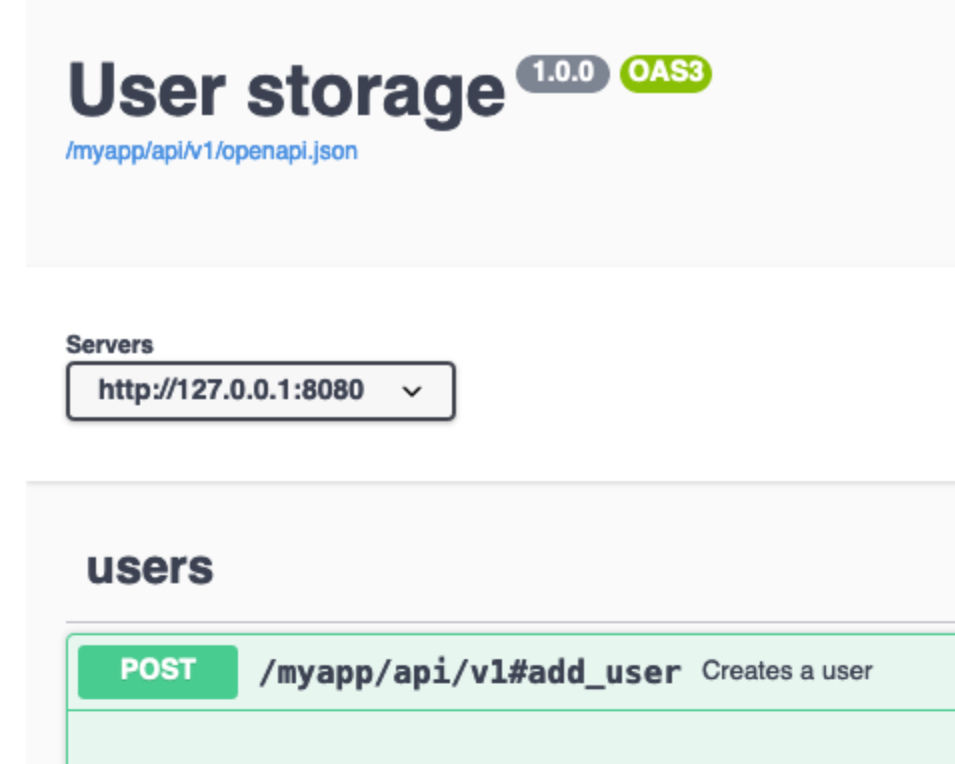

Creates a user.

**Parameters** 

No parameters

Request body required

**JSON-RPC Request** 

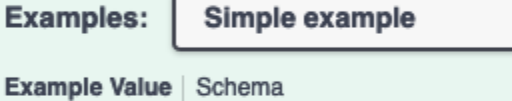

 $\checkmark$ 

ſ "jsonrpc": "2.0", "id": 1, "method": "add\_user", "params": { "user": { **16 <b>Chapter Construction** Chapter 2. The User Guide<br> **16 Chapter 2. The User Guide**<br> **16 Chapter 2. The User Guide** 3  $\mathbf{r}$ 

E

**RapiDoc:**

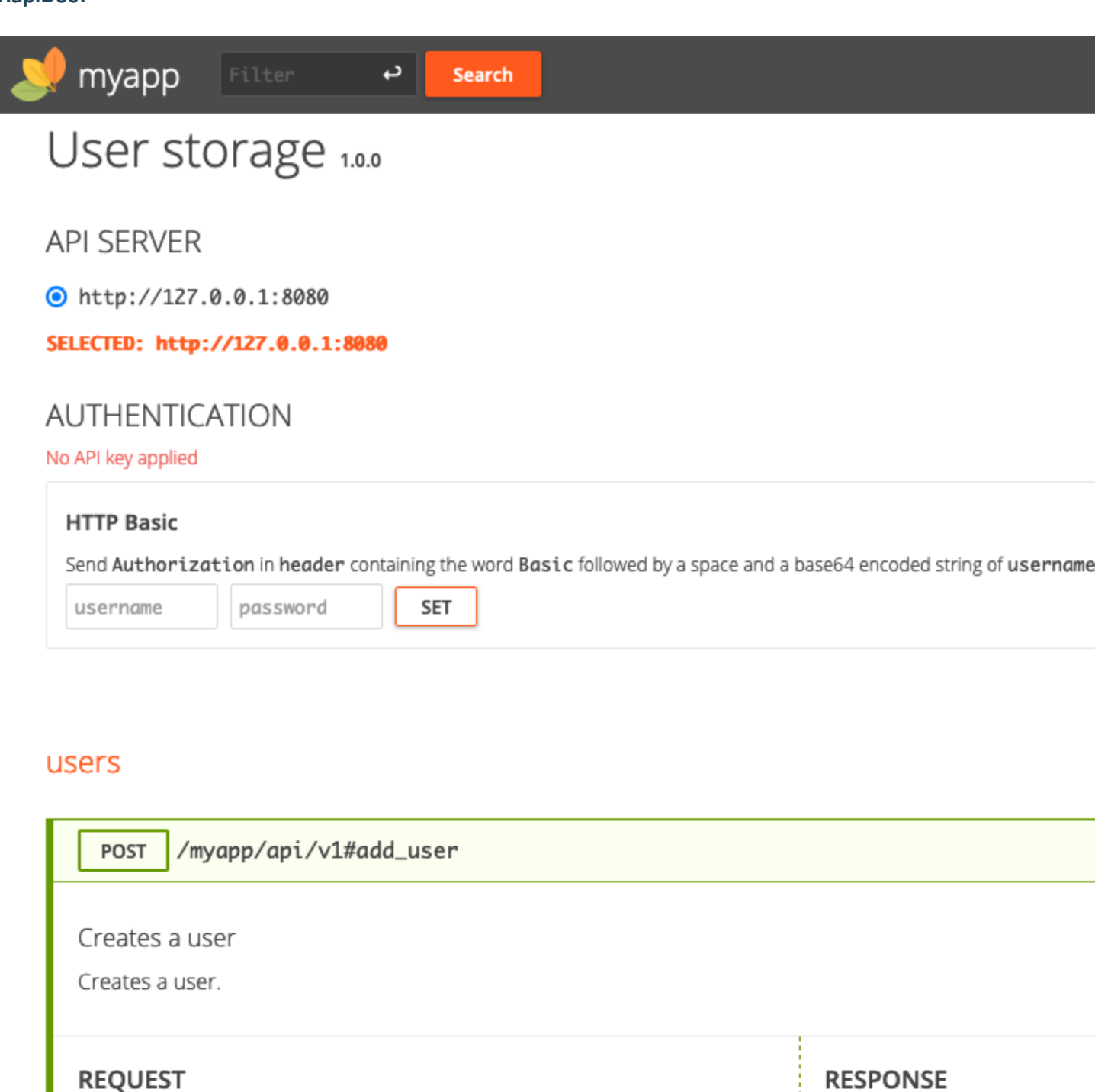

200

**SCHEMA** 

ONE OF

id\*

Multiline description

JSON-RPC Response

EXAMPLE

jsonrpc\*: enum

REQUEST BODY<sup>\*</sup> application/json JSON-RPC Request

**SCHEMA EXAMPLE** 

OBJECT **18 18 Chapter 2. The User Guide**<br> **18 1 isonrpc\*:** enum

id:

AMY OF

#### **ReDoc:**

Q Search...

Authentication

users

Documentation Powered by ReDoc

 $\rightarrow$ 

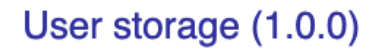

Download OpenAPI specification: | Download

# Authentication

#### basic

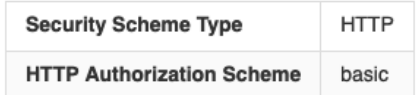

#### users

#### Creates a user

#### Creates a user.

REQUEST BODY SCHEMA: application/json

#### JSON-RPC Request

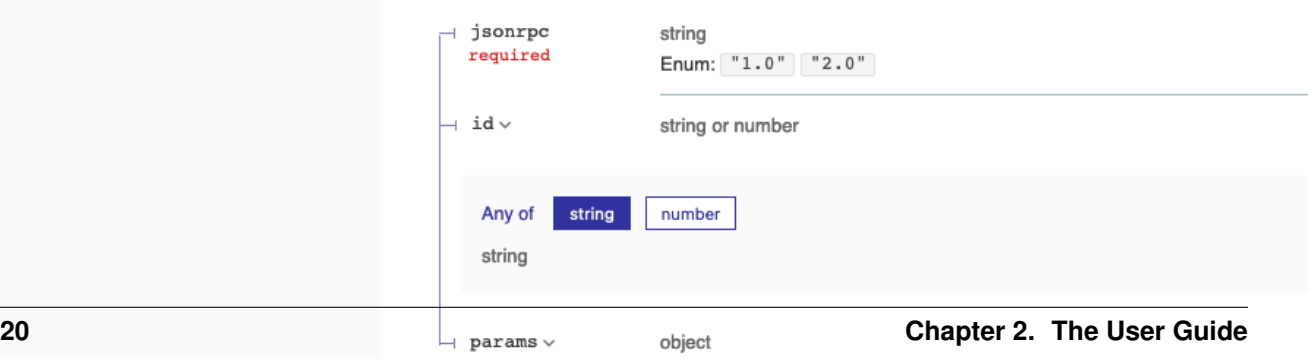

# <span id="page-24-0"></span>**2.3 Client**

pjrpc client provides three main method invocation approaches:

• using handmade  $p\gamma rpc$ .common. Request class object

```
client = Client('http://server/api/v1')
response: pjrpc.Response = client.send(Request('sum', params=[1, 2], id=1))
print(f"1 + 2 ={response.result}")
```
• using <u>call</u> method

```
client = Client('http://server/api/v1')
result = client ('sum', a=1, b=2)
print(f"1 + 2 = {restl})
```
• using proxy object

```
client = Client('http://server/api/v1')
result = client.proxy.sum(1, 2)
print(f"1 + 2 = {result}")
```

```
client = Client('http://server/api/v1')
result = client.proxy.sum(a=1, b=2)
print(f"1 + 2 = {restl})
```
Requests without id in JSON-RPC semantics called notifications. To send a notification to the server you need to send a request without id:

```
client = Client('http://server/api/v1')
response: pjrpc.Response = client.send(Request('sum', params=[1, 2]))
```
or use a special method [pjrpc.client.AbstractClient.notify\(\)](#page-92-0)

```
client = Client('http://server/api/v1')
client.notify('tick')
```
Asynchronous client api looks pretty much the same:

```
client = Client('http://server/api/v1')
result = await client.proxy.sum(1, 2)
print(f"1 + 2 = {result}")
```
# **2.3.1 Batch requests**

Batch requests also supported. There are several approaches of sending batch requests:

• using handmade  $pjrpc.common.Request$  class object. The result is a [pjrpc.common.](#page-88-0) [BatchResponse](#page-88-0) instance you can iterate over to get all the results or get each one by index:

```
client = Client('http://server/api/v1')
batch_response = client.batch.send(BatchRequest(
   pjrpc.Request('sum', [2, 2], id=1),
    pjrpc.Request('sub', [2, 2], id=2),
    pjrpc.Request('div', [2, 2], id=3),
    pjrpc.Request('mult', [2, 2], id=4),
))
print(f"2 + 2 = {batch_response[0].result}")
print(f"2 - 2 = {batch_response[1].result}")
print(f"2 / 2 = {batch_response[2].result}")
print(f"2 \star 2 = {batch_response[3].result}")
```
• using  $\_\text{call}\_\text{method chain:}$ 

```
client = Client('http://server/api/v1')
result = client.batch('sum', 2, 2)('sub', 2, 2)('div', 2, 2)('mult', 2, 2).call()
print(f"2 + 2 = {result[0]}")
print (f"2 - 2 = {result[1]}")
print(f"2 / 2 = {restu1[2]}")
print(f"2 \star 2 = {result[3]}")
```
• using subscription operator:

```
client = Client('http://server/api/v1')
result = client.batch[
    ('sum', 2, 2),('sub', 2, 2),
    ('div', 2, 2),
    ('mult', 2, 2),
]
print(f"2 + 2 = {result[0]}")
print(f"2 - 2 = {result[1]}")
print(f"2 / 2 = {result[2]}")
print(f"2 \star 2 = {result[3]}")
```
• using proxy chain call:

```
client = Client('http://server/api/v1')
result = client.batch.proxy.sum(2, 2).sub(2, 2).div(2, 2).mult(2, 2).call()
print(f"2 + 2 = {result[0]}")
print (f''2 - 2 = \{result[1]}\)^n)
print(f"2 / 2 = {result[2]}")
print (f"2 * 2 = {result[3]}")
```
Which one to use is up to you but be aware that if any of the requests returns an error the result of the other ones will be lost. In such case the first approach can be used to iterate over all the responses and get the results of the succeeded ones like this:

```
import pjrpc
from pjrpc.client.backend import requests as pjrpc_client
client = pjrpc_client.Client('http://localhost/api/v1')
```

```
batch_response = client.batch.send(pjrpc.BatchRequest(
   pjrpc.Request('sum', [2, 2], id=1),
   pjrpc.Request('sub', [2, 2], id=2),
   pjrpc.Request('div', [2, 2], id=3),
   pjrpc.Request('mult', [2, 2], id=4),
))
for response in batch_response:
   if response.is_success:
       print(response.result)
    else:
       print(response.error)
```
Notifications also supported:

```
import pjrpc
from pjrpc.client.backend import requests as pjrpc_client
client = pjrpc_client.Client('http://localhost/api/v1')
client.batch.notify('tick').notify('tack').notify('tick').notify('tack').call()
```
#### **2.3.2 Id generators**

The library request id generator can also be customized. There are four generator types implemented in the library see [pjrpc.common.generators](#page-91-0). You can implement your own one and pass it to a client by *id\_gen* parameter.

# <span id="page-26-0"></span>**2.4 Server**

pjrpc supports popular backend frameworks like [aiohttp,](https://aiohttp.readthedocs.io) [flask](https://flask.palletsprojects.com) and message brokers like [kombu](https://kombu.readthedocs.io/en/stable/) and [aio\\_pika.](https://aio-pika.readthedocs.io)

Running of aiohttp based JSON-RPC server is a very simple process. Just define methods, add them to the registry and run the server:

```
import uuid
from aiohttp import web
import pjrpc.server
from pjrpc.server.integration import aiohttp
methods = pjrpc.server.MethodRegistry()
@methods.add(context='request')
async def add_user(request: web.Request, user: dict):
    user_id = uuid.uuid4() .hexrequest.app['users'][user_id] = user
    return {'id': user_id, **user}
```

```
jsonrpc_app = aiohttp.Application('/api/v1')
jsonrpc_app.dispatcher.add_methods(methods)
jsonrpc_app.app['users'] = {}
if name == "main ":
   web.run_app(jsonrpc_app.app, host='localhost', port=8080)
```
## **2.4.1 Class-based view**

pjrpc has a support of class-based method handlers.

Class-based method view can be added to the registry using  $pjrpc$ . server. MethodRegistry. view() decorator. Class should implement *\_\_method\_\_* method returning a list of methods to be exposed or inherit it from [pjrpc.server.ViewMixin](#page-101-1) which exposes all public ones.

```
import uuid
from aiohttp import web
import pjrpc.server
from pjrpc.server.integration import aiohttp
methods = pjrpc.server.MethodRegistry()
@methods.view(context='request', prefix='user')
class UserView(pjrpc.server.ViewMixin):
    def __init__(self, request: web.Request):
        super() . _init ()self._users = request.app['users']
    async def add(self, user: dict):
       user_id = uuid.uuid().hex
       self._users[user_id] = user
       return {'id': user_id, **user}
    async def get(self, user_id: str):
       user = self._users.get(user_id)
        if not user:
           pjrpc.exc.JsonRpcError(code=1, message='not found')
        return user
jsonrpc_app = aiohttp.Application('/api/v1')
jsonrpc_app.dispatcher.add_methods(methods)
jsonrpc_app.app['users'] = {}
if __name__ == "__main__":
    web.run_app(jsonrpc_app.app, host='localhost', port=8080)
```
# **2.4.2 API versioning**

API versioning is a framework dependant feature but  $p$  jrpc has a full support for that. Look at the following example illustrating how aiohttp JSON-RPC versioning is simple:

```
import uuid
from aiohttp import web
import pjrpc.server
from pjrpc.server.integration import aiohttp
methods_v1 = pjrpc.server.MethodRegistry()
@methods_v1.add(context='request')
async def add_user(request: web.Request, user: dict):
   user_id = uuid.uuid4().hex
   request.config_dict['users'][user_id] = user
   return {'id': user_id, **user}
methods_v2 = pjrpc.server.MethodRegistry()
@methods_v2.add(context='request')
async def add_user(request: web.Request, user: dict):
   user_id = uuid.uuid() . hexrequest.config_dict['users'][user_id] = user
   return {'id': user_id, **user}
app = webApplication()app['users'] = \{\}app v1 = aiohttp. Application()app_v1.dispatcher.add_methods(methods_v1)
app.add_subapp('/api/v1', app_v1)
app_v2 = aiohttp.hpplication()app_v2.dispatcher.add_methods(methods_v2)
app.add_subapp('/api/v2', app_v2)
if name == "main ":
    web.run_app(app, host='localhost', port=8080)
```
# <span id="page-28-0"></span>**2.5 Validation**

Very often besides dumb method parameters validation you need to implement more "deep" validation and provide comprehensive errors description to your clients. Fortunately pjrpc has builtin parameter validation based on [py](https://pydantic-docs.helpmanual.io/)[dantic](https://pydantic-docs.helpmanual.io/) library which uses python type annotation based validation. Look at the following example. All you need to annotate method parameters (or describe more complex type if necessary), that's it. pjrpc will be validating method parameters and returning informative errors to clients:

```
import enum
import uuid
from typing import List
import pydantic
from aiohttp import web
import pjrpc.server
from pjrpc.server.validators import pydantic as validators
from pjrpc.server.integration import aiohttp
methods = pjrpc.server.MethodRegistry()
validator = validators.PydanticValidator()
class ContactType(enum.Enum):
   PHONE = 'phone'
   EMAIL = 'email'class Contact(pydantic.BaseModel):
   type: ContactType
   value: str
class User(pydantic.BaseModel):
   name: str
   surname: str
   age: int
   contacts: List[Contact]
@methods.add(context='request')
@validator.validate
async def add_user(request: web.Request, user: User):
   user_id = uuid.uuid(request.app['users'][user_id] = user
    return {'id': user_id, **user.dict()}
class JSONEncoder(pjrpc.server.JSONEncoder):
    def default(self, o):
        if isinstance(o, uuid.UUID):
           return o.hex
        if isinstance(o, enum.Enum):
            return o.value
        return super().default(o)
jsonrpc_app = aiohttp.Application('/api/v1', json_encoder=JSONEncoder)
jsonrpc_app.dispatcher.add_methods(methods)
jsonrpc_app.app['users'] = {}
if __name__ == "__main_":
   web.run_app(jsonrpc_app.app, host='localhost', port=8080)
```
The library also supports  $p\text{irpcc}.\text{server}.\text{validators}.$  jsonschema validator. In case you like any other validation library/framework it can be easily integrated in pjrpc library.

# <span id="page-30-0"></span>**2.6 Errors**

# **2.6.1 Errors handling**

pjrpc implements all the errors listed in [protocol specification:](https://www.jsonrpc.org/specification#error_object)

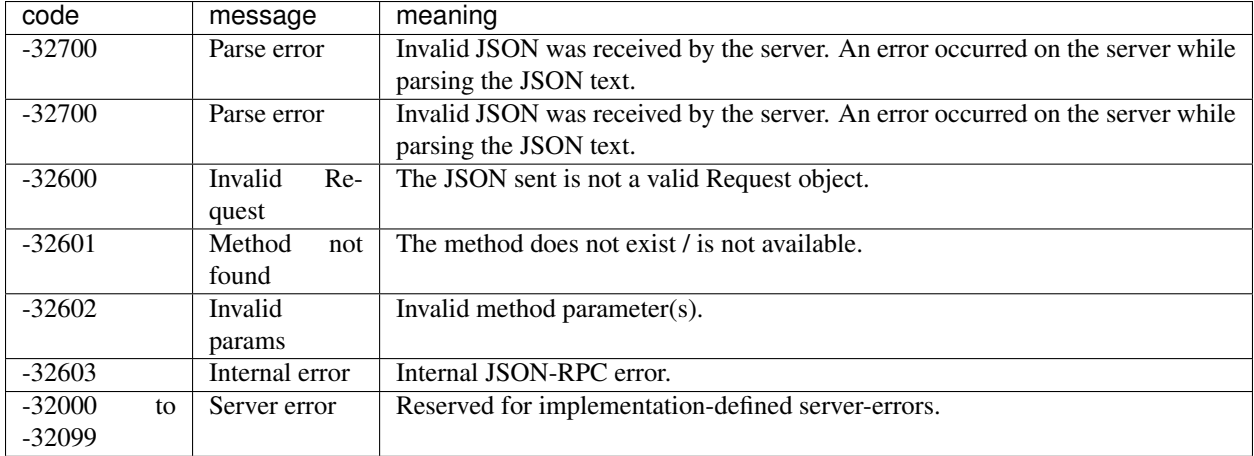

Errors can be found in  $pjrpc$ .common.exceptions module. Having said that error handling is very simple and "pythonic-way":

```
import pjrpc
from pjrpc.client.backend import requests as pjrpc_client
client = pjrpc_client.Client('http://localhost/api/v1')
try:
   result = client.proxy.sum(1, 2)except pjrpc.MethodNotFound as e:
   print(e)
```
## **2.6.2 Custom errors**

Default error list can be easily extended. All you need to create an error class inherited from  $p\text{ if }p\text{ }c$ .common. exceptions. JsonRpcError and define an error code and a description message. pjrpc will be automatically deserializing custom errors for you:

```
import pjrpc
from pjrpc.client.backend import requests as pjrpc_client
class UserNotFound(pjrpc.exc.JsonRpcError):
   code = 1message = 'user not found'
```

```
(continued from previous page)
```

```
client = pjrpc_client.Client('http://localhost/api/v1')
try:
    result = client.proxy.get_user(user_id=1)
except UserNotFound as e:
    print(e)
```
### **2.6.3 Server side**

On the server side everything is also pretty straightforward:

```
import uuid
import flask
import pjrpc
from pjrpc.server import MethodRegistry
from pjrpc.server.integration import flask as integration
app = flask.Flask(__name__)
methods = pjrpc.server.MethodRegistry()
class UserNotFound(pjrpc.exc.JsonRpcError):
   code = 1message = 'user not found'
@methods.add
def add_user(user: dict):
   user_id = uuid.uuid().hex
   flask.current_app.users[user_id] = user
   return {'id': user_id, **user}
def get_user(self, user_id: str):
   user = flask.current_app.users.get(user_id)
    if not user:
        raise UserNotFound(data=user_id)
   return user
json_rpc = integration.JsonRPC('/api/v1')
json_rpc.dispatcher.add_methods(methods)
app.users = {}
json_rpc.init_app(app)
if __name__ == "__main__":
    app.run(port=80)
```
# **2.6.4 Independent clients errors**

Having multiple JSON-RPC services with overlapping error codes is a "real-world" case everyone has ever dialed with. To handle such situation client has an *error\_cls* argument to set a base error class for a particular client:

```
import pjrpc
from pjrpc.client.backend import requests as jrpc_client
class ErrorV1(pjrpc.exc.JsonRpcError):
    @classmethod
   def get_error_cls(cls, code, default):
        return next(iter((c for c in cls.__subclasses__() if getattr(c, 'code', None)
˓→== code)), default)
class PermissionDenied(ErrorV1):
   code = 1message = 'permission denied'
class ErrorV2(pjrpc.exc.JsonRpcError):
    @classmethod
    def get error cls(cls, code, default):
        return next(iter((c for c in cls.__subclasses__() if getattr(c, 'code', None)
\leftrightarrow == \text{code}), default)
class ResourceNotFound(ErrorV2):
   code = 1message = 'resource not found'
client_v1 = jrpc_client.Client('http://localhost:8080/api/v1', error_cls=ErrorV1)
client_v2 = jrpc_client.Client('http://localhost:8080/api/v2', error_cls=ErrorV2)
try:
   response: pjrpc.Response = client_v1.proxy.add_user(user={})
except PermissionDenied as e:
   print(e)
try:
    response: p \text{irpc}. Response = client_v2.proxy.add_user(user={})
except ResourceNotFound as e:
   print(e)
```
The above snippet illustrates two clients receiving the same error code however each one has its own semantic and therefore its own exception class. Nevertheless clients raise theirs own exceptions for the same error code.

# <span id="page-32-0"></span>**2.7 Extending**

pjrpc can be easily extended without writing a lot of boilerplate code. The following example illustrate an JSONRPC server implementation based on [http.server](https://docs.python.org/3/library/http.server.html#module-http.server) standard python library module:

```
import uuid
import http.server
import socketserver
import pjrpc
import pjrpc.server
class JsonRpcHandler(http.server.BaseHTTPRequestHandler):
    def do_POST(self):
        content_type = self.headers.get('Content-Type')
        if content_type != 'application/json':
            self.send_response(http.HTTPStatus.UNSUPPORTED_MEDIA_TYPE)
            return
        try:
            content_length = int(self.headers.get('Content-Length', -1))
            request_text = self.rfile.read(content_length).decode()
        except UnicodeDecodeError:
            self.send_response(http.HTTPStatus.BAD_REQUEST)
            return
        response_text = self.server.dispatcher.dispatch(request_text, context=self)
        if response_text is None:
            self.send_response(http.HTTPStatus.OK)
        else:
            self.send_response(http.HTTPStatus.OK)
            self.send_header("Content-type", "application/json")
            self.end_headers()
            self.wfile.write(response_text.encode())
class JsonRpcServer(http.server.HTTPServer):
   def __init__(self, server_address, RequestHandlerClass=JsonRpcHandler, bind_and_
˓→activate=True, **kwargs):
        super().__init__(server_address, RequestHandlerClass, bind_and_activate)
        self._dispatcher = pjrpc.server.Dispatcher(**kwargs)
   @property
   def dispatcher(self):
        return self._dispatcher
methods = pjrpc.server.MethodRegistry()
@methods.add(context='request')
def add_user(request: http.server.BaseHTTPRequestHandler, user: dict):
   user_id = uuid.uuid().hex
   request.server.users[user_id] = user
    return {'id': user_id, **user}
class ThreadingJsonRpcServer(socketserver.ThreadingMixIn, JsonRpcServer):
   users = \{\}
```

```
with ThreadingJsonRpcServer(("localhost", 8080)) as server:
    server.dispatcher.add_methods(methods)
    server.serve_forever()
```
# <span id="page-34-0"></span>**2.8 Testing**

### **2.8.1 pytest**

pjrpc implements pytest plugin that simplifies JSON-RPC requests mocking. Look at the following test example:

```
import pytest
from unittest import mock
import pjrpc
from pjrpc.client.integrations.pytest import PjRpcAiohttpMocker
from pjrpc.client.backend import aiohttp as aiohttp_client
async def test_using_fixture(pjrpc_aiohttp_mocker):
   client = aiohttp_client.Client('http://localhost/api/v1')
   pjrpc_aiohttp_mocker.add('http://localhost/api/v1', 'sum', result=2)
   result = await client.proxy.sum(1, 1)
    assert result == 2
   pjrpc_aiohttp_mocker.replace(
        'http://localhost/api/v1', 'sum', error=pjrpc.exc.JsonRpcError(code=1,.
˓→message='error', data='oops')
    )
   with pytest.raises(pjrpc.exc.JsonRpcError) as exc_info:
        await client.proxy.sum(a=1, b=1)
   assert exc_info.type is pjrpc.exc.JsonRpcError
   assert exc_info.value.code == 1
   assert exc_info.value.message == 'error'
   assert exc_info.value.data == 'oops'
   localhost_calls = pjrpc_aiohttp_mocker.calls['http://localhost/api/v1']
    assert localhost_calls[('2.0', 'sum')].call_count == 2
    assert localhost_calls[('2.0', 'sum')].mock_calls == [mock.call(1, 1), mock.
\rightarrowcall(a=1, b=1)]
async def test_using_resource_manager():
   client = aiohttp_client.Client('http://localhost/api/v1')
    with PjRpcAiohttpMocker() as mocker:
        mocker.add('http://localhost/api/v1', 'div', result=2)
        result = await client.proxy.div(4, 2)
        assert result == 2
```

```
localhost_calls = mocker.calls['http://localhost/api/v1']
assert localhost\_calls ('2.0', 'div')] .mock\_calls = [mock.call(4, 2)]
```
For testing server-side code you should use framework-dependant utils and fixtures. Since pjrpc can be easily extended you are free from writing JSON-RPC protocol related code.

#### **2.8.2 aiohttp**

Testing aiohttp server code is very straightforward:

```
import uuid
from aiohttp import web
import pjrpc.server
from pjrpc.server.integration import aiohttp
from pjrpc.client.backend import aiohttp as pjrpc_aiohttp_client
methods = pjrpc.server.MethodRegistry()
@methods.add
async def sum(request: web.Request, a, b):
   return a + b
jsonrpc_app = aiohttp.Application('/api/v1')
jsonrpc_app.dispatcher.add_methods(methods)
async def test_sum(aiohttp_client, loop):
    session = await aiohttp_client(jsonrpc_app.app)
    client = pjrpc_aiohttp_client.Client('http://localhost/api/v1', session=session)
    result = \alphawait client.sum(a=1, b=1)
    assert result == 2
```
#### **2.8.3 flask**

For flask it stays the same:

```
import uuid
import flask
from pjrpc.server.integration import flask as integration
from pjrpc.client.backend import requests as pjrpc_client
methods = pjrpc.server.MethodRegistry()
@methods.add
def sum(request: web.Request, a, b):
   return a + b
app = flask.Flask(__name__)
json_rpc = integration.JsonRPC('/api/v1')
```
```
json_rpc.dispatcher.add_methods(methods)
json_rpc.init_app(app)
def test_sum():
   with app.test_client() as c:
        client = pjrpc_client.Client('http://localhost/api/v1', session=c)
        result = \alphawait client.sum(a=1, b=1)
        assert result == 2
```
## **2.9 Tracing**

pjrpc supports client and server metrics collection. If you familiar with [aiohttp](https://aiohttp.readthedocs.io/en/stable/web.html) library it won't take a lot of time to comprehend the metrics collection process, because pjrpc inspired by it and uses the same patterns.

#### **2.9.1 client**

The following example illustrate opentracing integration. All you need is just inherit a special class  $p$  *jrpc.client.* [Tracer](#page-94-0) and implement required methods:

```
import opentracing
from opentracing import tags
from pjrpc.client import tracer
from pjrpc.client.backend import requests as pjrpc_client
class ClientTracer(tracer.Tracer):
   def __init__(self):
        super() . _init ()self._tracer = opentracing.global_tracer()
    async def on request begin(self, trace context, request):
        span = self._tracer.start_active_span(f'jsonrpc.{request.method}').span
        span.set_tag(tags.COMPONENT, 'pjrpc.client')
        span.set_tag(tags.SPAN_KIND, tags.SPAN_KIND_RPC_CLIENT)
   async def on_request_end(self, trace_context, request, response):
        span = self._tracer.active_span
        span.set_tag(tags.ERROR, response.is_error)
        if response.is_error:
            span.set_tag('jsonrpc.error_code', response.error.code)
            span.set_tag('jsonrpc.error_message', response.error.message)
        span.finish()
    async def on_error(self, trace_context, request, error):
        span = self._tracer.active_span
        span.set_tag(tags.ERROR, True)
        span.finish()
client = pjrpc_client.Client(
    'http://localhost/api/v1', tracers=(
```

```
ClientTracer(),
    ),
)
result = client.proxy.sum(1, 2)
```
#### **2.9.2 server**

On the server side you need to implement simple functions (middlewares) and pass them to the JSON-RPC application. The following example illustrate prometheus metrics collection:

```
import asyncio
import prometheus_client
from aiohttp import web
import pjrpc.server
from pjrpc.server.integration import aiohttp
method_latency_hist = prometheus_client.Histogram('method_latency', 'Method latency',
˓→labelnames=['method'])
method_active_count = prometheus_client.Gauge('method_active_count', 'Method active
˓→count', labelnames=['method'])
async def metrics(request):
    return web.Response(body=prometheus_client.generate_latest())
http_app = web.Application()
http_app.add_routes([web.get('/metrics', metrics)])
methods = pjrpc.server.MethodRegistry()
@methods.add(context='context')
async def method(context):
   print("method started")
   await asyncio.sleep(1)
    print("method finished")
async def latency_metric_middleware(request, context, handler):
    with method_latency_hist.labels(method=request.method).time():
        return await handler(request, context)
async def active_count_metric_middleware(request, context, handler):
    with method_active_count.labels(method=request.method).track_inprogress():
        return await handler(request, context)
jsonrpc_app = aiohttp.Application(
    '/api/v1', app=http_app, middlewares=(
        latency_metric_middleware,
        active_count_metric_middleware,
```

```
),
)
jsonrpc_app.dispatcher.add_methods(methods)
if __name__ == " __main__":
    web.run_app(jsonrpc_app.app, host='localhost', port=8080)
```
# **2.10 Specification:**

pjrpc has built-in [OpenAPI](https://swagger.io/specification/) and [OpenRPC](https://spec.open-rpc.org/#introduction) specification generation support implemented by  $p$ *jrpc.server.* [specs.openapi.OpenAPI](#page-112-0) and [pjrpc.server.specs.openrpc.OpenRPC](#page-118-0) respectively. To enable schema generation you should pass specification generator instance to the JSON-RPC application.

```
json_rpc = integration.JsonRPC(
    '/api/v1',
    spec=specs.OpenAPI(
        info=specs.Info(version="1.0.0", title="User storage"),
        servers=[
            specs.Server(
                url='http://127.0.0.1:8080',
            ),
        ],
        security_schemes=dict(
            basic=specs.SecurityScheme(
                type=specs.SecuritySchemeType.HTTP,
                scheme='basic',
            ),
        ),
        schema_extractor=extractors.pydantic.PydanticSchemaExtractor(),
        ui=specs.SwaggerUI(),
    ),
)
```
OpenAPI specification will be available on  $\pi/2$  / $\pi/2$  /openapi. json path. Path suffix can be overridden by passing path parameter to a specification generator.

For more information about the specification see [OpenAPI Specification.](https://swagger.io/specification/)

OpenRPC specification generation looks pretty the same:

```
json_rpc = integration.JsonRPC(
   '/api/v1',
   spec=specs.OpenRPC(
       info=specs.Info(version="1.0.0", title="User storage"),
       servers=[
            specs.Server(
               name='test',
                url='http://127.0.0.1:8080/api/v1/',
                summary='test server',
            ),
       ],
       schema_extractor=extractors.pydantic.PydanticSchemaExtractor(),
   ),
)
```
OpenRPC specification will be available on  $\pi$  /api/v1/openrpc.json path.

Method description, tags, errors, examples, parameters and return value schemas can be provided by hand using [pjrpc.server.specs.openapi.annotate\(\)](#page-112-1) decorator or automatically extracted using schema extractor. pjrpc provides two schema extractors: [pjrpc.server.specs.extractors.](#page-107-0) [pydantic.PydanticSchemaExtractor](#page-107-0) and pjrpc.server.specs.extractors.docstring. DocstringSchemaExtractor. They uses [pydantic](https://pydantic-docs.helpmanual.io/) models or python docstrings for method summary, description, errors, examples and schema extraction respectively. You can implement your own schema extractor inheriting it from [pjrpc.server.specs.extractors.BaseSchemaExtractor](#page-106-0) and implementing abstract methods.

```
@specs.annotate(
   tags=['users'],
    errors=[AlreadyExistsError],
   examples=[
        specs.MethodExample(
            summary="Simple example",
            params=dict(
                user={
                    'name': 'Alex',
                    'surname': 'Smith',
                    'age': 25,
                },
            ),
            result={
                'id': 'c47726c6-a232-45f1-944f-60b98966ff1b',
                'name': 'Alex',
                'surname': 'Smith',
                'age': 25,
            },
        ),
    ],
)
@methods.add
@validator.validate
def add_user(user: UserIn) -> UserOut:
   "''"''"Creates a user.
    :param object user: user data
    :return object: registered user
    :raise AlreadyExistsError: user already exists
    """
    for existing_user in flask.current_app.users_db.values():
        if user.name == existing_user.name:
            raise AlreadyExistsError()
    user_id = uuid.uuid().hex
    flask.current_app.users_db[user_id] = user
    return UserOut(id=user_id, **user.dict())
```
# **2.11 Web UI**

pjrpc supports integrated web UI as an extra dependency. Three UI types are supported:

- SwaggerUI [\(https://swagger.io/tools/swagger-ui/\)](https://swagger.io/tools/swagger-ui/)
- RapiDoc [\(https://mrin9.github.io/RapiDoc/\)](https://mrin9.github.io/RapiDoc/)
- ReDoc [\(https://github.com/Redocly/redoc\)](https://github.com/Redocly/redoc)

Web UI extra dependency can be installed using the following code:

**\$** pip install pjrpc[openapi-ui-bundles]

To enable Web UI pass [pjrpc.server.specs.openapi.SwaggerUI](#page-113-0), [pjrpc.server.specs.](#page-113-1) [openapi.RapiDoc](#page-113-1) or [pjrpc.server.specs.openapi.ReDoc](#page-114-0) to a specification generator as a ui parameter. Web UI will be available at  $/\overline{u}$  path. It can be overridden by passing  $\overline{u}$  path parameter to the specification generator.

```
json_rpc = AuthenticatedJsonRPC(
    '/api/v1',
    json_encoder=JSONEncoder,
    spec=specs.OpenAPI(
        info=specs.Info(version="1.0.0", title="User storage"),
        servers=[
            specs.Server(
                url='http://127.0.0.1:8080',
            ),
        ],
        security_schemes=dict(
            basicAuth=specs.SecurityScheme(
                type=specs.SecuritySchemeType.HTTP,
                scheme='basic',
            ),
        ),
        security=[
            dict(basicAuth=[])
        \frac{1}{2},
        schema_extractor=extractors.pydantic.PydanticSchemaExtractor(),
        ui=specs.SwaggerUI(),
    ),
)
```
The following example illustrates how to configure specification generation and Swagger UI web tool with basic auth using flask web framework:

```
import uuid
from typing import Any, Optional
import flask
import flask_httpauth
import pydantic
import flask_cors
from werkzeug import security
import pjrpc.server.specs.extractors.pydantic
from pjrpc.server.integration import flask as integration
from pjrpc.server.validators import pydantic as validators
from pjrpc.server.specs import extractors, openapi as specs
app = flask.Flask('myapp')
flask_cors.CORS(app, resources={"/myapp/api/v1/*": {"origins": "*"}})
```

```
methods = pjrpc.server.MethodRegistry()
validator = validators.PydanticValidator()
auth = flask_httpauth.HTTPBasicAuth()
credentials = {"admin": security.generate_password_hash("admin")}
@auth.verify_password
def verify_password(username: str, password: str) -> Optional[str]:
    if username in credentials and security.check_password_hash(credentials.
˓→get(username), password):
         return username
class AuthenticatedJsonRPC(integration.JsonRPC):
    @auth.login_required
    def _rpc_handle(self) -> flask.Response:
         return super()._rpc_handle()
class JSONEncoder(pjrpc.JSONEncoder):
    def default(self, o: Any) -> Any:
         if isinstance(o, pydantic.BaseModel):
             return o.dict()
         if isinstance(o, uuid.UUID):
             return str(o)
         return super().default(o)
class UserIn(pydantic.BaseModel):
    "''"''"''"User registration data.
    \boldsymbol{u} \boldsymbol{u} \boldsymbol{n}name: str
    surname: str
    age: int
class UserOut(UserIn):
    \boldsymbol{u} \boldsymbol{u} \boldsymbol{n}Registered user data.
    "''"''"id: uuid.UUID
class AlreadyExistsError(pjrpc.exc.JsonRpcError):
     """
    User already registered error.
    \boldsymbol{u} \boldsymbol{u} \boldsymbol{n}code = 2001message = "user already exists"
```

```
class NotFoundError(pjrpc.exc.JsonRpcError):
    \overline{u}" \overline{u}User not found error.
    "''"''"''"code = 2002message = "user not found"
@specs.annotate(
   tags=['users'],
    errors=[AlreadyExistsError],
    examples=[
        specs.MethodExample(
             summary="Simple example",
             params=dict(
                 user={
                      'name': 'Alex',
                      'surname': 'Smith',
                      'age': 25,
                 },
             ),
             result={
                 'id': 'c47726c6-a232-45f1-944f-60b98966ff1b',
                 'name': 'Alex',
                 'surname': 'Smith',
                 'age': 25,
             },
        ),
    ],
)
@methods.add
@validator.validate
def add_user(user: UserIn) -> UserOut:
    "''"''"''"Creates a user.
    :param object user: user data
    :return object: registered user
    :raise AlreadyExistsError: user already exists
    \boldsymbol{u} \boldsymbol{u} \boldsymbol{n}for existing_user in flask.current_app.users_db.values():
        if user.name == existing_user.name:
             raise AlreadyExistsError()
    user_id = uuid.uuid4() . hexflask.current_app.users_db[user_id] = user
    return UserOut(id=user_id, **user.dict())
@specs.annotate(
   tags=['users'],
    errors=[NotFoundError],
    examples=[
```

```
(continued from previous page)
```

```
specs.MethodExample(
            summary='Simple example',
            params=dict(
                 user_id='c47726c6-a232-45f1-944f-60b98966ff1b',
            ),
            result={
                  'id': 'c47726c6-a232-45f1-944f-60b98966ff1b',
                  'name': 'Alex',
                  'surname': 'Smith',
                  'age': 25,
            },
        ),
    ],
)
@methods.add
@validator.validate
def get_user(user_id: uuid.UUID) -> UserOut:
    "''"''"Returns a user.
    :param object user_id: user id
    :return object: registered user
    :raise NotFoundError: user not found
    "" ""
    user = flask.current_app.users_db.get(user_id)
    if not user:
        raise NotFoundError()
    return UserOut(**user.dict())
@specs.annotate(
   tags=['users'],
    errors=[NotFoundError],
    examples=[
        specs.MethodExample(
            summary='Simple example',
            params=dict(
                 user_id='c47726c6-a232-45f1-944f-60b98966ff1b',
            ),
            result=None,
        ),
    ],
)
@methods.add
@validator.validate
def delete_user(user_id: uuid.UUID) -> None:
    "''"''"Deletes a user.
    :param object user_id: user id
    :raise NotFoundError: user not found
    \boldsymbol{H} . \boldsymbol{H}user = flask.current_app.users_db.pop(user_id, None)
    if not user:
```

```
raise NotFoundError()
json_rpc = AuthenticatedJsonRPC(
   '/api/v1',
    json_encoder=JSONEncoder,
    spec=specs.OpenAPI(
        info=specs.Info(version="1.0.0", title="User storage"),
        servers=[
            specs.Server(
                url='http://127.0.0.1:8080',
            ),
        ],
        security_schemes=dict(
            basicAuth=specs.SecurityScheme(
                type=specs.SecuritySchemeType.HTTP,
                scheme='basic',
            ),
        ),
        security=[
            dict(basicAuth=[])
        ],
        schema_extractor=extractors.pydantic.PydanticSchemaExtractor(),
        ui=specs.SwaggerUI(),
        # ui=specs.RapiDoc(),
        # ui=specs.ReDoc(),
    ),
\lambdajson_rpc.dispatcher.add_methods(methods)
app.users_db = {}
myapp = flask.Blueprint('myapp', __name__, url_prefix='/myapp')
json_rpc.init_app(myapp)
app.register_blueprint(myapp)
if __name__ == "__main__":
    app.run(port=8080)
```
Specification is available on <http://localhost:8080/myapp/api/v1/openapi.json>

Web UI is running on <http://localhost:8080/myapp/api/v1/ui/>

## **2.11.1 Swagger UI:**

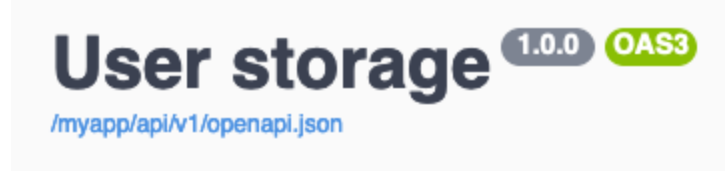

**Servers** 

http://127.0.0.1:8080  $\checkmark$ 

## users

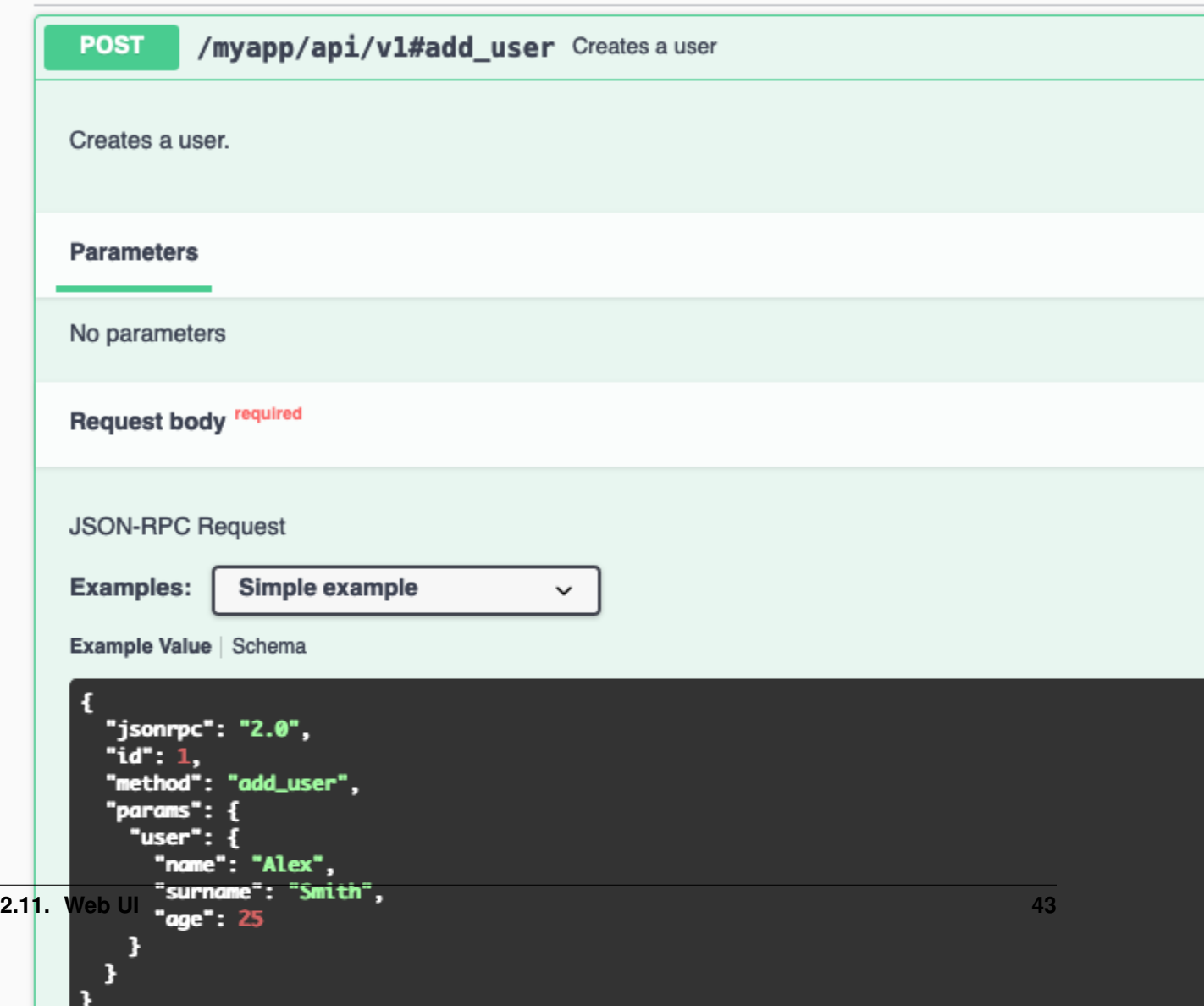

### **2.11.2 RapiDoc:**

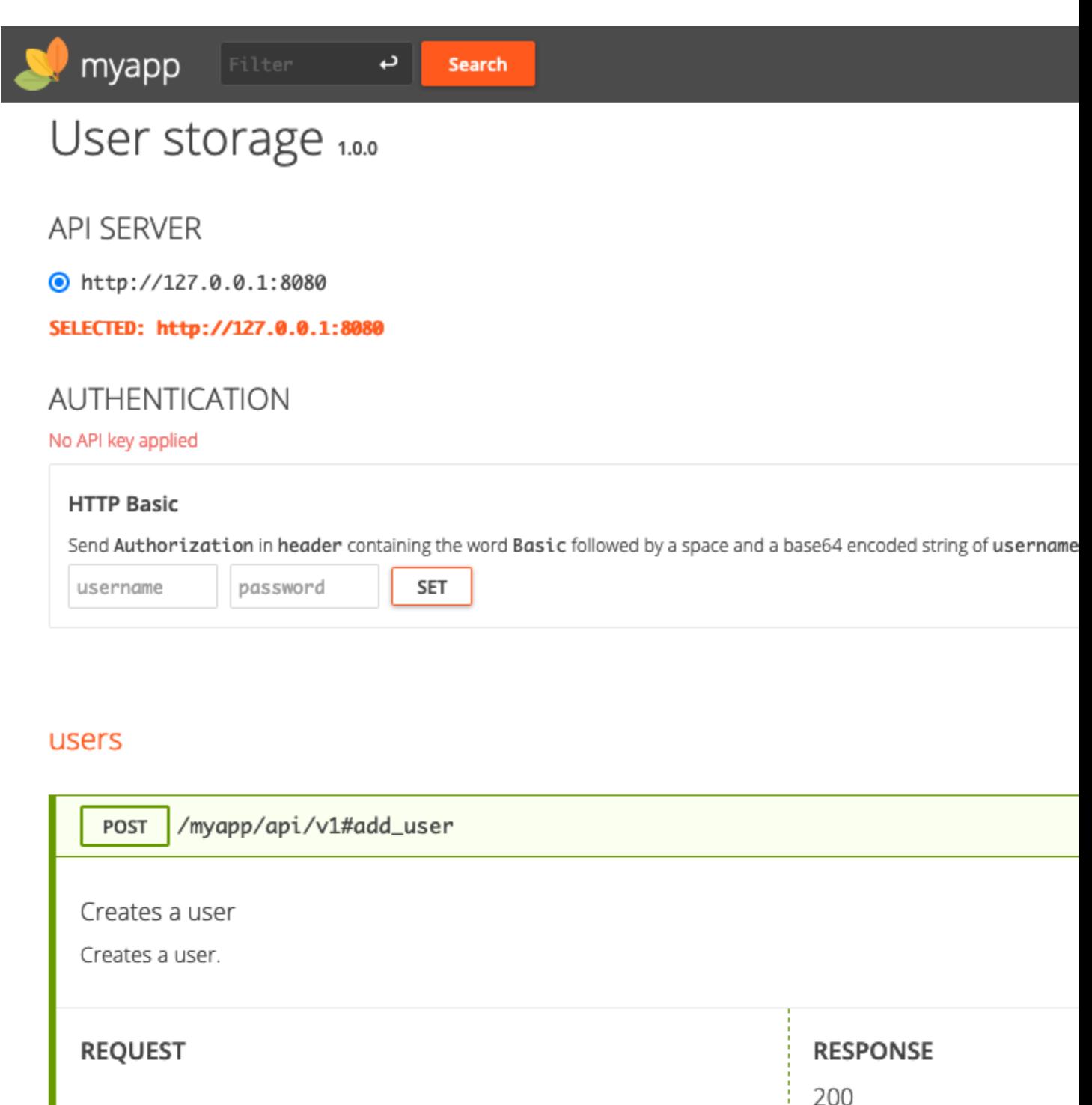

REQUEST BODY<sup>+</sup> application/json JSON-RPC Request

**SCHEMA** EXAMPLE

OBJECT

id:

AMY AC

**2.11. Web UI 45**

JSON-RPC Response

**SCHEMA** EXAMPLE

Multiline description

ONE OF jsonrpc\*: enum id\*

### **2.11.3 ReDoc:**

Q Search...

Authentication

**2.11. Web UI 47**

users

Documentation Powered by ReDoc

 $\,$ 

User storage (1.0.0)

Download OpenAPI specification: | Download

# Authentication

#### basic

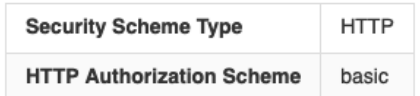

#### users

#### Creates a user

#### Creates a user.

REQUEST BODY SCHEMA: application/json

#### JSON-RPC Request

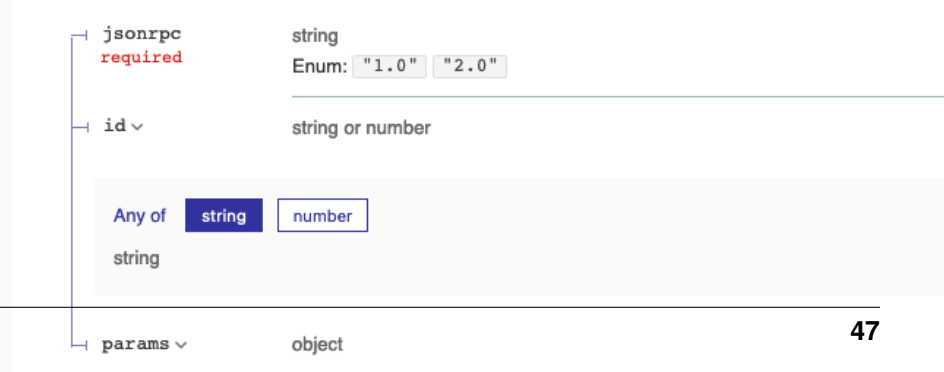

# **2.12 Examples**

#### **2.12.1 aio\_pika client**

```
import asyncio
import pjrpc
from pjrpc.client.backend import aio_pika as pjrpc_client
async def main():
   client = pjrpc_client.Client('amqp://guest:guest@localhost:5672/v1', 'jsonrpc')
    await client.connect()
   response: pjrpc.Response = await client.send(pjrpc.Request('sum', params=[1, 2],
\rightarrowid=1))
   print(f"1 + 2 = (response.result)")
   result = \alpha wait client ('sum', a=1, b=2)
   print(f"1 + 2 = {result}")
   result = await client.proxy.sum(1, 2)
   print(f"1 + 2 = {result}")
   await client.notify('tick')
if __name__ == "__main__":
   asyncio.run(main())
```
#### **2.12.2 aio\_pika server**

```
import asyncio
import uuid
import aio_pika
import pjrpc
from pjrpc.server.integration import aio_pika as integration
methods = pjrpc.server.MethodRegistry()
@methods.add(context='message')
def add_user(message: aio_pika.IncomingMessage, user: dict):
   user_id = uuid.uuid() . hexreturn {'id': user_id, **user}
executor = integration.Executor('amqp://guest:guest@localhost:5672/v1', queue_name=
\rightarrow'isonrpc')
executor.dispatcher.add_methods(methods)
```

```
if name == "main ":
   loop = asyncio.get_event_loop()
   loop.run_until_complete(executor.start())
   try:
       loop.run_forever()
   finally:
       loop.run_until_complete(executor.shutdown())
```
## **2.12.3 aiohttp class-based handler**

```
import uuid
from aiohttp import web
import pjrpc.server
from pjrpc.server.integration import aiohttp
methods = pjrpc.server.MethodRegistry()
@methods.view(context='request', prefix='user')
class UserView(pjrpc.server.ViewMixin):
    def __init__(self, request: web.Request):
        super().__init_()
        self._users = request.app['users']
    async def add(self, user: dict):
        user_id = uuid.uuid().hex
        self._users[user_id] = user
        return {'id': user_id, **user}
    async def get(self, user_id: str):
        user = self._users.get(user_id)
        if not user:
            pjrpc.exc.JsonRpcError(code=1, message='not found')
        return user
jsonrpc_app = aiohttp.Application('/api/v1')
jsonrpc_app.dispatcher.add_methods(methods)
jsonrpc_app.app['users'] = {}
if __name__ == " __main__":
   web.run_app(jsonrpc_app.app, host='localhost', port=8080)
```
### **2.12.4 aiohttp client**

```
import asyncio
import pjrpc
from pjrpc.client.backend import aiohttp as pjrpc_client
async def main():
    async with pjrpc_client.Client('http://localhost/api/v1') as client:
        response = \alphawait client.send(pjrpc.Request('sum', params=[1, 2], id=1))
        print(f"1 + 2 = {response.result}")
        result = await client('sum', a=1, b=2)
        print(f"1 + 2 = {result}")
        result = await client.proxy.sum(1, 2)
        print(f"1 + 2 = {result}")
        await client.notify('tick')
asyncio.run(main())
```
## **2.12.5 aiohttp client batch request**

```
import asyncio
import pjrpc
from pjrpc.client.backend import aiohttp as pjrpc_client
async def main():
    async with pjrpc_client.Client('http://localhost:8080/api/v1') as client:
        batch_response = await client.batch.send(
            pjrpc.BatchRequest(
                pjrpc.Request('sum', [2, 2], id=1),
                pjrpc.Request('sub', [2, 2], id=2),
                pjrpc.Request('div', [2, 2], id=3),
                pjrpc.Request('mult', [2, 2], id=4),
            ),
        )
        print(f"2 + 2 = {batch_response[0].result}")
        print(f"2 - 2 = {batch_response[1].result}")
        print(f"2 / 2 = {batch_response[2].result}")
        print(f"2 \star 2 = {batch_response[3].result}")
        result = await client.batch('sum', 2, 2)('sub', 2, 2)('div', 2, 2)('mult', 2,
\rightarrow2).call()
        print(f"2 + 2 = {result[0]}")
        print(f"2 - 2 = {result[1]}")
        print(f"2 / 2 = {result[2] )")
        print(f"2 * 2 = {result[3]}")
```

```
result = await client.batch[
            ('sum', 2, 2),
            ('sub', 2, 2),
            ('div', 2, 2),
            ('mult', 2, 2),
        ]
        print(f"2 + 2 = {result[0]}")
        print(f"2 - 2 = {result[1]}")
        print(f"2 / 2 = {result[2]}")
        print(f"2 \star 2 = {result[3]}")
        result = await client.batch.proxy.sum(2, 2).sub(2, 2).div(2, 2).mult(2, 2).
\rightarrowcall()
        print(f"2 + 2 = {result[0]/")print(f"2 - 2 = {result[1]}")
        print(f"2 / 2 = {restu1t[2]}")
        print(f"2 \star 2 = {result[3]}")
        await client.batch.notify('tick').notify('tack').call()
asyncio.run(main())
```
#### **2.12.6 aiohttp pytest integration**

```
import pytest
from unittest import mock
import pjrpc
from pjrpc.client.integrations.pytest import PjRpcAiohttpMocker
from pjrpc.client.backend import aiohttp as aiohttp_client
async def test_using_fixture(pjrpc_aiohttp_mocker):
   client = aiohttp_client.Client('http://localhost/api/v1')
   pjrpc_aiohttp_mocker.add('http://localhost/api/v1', 'sum', result=2)
   result = \alphawait client.proxy.sum(1, 1)
   assert result == 2
   pjrpc_aiohttp_mocker.replace(
       'http://localhost/api/v1', 'sum', error=pjrpc.exc.JsonRpcError(code=1,
˓→message='error', data='oops'),
    )
   with pytest.raises(pjrpc.exc.JsonRpcError) as exc_info:
       await client.proxy.sum(a=1, b=1)
   assert exc_info.type is pjrpc.exc.JsonRpcError
   assert exc_info.value.code == 1
   assert exc_info.value.message == 'error'
   assert exc_info.value.data == 'oops'
   localhost_calls = pjrpc_aiohttp_mocker.calls['http://localhost/api/v1']
   assert localhost_calls[('2.0', 'sum')].call_count == 2
   assert localhost_calls[('2.0', 'sum')].mock_calls == [mock.call(1, 1), mock.
\rightarrowcall(a=1, b=1)] (continues on next page)
```

```
async def test_using_resource_manager():
   client = aiohttp_client.Client('http://localhost/api/v1')
   with PjRpcAiohttpMocker() as mocker:
       mocker.add('http://localhost/api/v1', 'div', result=2)
        result = await client.proxy.div(4, 2)
        assert result == 2
       localhost_calls = mocker.calls['http://localhost/api/v1']
        assert localhost\_calls ('2.0', 'div')] .mock\_calls = [mock.call(4, 2)]
```
### **2.12.7 aiohttp server**

```
import uuid
from aiohttp import web
import pjrpc.server
from pjrpc.server.integration import aiohttp
methods = pjrpc.server.MethodRegistry()
@methods.add(context='request')
async def add_user(request: web.Request, user: dict):
   user_id = uuid.uuid4() . hexrequest.app['users'][user_id] = user
   return {'id': user_id, **user}
jsonrpc_app = aiohttp.Application('/api/v1')
jsonrpc_app.dispatcher.add_methods(methods)
jsonrpc_app.app['users'] = {}
if name == " main ":
    web.run_app(jsonrpc_app.app, host='localhost', port=8080)
```
## **2.12.8 aiohttp versioning**

```
import uuid
from aiohttp import web
import pjrpc.server
from pjrpc.server.integration import aiohttp
methods_v1 = pjrpc.server.MethodRegistry()
```

```
@methods_v1.add(context='request')
async def add_user_v1(request: web.Request, user: dict):
   user_id = uuid.uuid4() .hexrequest.config_dict['users'][user_id] = user
   return {'id': user_id, **user}
methods_v2 = pjrpc.server.MethodRegistry()
@methods_v2.add(context='request')
async def add_user_v2(request: web.Request, user: dict):
   user_id = uuid.uuid4() . hexrequest.config_dict['users'][user_id] = user
   return {'id': user_id, **user}
app = web.Application()
app['users'] = \{\}app_v1 = aiohttp.hpplication()app_v1.dispatcher.add_methods(methods_v1)
app.add_subapp('/api/v1', app_v1.app)
app_v2 = aiohttp.Application()
app_v2.dispatcher.add_methods(methods_v2)
app.add_subapp('/api/v2', app_v2.app)
if name == " main ":
    web.run_app(app, host='localhost', port=8080)
```
## **2.12.9 client prometheus metrics**

```
import time
import prometheus_client as prom_cli
from pjrpc.client import tracer
from pjrpc.client.backend import requests as pjrpc_client
method\_latency\_hist = prom\_cli.Histogram('method\_latency', 'Method\_latency', '˓→labelnames=['method'])
method_call_total = prom_cli.Counter('method_call_total', 'Method call count',
˓→labelnames=['method'])
method_errors_total = prom_cli.Counter('method_errors_total', 'Method errors count',
˓→labelnames=['method', 'code'])
class PrometheusTracer(tracer.Tracer):
   def on_request_begin(self, trace_context, request):
        trace_context.started_at = time.time()
        method_call_total.labels(request.method).inc()
```

```
def on_request_end(self, trace_context, request, response):
       method_latency_hist.labels(request.method).observe(time.time() - trace_
˓→context.started_at)
        if response.is_error:
            method_call_total.labels(request.method, response.error.code).inc()
   def on_error(self, trace_context, request, error):
       method_latency_hist.labels(request.method).observe(time.time() - trace_
˓→context.started_at)
client = pjrpc_client.Client(
   'http://localhost/api/v1', tracers=(
       PrometheusTracer(),
   ),
)
result = client.proxy.sum(1, 2)
```
### **2.12.10 client tracing**

```
import opentracing
from opentracing import tags
from pjrpc.client import tracer
from pjrpc.client.backend import requests as pjrpc_client
class ClientTracer(tracer.Tracer):
   def __init__(self):
        super() . _init ()self._tracer = opentracing.global_tracer()
   def on_request_begin(self, trace_context, request):
        span = self._tracer.start_active_span(f'jsonrpc.{request.method}').span
        span.set_tag(tags.COMPONENT, 'pjrpc.client')
        span.set_tag(tags.SPAN_KIND, tags.SPAN_KIND_RPC_CLIENT)
   def on request end(self, trace_context, request, response):
        span = self._tracer.active_span
        span.set_tag(tags.ERROR, response.is_error)
        if response.is_error:
            span.set_tag('jsonrpc.error_code', response.error.code)
            span.set_tag('jsonrpc.error_message', response.error.message)
        span.finish()
    def on_error(self, trace_context, request, error):
        span = self._tracer.active_span
        span.set_tag(tags.ERROR, True)
        span.finish()
client = pjrpc_client.Client(
    'http://localhost/api/v1', tracers=(
```

```
ClientTracer(),
   ),
)
result = client.proxy.sum(1, 2)
```
### **2.12.11 flask class-based handler**

```
import uuid
import flask
import pjrpc
from pjrpc.server.integration import flask as integration
app = flask.Flask(__name__)
methods = pjrpc.server.MethodRegistry()
@methods.view(prefix='user')
class UserView(pjrpc.server.ViewMixin):
   def __init__(self):
        super() . _init ()self._users = flask.current_app.users
   def add(self, user: dict):
       user_id = uuid.uuid4().hex
        self._users[user_id] = user
        return {'id': user_id, **user}
   def get(self, user_id: str):
        user = self._users.get(user_id)
        if not user:
            pjrpc.exc.JsonRpcError(code=1, message='not found')
        return user
json_rpc = integration.JsonRPC('/api/v1')
json_rpc.dispatcher.add_methods(methods)
app.users = {}
json_rpc.init_app(app)
if __name__ == "__main__":
   app.run(port=8080)
```
### **2.12.12 flask server**

```
import uuid
import flask
import pjrpc
from pjrpc.server.integration import flask as integration
app = flask.Flask(__name__)
methods = pjrpc.server.MethodRegistry()
@methods.add
def add_user(user: dict):
   user_id = uuid.uuid4().hex
   flask.current_app.users[user_id] = user
   return {'id': user_id, **user}
json_rpc = integration.JsonRPC('/api/v1')
json_rpc.dispatcher.add_methods(methods)
app.users = {}
json_rpc.init_app(app)
if __name__ == "__main__":
   app.run(port=8080)
```
## **2.12.13 flask versioning**

```
import uuid
import flask
import pjrpc.server
from pjrpc.server.integration import flask as integration
methods_v1 = pjrpc.server.MethodRegistry()@methods_v1.add
def add_user_v1(user: dict):
   user_id = uuid.uuid4().hex
   flask.current_app.users[user_id] = user
   return {'id': user_id, **user}
methods_v2 = pjrpc.server.MethodRegistry()
```

```
@methods_v2.add
def add_user_v2(user: dict):
    user_id = uuid.uuid4().hex
    flask.current_app.users[user_id] = user
    return {'id': user_id, **user}
app_v1 = false.blueprints.Blueprint('v1', __name__)json_rpc = integration.JsonRPC('/api/v1')
json_rpc.dispatcher.add_methods(methods_v1)
json_rpc.init_app(app_v1)
app_v2 = \text{flask.blueprints.Blueprint('v2', \_\namename{name})}json_rpc = integration.JsonRPC('/api/v2')
json_rpc.dispatcher.add_methods(methods_v2)
json_rpc.init_app(app_v2)
app = flask.Flask(__name__)
app.register_blueprint(app_v1)
app.register_blueprint(app_v2)
app.users = {}
if __name__ == "__main_":
    app.run(port=8080)
```
#### **2.12.14 httpserver**

```
import uuid
import http.server
import socketserver
import pjrpc
import pjrpc.server
class JsonRpcHandler(http.server.BaseHTTPRequestHandler):
    "''"JSON-RPC handler.
    "''"def do_POST(self):
        "''"''"Handles JSON-RPC request.
        "''"''"content_type = self.headers.get('Content-Type')
        if content_type != 'application/json':
            self.send_response(http.HTTPStatus.UNSUPPORTED_MEDIA_TYPE)
```
**return**

(continued from previous page)

```
try:
            content_length = int(self.headers.get('Content-Length', -1))
            request_text = self.rfile.read(content_length).decode()
        except UnicodeDecodeError:
            self.send_response(http.HTTPStatus.BAD_REQUEST)
            return
        response_text = self.server.dispatcher.dispatch(request_text, context=self)
        if response_text is None:
            self.send_response(http.HTTPStatus.OK)
        else:
            self.send_response(http.HTTPStatus.OK)
            self.send_header("Content-type", "application/json")
            self.end_headers()
            self.wfile.write(response_text.encode())
class JsonRpcServer(http.server.HTTPServer):
    """
    :py:class:`http.server.HTTPServer` based JSON-RPC server.
    :param path: JSON-RPC handler base path
    :param kwargs: arguments to be passed to the dispatcher :py:class:`pjrpc.server.
˓→Dispatcher`
    "''"''"''"def __init__(self, server_address, RequestHandlerClass=JsonRpcHandler, bind_and_
˓→activate=True, **kwargs):
        super().__init__(server_address, RequestHandlerClass, bind_and_activate)
        self._dispatcher = pjrpc.server.Dispatcher(**kwargs)
    @property
    def dispatcher(self):
         \overline{m}"" "
        JSON-RPC method dispatcher.
        \boldsymbol{u} \boldsymbol{u} \boldsymbol{n}return self._dispatcher
methods = pjrpc.server.MethodRegistry()
@methods.add(context='request')
def add_user(request: http.server.BaseHTTPRequestHandler, user: dict):
    user_id = uuid.uuid4() . hexrequest.server.users[user_id] = user
    return {'id': user_id, **user}
class ThreadingJsonRpcServer(socketserver.ThreadingMixIn, JsonRpcServer):
    users = {}
```

```
with ThreadingJsonRpcServer(("localhost", 8080)) as server:
   server.dispatcher.add_methods(methods)
```

```
server.serve_forever()
```
## **2.12.15 jsonschema validator**

```
import uuid
from aiohttp import web
import pjrpc.server
from pjrpc.server.validators import jsonschema as validators
from pjrpc.server.integration import aiohttp
methods = pjrpc.server.MethodRegistry()
validator = validators.JsonSchemaValidator()
contact_schema = {
    'type': 'object',
    'properties': {
        'type': {
            'type': 'string',
            'enum': ['phone', 'email'],
        },
        'value': {'type': 'string'},
    },
    'required': ['type', 'value'],
}
user_schema = {
    'type': 'object',
    'properties': {
        'name': {'type': 'string'},
        'surname': {'type': 'string'},
        'age': {'type': 'integer'},
        'contacts': {
            'type': 'array',
            'items': contact schema,
        },
    },
    'required': ['name', 'surname', 'age', 'contacts'],
}
params_schema = {
    'type': 'object',
    'properties': {
        'user': user_schema,
    },
    'required': ['user'],
}
```

```
@methods.add(context='request')
@validator.validate(schema=params_schema)
async def add_user(request: web.Request, user):
    user_id = uuid.uuid4().hex
   request.app['users'][user_id] = user
   return {'id': user_id, **user}
jsonrpc_app = aiohttp.Application('/api/v1')
jsonrpc_app.dispatcher.add_methods(methods)
jsonrpc_app.app['users'] = {}
if name == " main ":
   web.run_app(jsonrpc_app.app, host='localhost', port=8080)
```
### **2.12.16 kombu client**

```
import pjrpc
from pjrpc.client.backend import kombu as pjrpc_client
client = pjrpc_client.Client('amqp://guest:guest@localhost:5672/v1', 'jsonrpc')
response: pjrpc.Response = client.send(pjrpc.Request('sum', params=[1, 2], id=1))
print(f"1 + 2 = (response.result)")
result = client ('sum', a=1, b=2)
print(f"1 + 2 = {restl})
result = client.proxy.sum(1, 2)
print(f"1 + 2 = {result}")
client.notify('tick')
```
#### **2.12.17 kombu server**

```
import uuid
import kombu
import pjrpc
from pjrpc.server.integration import kombu as integration
methods = pjrpc.server.MethodRegistry()
@methods.add(context='message')
def add_user(message: kombu.Message, user: dict):
   user_id = uuid.uuid4() . hex
```

```
return {'id': user_id, **user}
executor = integration.Executor('amqp://guest:guest@localhost:5672/v1', queue_name=
˓→'jsonrpc')
executor.dispatcher.add_methods(methods)
if __name__ == "__main__":
   executor.run()
```
#### **2.12.18 middlewares**

```
from aiohttp import web
import pjrpc.server
from pjrpc.server.integration import aiohttp
methods = pjrpc.server.MethodRegistry()
@methods.add(context='request')
async def method(request):
   print("method")
async def middleware1(request, context, handler):
   print("middleware1 started")
   result = await handler(request, context)
   print("middleware1 finished")
   return result
async def middleware2(request, context, handler):
   print("middleware2 started")
   result = await handler(request, context)
   print("middleware2 finished")
   return result
jsonrpc_app = aiohttp.Application(
    '/api/v1', middlewares=(
       middleware1,
       middleware2,
   ),
)
jsonrpc_app.dispatcher.add_methods(methods)
if name == "main ":
   web.run_app(jsonrpc_app.app, host='localhost', port=8080)
```
#### **2.12.19 multiple clients**

```
import pjrpc
from pjrpc.client.backend import requests as jrpc_client
class ErrorV1(pjrpc.exc.JsonRpcError):
   @classmethod
    def get_error_cls(cls, code, default):
        return next(iter((c for c in cls.__subclasses__() if getattr(c, 'code', None)
\leftrightarrow== code)), default)
class PermissionDenied(ErrorV1):
   code = 1message = 'permission denied'
class ErrorV2(pjrpc.exc.JsonRpcError):
   @classmethod
    def get_error_cls(cls, code, default):
        return next(iter((c for c in cls.__subclasses__() if getattr(c, 'code', None)
˓→== code)), default)
class ResourceNotFound(ErrorV2):
   code = 1message = 'resource not found'
client_v1 = jrpc_client.Client('http://localhost:8080/api/v1', error_cls=ErrorV1)
client_v2 = jrpc_client.Client('http://localhost:8080/api/v2', error_cls=ErrorV2)
try:
   response: pjrpc.Response = client_v1.proxy.add_user(user={})
except PermissionDenied as e:
   print(e)
try:
    response: pjrpc.Response = client_v2.proxy.add_user(user={})
except ResourceNotFound as e:
    print(e)
```
### **2.12.20 pydantic validator**

```
import enum
import uuid
from typing import List
import pydantic
from aiohttp import web
import pjrpc.server
from pjrpc.server.validators import pydantic as validators
from pjrpc.server.integration import aiohttp
```

```
methods = pjrpc.server.MethodRegistry()
validator = validators.PydanticValidator()
class ContactType(enum.Enum):
   PHONE = 'phone'
   EMAIL = 'email'class Contact(pydantic.BaseModel):
   type: ContactType
   value: str
class User(pydantic.BaseModel):
   name: str
   surname: str
   age: int
   contacts: List[Contact]
@methods.add(context='request')
@validator.validate
async def add_user(request: web.Request, user: User):
   user_id = uuid.uuid(request.app['users'][user_id] = user
   return {'id': user_id, **user.dict()}
class JSONEncoder(pjrpc.server.JSONEncoder):
   def default(self, o):
       if isinstance(o, uuid.UUID):
           return o.hex
       if isinstance(o, enum.Enum):
           return o.value
       return super().default(o)
jsonrpc_app = aiohttp.Application('/api/v1', json_encoder=JSONEncoder)
jsonrpc_app.dispatcher.add_methods(methods)
jsonrpc_app.app['users'] = {}
if __name__ == "__main_":
   web.run_app(jsonrpc_app.app, host='localhost', port=8080)
```
#### **2.12.21 requests client**

```
import pjrpc
from pjrpc.client.backend import requests as pjrpc_client
```

```
client = pjrpc_client.Client('http://localhost/api/v1')
response: pjrpc.Response = client.send(pjrpc.Request('sum', params=[1, 2], id=1))
print(f"1 + 2 = (response.result)")
result = client ('sum', a=1, b=2)
print(f"1 + 2 = {result}")
result = client.proxy.sum(1, 2)
print(f"1 + 2 = {result}")
client.notify('tick')
```
#### **2.12.22 requests pytest**

```
import pytest
from unittest import mock
import pjrpc
from pjrpc.client.integrations.pytest import PjRpcRequestsMocker
from pjrpc.client.backend import requests as requests_client
def test_using_fixture(pjrpc_requests_mocker):
   client = requests_client.Client('http://localhost/api/v1')
   pjrpc_requests_mocker.add('http://localhost/api/v1', 'sum', result=2)
   result = client.proxy.sum(1, 1)assert result == 2
   pjrpc_requests_mocker.replace(
        'http://localhost/api/v1', 'sum', error=pjrpc.exc.JsonRpcError(code=1,
˓→message='error', data='oops'),
    )
   with pytest.raises(pjrpc.exc.JsonRpcError) as exc_info:
       client.proxy.sum(a=1, b=1)
   assert exc_info.type is pjrpc.exc.JsonRpcError
   assert exc_info.value.code == 1
   assert exc_info.value.message == 'error'
   assert exc_info.value.data == 'oops'
   localhost_calls = pjrpc_requests_mocker.calls['http://localhost/api/v1']
   assert localhost_calls[('2.0', 'sum')].call_count == 2
   assert localhost\_calls ( '2.0', 'sum') ] . mock\_calls = [mock.call(1, 1), mock.\rightarrowcall(a=1, b=1)]
    client = requests_client.Client('http://localhost/api/v2')
   with pytest.raises(ConnectionRefusedError):
        client.proxy.sum(1, 1)
def test_using_resource_manager():
   client = requests_client.Client('http://localhost/api/v1')
```

```
with PjRpcRequestsMocker() as mocker:
    mocker.add('http://localhost/api/v1', 'mult', result=4)
    mocker.add('http://localhost/api/v1', 'div', callback=lambda a, b: a/b)
    result = client.batch.proxy.div(4, 2).mult(2, 2).call()
    assert result == (2, 4)localhost_calls = mocker.calls['http://localhost/api/v1']
    assert localhost_calls[('2.0', 'div')].mock_calls == [mock.call(4, 2)]
    assert localhost_calls[('2.0', 'mult')].mock_calls == [mock.call(2, 2)]
    with pytest.raises(pjrpc.exc.MethodNotFoundError):
        client.proxy.sub(4, 2)
```
#### **2.12.23 sentry**

```
import sentry_sdk
from aiohttp import web
import pjrpc.server
from pjrpc.server.integration import aiohttp
methods = pjrpc.server.MethodRegistry()
@methods.add(context='request')
async def method(request):
    print("method")
async def sentry_middleware(request, context, handler):
    try:
        return await handler(request, context)
    except pjrpc.exceptions.JsonRpcError as e:
        sentry_sdk.capture_exception(e)
        raise
jsonrpc_app = aiohttp.Application(
    '/api/v1', middlewares=(
        sentry_middleware,
    ),
)
jsonrpc_app.dispatcher.add_methods(methods)
if __name__ == " __main__":
    web.run_app(jsonrpc_app.app, host='localhost', port=8080)
```
#### **2.12.24 server prometheus metrics**

```
import asyncio
from typing import Any, Callable
```

```
import prometheus_client as pc
from aiohttp import web
import pjrpc.server
from pjrpc.server.integration import aiohttp
method error_count = pc. Counter('method error count', 'Method error count',
˓→labelnames=['method', 'code'])
method_latency_hist = pc.Histogram('method_latency', 'Method latency', labelnames=[
˓→'method'])
method_active_count = pc.Gauge('method_active_count', 'Method active count',
˓→labelnames=['method'])
async def metrics(request):
   return web.Response(body=pc.generate_latest())
http_app = web.Application()
http_app.add_routes([web.get('/metrics', metrics)])
methods = pjrpc.server.MethodRegistry()
@methods.add(context='context')
async def method(context: web.Request):
   print("method started")
   await asyncio.sleep(1)
   print("method finished")
async def latency_metric_middleware(request: pjrpc.Request, context: web.Request,
˓→handler: Callable) -> Any:
   with method_latency_hist.labels(method=request.method).time():
       return await handler(request, context)
async def active_count_metric_middleware(request: pjrpc.Request, context: web.Request,
˓→ handler: Callable) -> Any:
   with method active count.labels(method=request.method).track inprogress():
        return await handler(request, context)
async def any_error_handler(
   request: pjrpc.Request, context: web.Request, error: pjrpc.exceptions.
˓→JsonRpcError,
) -> pjrpc.exceptions.JsonRpcError:
   method error count.labels(method=request.method, code=error.code).inc()
   return error
async def validation_error_handler(
   request: pjrpc.Request, context: web.Request, error: pjrpc.exceptions.
˓→JsonRpcError,
) -> pjrpc.exceptions.JsonRpcError:
```

```
print("validation error occurred")
    return error
jsonrpc_app = aiohttp.Application(
    '/api/v1',
   app=http_app,
   middlewares=(
       latency_metric_middleware,
        active_count_metric_middleware,
   ),
   error_handlers={
        -32602: [validation_error_handler],
        None: [any_error_handler],
    },
)
jsonrpc_app.dispatcher.add_methods(methods)
if __name__ == "__main__":
    web.run_app(jsonrpc_app.app, host='localhost', port=8080)
```
#### **2.12.25 server tracing**

#### **import asyncio**

```
import opentracing
from opentracing import tags
from aiohttp import web
import pjrpc.server
from pjrpc.server.integration import aiohttp
@web.middleware
async def http_tracing_middleware(request, handler):
    "''"''"aiohttp server tracer.
    \pi \pi \pitracer = opentracing.global_tracer()
   try:
        span_ctx = tracer.extract(format=opentracing.Format.HTTP_HEADERS,
˓→carrier=request.headers)
    except (opentracing.InvalidCarrierException, opentracing.
˓→SpanContextCorruptedException):
        span_ctx = None
    span = \text{tracer.start\_span}(f'http. (request.method)', child_of=span_ctx)span.set_tag(tags.COMPONENT, 'aiohttp.server')
    span.set_tag(tags.SPAN_KIND, tags.SPAN_KIND_RPC_SERVER)
    span.set_tag(tags.PEER_ADDRESS, request.remote)
    span.set_tag(tags.HTTP_URL, str(request.url))
    span.set_tag(tags.HTTP_METHOD, request.method)
```

```
(continued from previous page)
```

```
with tracer.scope_manager.activate(span, finish_on_close=True):
        response: web.Response = await handler(request)
        span.set_tag(tags.HTTP_STATUS_CODE, response.status)
        span.set_tag(tags.ERROR, response.status >= 400)
    return response
http_app = web.Application(
   middlewares=(
       http_tracing_middleware,
    ),
)
methods = pjrpc.server.MethodRegistry()
@methods.add(context='context')
async def method(context):
    print("method started")
    await asyncio.sleep(1)
    print("method finished")
async def jsonrpc_tracing_middleware(request, context, handler):
    tracer = opentracing.global_tracer()
    span = tracer.start_span(f'jsonrpc.{request.method}')
    span.set_tag(tags.COMPONENT, 'pjrpc')
    span.set_tag(tags.SPAN_KIND, tags.SPAN_KIND_RPC_SERVER)
    span.set_tag('jsonrpc.version', request.version)
    span.set_tag('jsonrpc.id', request.id)
    span.set_tag('jsonrpc.method', request.method)
    with tracer.scope_manager.activate(span, finish_on_close=True):
        response = await handler(request, context)
        if response.is_error:
            span.set_tag('jsonrpc.error_code', response.error.code)
            span.set_tag('jsonrpc.error_message', response.error.message)
            span.set_tag(tags.ERROR, True)
        else:
            span.set tag(tags.ERROR, False)
    return response
jsonrpc_app = aiohttp.Application(
    '/api/v1', app=http_app, middlewares=(
        jsonrpc_tracing_middleware,
    ),
)
jsonrpc_app.dispatcher.add_methods(methods)
if name == " main ":
   web.run_app(jsonrpc_app.app, host='localhost', port=8080)
```
# **2.12.26 werkzeug server**

```
import uuid
import werkzeug
import pjrpc.server
from pjrpc.server.integration import werkzeug as integration
methods = pjrpc.server.MethodRegistry()
@methods.add(context='request')
def add_user(request: werkzeug.Request, user: dict):
   user_id = uuid.uuid4() .hexrequest.environ['app'].users[user_id] = user
   return {'id': user_id, **user}
app = integration.JsonRPC('/api/v1')
app.dispatcher.add_methods(methods)
app.users = {}if __name__ == '__main__':
    werkzeug.serving.run_simple('127.0.0.1', 8080, app)
```
# **2.12.27 flask OpenAPI specification**

```
import uuid
from typing import Any, Optional
import flask
import flask_httpauth
import pydantic
import flask_cors
from werkzeug import security
import pjrpc.server.specs.extractors.pydantic
from pjrpc.server.integration import flask as integration
from pjrpc.server.validators import pydantic as validators
from pjrpc.server.specs import extractors, openapi as specs
app = flask.Flask('myapp')
flask_cors.CORS(app, resources={"/myapp/api/v1/*": {"origins": "*"}})
methods = pjrpc.server.MethodRegistry()
validator = validators.PydanticValidator()
auth = flask_httpauth.HTTPBasicAuth()
credentials = {"admin": security.generate_password_hash("admin")}
```

```
@auth.verify_password
def verify_password(username: str, password: str) -> Optional[str]:
    if username in credentials and security.check_password_hash(credentials.
˓→get(username), password):
         return username
class AuthenticatedJsonRPC(integration.JsonRPC):
    @auth.login_required
    def _rpc_handle(self) -> flask.Response:
         return super()._rpc_handle()
class JSONEncoder(pjrpc.JSONEncoder):
    def default(self, o: Any) -> Any:
         if isinstance(o, pydantic.BaseModel):
              return o.dict()
         if isinstance(o, uuid.UUID):
              return str(o)
         return super().default(o)
class UserIn(pydantic.BaseModel):
     \boldsymbol{H} . \boldsymbol{H}User registration data.
     \boldsymbol{u} \boldsymbol{u} \boldsymbol{n}name: str
    surname: str
    age: int
class UserOut(UserIn):
     \pi \pi \piRegistered user data.
     "''"''"id: uuid.UUID
class AlreadyExistsError(pjrpc.exc.JsonRpcError):
     \boldsymbol{u} \boldsymbol{u} \boldsymbol{n}User already registered error.
     "''"''"code = 2001message = "user already exists"
class NotFoundError(pjrpc.exc.JsonRpcError):
     "''"User not found error.
     \boldsymbol{u} \boldsymbol{u} \boldsymbol{n}code = 2002
    message = "user not found"
```

```
@specs.annotate(
   tags=['users'],
    errors=[AlreadyExistsError],
    examples=[
        specs.MethodExample(
            summary="Simple example",
            params=dict(
                user={
                     'name': 'Alex',
                     'surname': 'Smith',
                     'age': 25,
                },
            ),
            result={
                'id': 'c47726c6-a232-45f1-944f-60b98966ff1b',
                 'name': 'Alex',
                 'surname': 'Smith',
                 'age': 25,
            },
       ),
   ],
)
@methods.add
@validator.validate
def add_user(user: UserIn) -> UserOut:
    "''"''"''"Creates a user.
    :param object user: user data
    :return object: registered user
    :raise AlreadyExistsError: user already exists
    \bar{n} \bar{n} \bar{n}for existing_user in flask.current_app.users_db.values():
        if user.name == existing_user.name:
            raise AlreadyExistsError()
   user_id = uuid.uuid4().hex
   flask.current_app.users_db[user_id] = user
   return UserOut(id=user_id, **user.dict())
@specs.annotate(
   tags=['users'],
   errors=[NotFoundError],
    examples=[
        specs.MethodExample(
            summary='Simple example',
            params=dict(
                user_id='c47726c6-a232-45f1-944f-60b98966ff1b',
            ),
            result={
                  'id': 'c47726c6-a232-45f1-944f-60b98966ff1b',
                  'name': 'Alex',
```

```
'surname': 'Smith',
                 'age': 25,
            },
        ),
   ],
)
@methods.add
@validator.validate
def get_user(user_id: uuid.UUID) -> UserOut:
    "" "
   Returns a user.
   :param object user_id: user id
    :return object: registered user
    : raise NotFoundError: user not found
    "''"''"''"user = flask.current_app.users_db.get(user_id)
   if not user:
        raise NotFoundError()
   return UserOut(**user.dict())
@specs.annotate(
   tags=['users'],
   errors=[NotFoundError],
   examples=[
        specs.MethodExample(
            summary='Simple example',
            params=dict(
                user_id='c47726c6-a232-45f1-944f-60b98966ff1b',
            ),
            result=None,
        ),
   ],
)
@methods.add
@validator.validate
def delete_user(user_id: uuid.UUID) -> None:
    \pi \pi \piDeletes a user.
    :param object user_id: user id
    :raise NotFoundError: user not found
    "''"''"user = flask.current_app.users_db.pop(user_id, None)
   if not user:
        raise NotFoundError()
json_rpc = AuthenticatedJsonRPC(
    '/api/v1',
    json_encoder=JSONEncoder,
    spec=specs.OpenAPI(
        info=specs.Info(version="1.0.0", title="User storage"),
```

```
servers=[
            specs.Server(
                url='http://127.0.0.1:8080',
            ),
        ],
        security_schemes=dict(
            basicAuth=specs.SecurityScheme(
                type=specs.SecuritySchemeType.HTTP,
                scheme='basic',
            ),
        ),
        security=[
            dict(basicAuth=[]),
        ],
        schema_extractor=extractors.pydantic.PydanticSchemaExtractor(),
        ui=specs.SwaggerUI(),
        # ui=specs.RapiDoc(),
        # ui=specs.ReDoc(),
    ),
)
json_rpc.dispatcher.add_methods(methods)
app.users\_db = \{\}myapp = flask.Blueprint('myapp', __name__, url_prefix='/myapp')
json_rpc.init_app(myapp)
app.register_blueprint(myapp)
if __name__ == "__main_":
    app.run(port=8080)
```
# **2.12.28 aiohttp OpenAPI specification**

```
import uuid
from typing import Any
import pydantic
from aiohttp import helpers, web
import pjrpc.server.specs.extractors.pydantic
from pjrpc.server.integration import aiohttp as integration
from pjrpc.server.validators import pydantic as validators
from pjrpc.server.specs import extractors, openapi as specs
methods = pjrpc.server.MethodRegistry()
validator = validators.PydanticValidator()
credentials = {"admin": "admin"}
class JSONEncoder(pjrpc.JSONEncoder):
   def default(self, o: Any) -> Any:
        if isinstance(o, pydantic.BaseModel):
```

```
return o.dict()
        if isinstance(o, uuid.UUID):
             return str(o)
        return super().default(o)
class AuthenticatedJsonRPC(integration.Application):
    async def _rpc_handle(self, http_request: web.Request) -> web.Response:
        try:
             auth = helpers.BasicAuth.decode(http_request.headers.get('Authorization',
\leftrightarrow''))
        except ValueError:
             raise web.HTTPUnauthorized
        if credentials.get(auth.login) != auth.password:
             raise web.HTTPUnauthorized
        return await super()._rpc_handle(http_request=http_request)
class UserIn(pydantic.BaseModel):
     "" "
    User registration data.
    \boldsymbol{u} \boldsymbol{u} \boldsymbol{u}name: str
    surname: str
    age: int
class UserOut(UserIn):
    "''"''"''"Registered user data.
    \pi \pi \piid: uuid.UUID
class AlreadyExistsError(pjrpc.exc.JsonRpcError):
    "''"''"''"''"User already registered error.
    \pi \pi \picode = 2001message = "user already exists"
class NotFoundError(pjrpc.exc.JsonRpcError):
     "" "
    User not found error.
    "''"''"code = 2002message = "user not found"
```

```
@specs.annotate(
   tags=['users'],
   errors=[AlreadyExistsError],
    examples=[
        specs.MethodExample(
            summary="Simple example",
            params=dict(
                user={
                    'name': 'Alex',
                    'surname': 'Smith',
                    'age': 25,
                },
            ),
            result={
                'id': 'c47726c6-a232-45f1-944f-60b98966ff1b',
                'name': 'Alex',
                'surname': 'Smith',
                'age': 25,
            },
       ),
   ],
)
@methods.add(context='request')
@validator.validate
def add_user(request: web.Request, user: UserIn) -> UserOut:
    "''"''"Creates a user.
    :param request: http request
    :param object user: user data
    :return object: registered user
    :raise AlreadyExistsError: user already exists
    "''"''"for existing_user in request.config_dict['users'].values():
        if user.name == existing_user.name:
            raise AlreadyExistsError()
   user_id = uuid.uuid4() .hexrequest.config_dict['users'][user_id] = user
   return UserOut(id=user_id, **user.dict())
@specs.annotate(
   tags=['users'],
    errors=[NotFoundError],
    examples=[
        specs.MethodExample(
            summary='Simple example',
            params=dict(
                user_id='c47726c6-a232-45f1-944f-60b98966ff1b',
            ),
            result={
                 'id': 'c47726c6-a232-45f1-944f-60b98966ff1b',
                 'name': 'Alex',
                 'surname': 'Smith',
```

```
'age': 25,
            },
        ),
    ],
\lambda@methods.add(context='request')
@validator.validate
def get_user(request: web.Request, user_id: uuid.UUID) -> UserOut:
    "''"''"Returns a user.
    :param request: http request
    :param object user_id: user id
    :return object: registered user
    : raise NotFoundError: user not found
    "''"''"''"user = request.config_dict['users'].get(user_id)
    if not user:
        raise NotFoundError()
    return UserOut(**user.dict())
@specs.annotate(
   tags=['users'],
    errors=[NotFoundError],
    examples=[
        specs.MethodExample(
            summary='Simple example',
            params=dict(
                user_id='c47726c6-a232-45f1-944f-60b98966ff1b',
            ),
            result=None,
        ),
    ],
)
@methods.add(context='request')
@validator.validate
def delete_user(request: web.Request, user_id: uuid.UUID) -> None:
    \pi \pi \piDeletes a user.
    :param request: http request
    :param object user_id: user id
    : raise NotFoundError: user not found
    "''"''"user = request.config_dict['users'].pop(user_id, None)
    if not user:
        raise NotFoundError()
app = webApplication()app['users'] = \{\}jsonrpc_app = AuthenticatedJsonRPC(
```

```
'/api/v1',
    json_encoder=JSONEncoder,
    spec=specs.OpenAPI(
        info=specs.Info(version="1.0.0", title="User storage"),
        servers=[
            specs.Server(
                url='http://127.0.0.1:8080',
            ),
        ],
        security_schemes=dict(
            basicAuth=specs.SecurityScheme(
                type=specs.SecuritySchemeType.HTTP,
                scheme='basic',
            ),
        ),
        security=[
            dict(basicAuth=[]),
        \frac{1}{2},
        schema_extractor=extractors.pydantic.PydanticSchemaExtractor(),
        ui=specs.SwaggerUI(),
        # ui=specs.RapiDoc(),
        # ui=specs.ReDoc(),
   ),
)
jsonrpc_app.dispatcher.add_methods(methods)
app.add_subapp('/myapp', jsonrpc_app.app)
if name == " main ":
   web.run_app(app, host='localhost', port=8080)
```
# **2.12.29 flask OpenRPC specification**

```
import uuid
from typing import Any
import flask
import pydantic
from flask_cors import CORS
import pjrpc.server.specs.extractors.pydantic
import pjrpc.server.specs.extractors.docstring
from pjrpc.server.integration import flask as integration
from pjrpc.server.validators import pydantic as validators
from pjrpc.server.specs import extractors, openrpc as specs
app = \text{flask.Flask} (name)
CORS(app, resources=\{r''/api/v1/*": \{''origins": "*"]\})methods = pjrpc.server.MethodRegistry()
validator = validators.PydanticValidator()
class JsonEncoder(pjrpc.JSONEncoder):
    def default(self, o: Any) -> Any:
        if isinstance(o, pydantic.BaseModel):
```

```
return o.dict()
         if isinstance(o, uuid.UUID):
               return str(o)
          return super().default(o)
class UserIn(pydantic.BaseModel):
     \overline{u}" \overline{u}User registration data.
     "''"''"name: str
    surname: str
    age: int
class UserOut(UserIn):
     \bar{n} \bar{n} \bar{n}Registered user data.
     \boldsymbol{u} \boldsymbol{u} \boldsymbol{n}id: uuid.UUID
class AlreadyExistsError(pjrpc.exc.JsonRpcError):
     \boldsymbol{H} . \boldsymbol{H}User already registered error.
     \boldsymbol{u} \boldsymbol{u} \boldsymbol{n}code = 2001
    message = "user already exists"
class NotFoundError(pjrpc.exc.JsonRpcError):
     "''"''"''"User not found error.
     \pi \pi \picode = 2002message = "user not found"
@specs.annotate(
    errors=[AlreadyExistsError],
    tags=['users'],
    examples=[
         specs.MethodExample(
              name='Simple user',
               params=[
                    specs.ExampleObject(
                        name='user',
                         value={
                              'name': 'Alex',
                              'surname': 'Smith',
                              'age': 25,
                         },
```

```
(continued from previous page)
```

```
),
            ],
            result=specs.ExampleObject(
                name='result',
                value={
                     'id': 'c47726c6-a232-45f1-944f-60b98966ff1b',
                     'name': 'Alex',
                     'surname': 'Smith',
                     'age': 25,
                },
            ),
        ),
   ],
)
@methods.add
@validator.validate
def add_user(user: UserIn) -> UserOut:
    "''"''"''"Adds a new user.
    :param object user: user data
    :return object: registered user
    :raise AlreadyExistsError: user already exists
    "''"for existing_user in flask.current_app.users_db.values():
        if user.name == existing_user.name:
            raise AlreadyExistsError()
   user_id = uuid.uuid4() . hexflask.current_app.users_db[user_id] = user
    return UserOut(id=user_id, **user.dict())
@specs.annotate(
   tags=['users'],
   errors=[NotFoundError],
   examples=[
        specs.MethodExample(
            name='Simple example',
            params=[
                specs.ExampleObject(
                    name='user',
                     value={
                         'user_id': 'c47726c6-a232-45f1-944f-60b98966ff1b',
                     },
                ),
            \frac{1}{2}result=specs.ExampleObject(
                name="result",
                value={
                     'id': 'c47726c6-a232-45f1-944f-60b98966ff1b',
                     'name': 'Alex',
                     'surname': 'Smith',
                     'age': 25,
                 },
```
),

(continued from previous page)

```
),
    ],
)
@methods.add
@validator.validate
def get_user(user_id: uuid.UUID) -> UserOut:
     """
    Returns a user.
    :param object user_id: user id
    :return object: registered user
    :raise NotFoundError: user not found
    \boldsymbol{u} \boldsymbol{u} \boldsymbol{n}user = flask.current_app.users_db.get(user_id)
    if not user:
        raise NotFoundError()
    return UserOut(**user.dict())
@specs.annotate(
   tags=['users'],
    errors=[NotFoundError],
    examples=[
         specs.MethodExample(
             name='Simple example',
             summary='Simple example',
             params=[
                  specs.ExampleObject(
                      name='user',
                      value={
                           'user_id': 'c47726c6-a232-45f1-944f-60b98966ff1b',
                      },
                  ),
             \frac{1}{2},
             result=specs.ExampleObject(
                 name="result",
                  value=None,
             ),
        ),
    \vert,
)
@methods.add
@validator.validate
def delete_user(user_id: uuid.UUID) -> None:
    "''"''"''"''"Deletes a user.
    :param object user_id: user id
    : raise NotFoundError: user not found
    \boldsymbol{u} \boldsymbol{u} \boldsymbol{n}user = flask.current_app.users_db.pop(user_id, None)
    if not user:
        raise NotFoundError()
```

```
json_rpc = integration.JsonRPC(
   '/api/v1',
   json_encoder=JsonEncoder,
   spec=specs.OpenRPC(
        info=specs.Info(version="1.0.0", title="User storage"),
        servers=[
            specs.Server(
                name='test',
                url='http://127.0.0.1:8080/api/v1/',
                summary='test server',
            ),
        ],
        schema_extractor=extractors.pydantic.PydanticSchemaExtractor(),
   ),
)
json_rpc.dispatcher.add_methods(methods)
app.users\_db = {}json_rpc.init_app(app)
if __name__ == "__main__":
   app.run(port=8080)
```
# CHAPTER 3

# The API Documentation

# **3.1 Developer Interface**

Extensible [JSON-RPC](https://www.jsonrpc.org) client/server library.

# **3.1.1 Common**

Client and server common functions, types and classes that implements JSON-RPC protocol itself and agnostic to any transport protocol layer (http, socket, amqp) and server-side implementation.

**class** pjrpc.common.**Request**(*method: str*, *params: Union[list*, *dict*, *None] = None*, *id: Union[int*, *str*, *None] = None*)

JSON-RPC version 2.0 request.

**Parameters** 

- **method** method name
- **params** method parameters
- **id** request identifier

**classmethod from\_json**(*json\_data: Union[str, int, float, dict, bool, list, tuple, set, None]*) → pjrpc.common.v20.Request

Deserializes a request from json data.

Parameters **json\_data** – data the request to be deserialized from

Returns request object

Raises [pjrpc.common.exceptions.DeserializationError](#page-89-0) if format is incorrect

**id**

Request identifier.

**method**

Request method name.

### **params**

Request method parameters.

**to\_json**() → Union[str, int, float, dict, bool, list, tuple, set, None] Serializes the request to json data.

Returns json data

# **is\_notification**

Returns True if the request is a notification e.g. *id* is None.

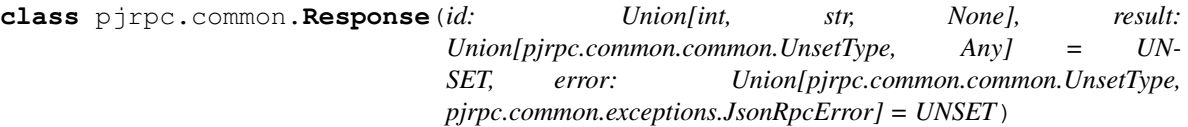

JSON-RPC version 2.0 response.

# Parameters

- **id** response identifier
- **result** response result
- **error** response error

```
classmethod from_json(json_data: Union[str, int, float, dict, bool, list, tuple, set,
                          None], error_cls: Type[pjrpc.common.exceptions.JsonRpcError]
                          = <class 'pjrpc.common.exceptions.JsonRpcError'>) →
                          pjrpc.common.v20.Response
```
Deserializes a response from json data.

### Parameters

- **json\_data** data the response to be deserialized from
- **error\_cls** error class

Returns response object

Raises [pjrpc.common.exceptions.DeserializationError](#page-89-0) if format is incorrect

#### **id**

Response identifier.

### **result**

Response result. If the response has not succeeded raises an exception deserialized from the *error* field.

#### **error**

Response error. If the response has succeeded returns  $p$  irpc.common.common.UNSET.

#### **is\_success**

Returns True if the response has succeeded.

# **is\_error**

Returns True if the response has not succeeded.

# **related**

Returns the request related response object if the response has been received from the server otherwise returns None.

 $to$  **json** ()  $\rightarrow$  Union[str, int, float, dict, bool, list, tuple, set, None] Serializes the response to json data.

Returns json data

**class** pjrpc.common.**BatchRequest**(*\*requests*, *strict: bool = True*) JSON-RPC 2.0 batch request.

#### **Parameters**

- **requests** requests to be added to the batch
- **strict** if True checks response identifier uniqueness

**classmethod from\_json**(*data: Union[str, int, float, dict, bool, list, tuple, set, None]*) → pjrpc.common.v20.BatchRequest

Deserializes a batch request from json data.

Parameters **data** – data the request to be deserialized from

Returns batch request object

**append** (*request: pjrpc.common.v20.Request*)  $\rightarrow$  None Appends a request to the batch.

- **extend**(*requests: Iterable[pjrpc.common.v20.Request]*) → None Extends a batch with *requests*.
- $\texttt{to}$  json ()  $\rightarrow$  Union[str, int, float, dict, bool, list, tuple, set, None] Serializes the request to json data.

Returns json data

# **is\_notification**

Returns True if all the request in the batch are notifications.

**class** pjrpc.common.**BatchResponse**(*\*responses*, *error: Union[pjrpc.common.common.UnsetType*, *pjrpc.common.exceptions.JsonRpcError] = UNSET*, *strict: bool = True*)

#### JSON-RPC 2.0 batch response.

#### **Parameters**

- **responses** responses to be added to the batch
- **strict** if True checks response identifier uniqueness

**classmethod from\_json**(*json\_data: Union[str, int, float, dict, bool, list, tuple, set, None], error\_cls: Type[pjrpc.common.exceptions.JsonRpcError] = <class 'pjrpc.common.exceptions.JsonRpcError'>*) → pjrpc.common.v20.BatchResponse

Deserializes a batch response from json data.

# Parameters

- **json\_data** data the response to be deserialized from
- **error\_cls** error class

Returns batch response object

### **error**

Response error. If the response has succeeded returns pjrpc.common.common.UNSET.

#### **is\_success**

Returns True if the response has succeeded.

<span id="page-88-0"></span>**is\_error**

Returns True if the request has not succeeded. Note that it is not the same as  $pjrpc$ .common. [BatchResponse.has\\_error](#page-88-0). *is\_error* indicates that the batch request failed at all, while *has\_error* indicates that one of the requests in the batch failed.

#### **has\_error**

Returns True if any response has an error.

# **result**

Returns the batch result as a tuple. If any response of the batch has an error raises an exception of the first errored response.

#### **related**

Returns the request related response object if the response has been received from the server otherwise returns None.

- **append** (*response: pjrpc.common.v20.Response*)  $\rightarrow$  None Appends a response to the batch.
- **extend** (*responses: Iterable[pjrpc.common.v20.Response]*)  $\rightarrow$  None Extends the batch with the *responses*.
- $to$  json ()  $\rightarrow$  Union[str, int, float, dict, bool, list, tuple, set, None] Serializes the batch response to json data.

Returns json data

# **class** pjrpc.common.**UnsetType**

[Sentinel](https://en.wikipedia.org/wiki/Sentinel_value) object. Used to distinct unset (missing) values from None ones.

```
class pjrpc.common.JSONEncoder(*, skipkeys=False, ensure_ascii=True, check_circular=True,
                                      allow_nan=True, sort_keys=False, indent=None, separa-
                                      tors=None, default=None)
```
Library default JSON encoder. Encodes request, response and error objects to be json serializable. All custom encoders should be inherited from it.

### **default** (*o: Any*)  $\rightarrow$  Any

Implement this method in a subclass such that it returns a serializable object for  $\circ$ , or calls the base implementation (to raise a TypeError).

For example, to support arbitrary iterators, you could implement default like this:

```
def default(self, o):
   try:
        iterable = iter(o)except TypeError:
        pass
    else:
        return list(iterable)
    # Let the base class default method raise the TypeError
    return JSONEncoder.default(self, o)
```
# **Exceptions**

Definition of package exceptions and JSON-RPC protocol errors.

```
exception pjrpc.common.exceptions.BaseError
     Base package error. All package errors are inherited from it.
```
**exception** pjrpc.common.exceptions.**IdentityError** Raised when a batch requests/responses identifiers are not unique or missing.

```
exception pjrpc.common.exceptions.DeserializationError
     Request/response deserializatoin error. Raised when request/response json has incorrect format.
```
**class** pjrpc.common.exceptions.**JsonRpcErrorMeta**

[pjrpc.common.exceptions.JsonRpcError](#page-90-0) metaclass. Builds a mapping from an error code number to an error class inherited from a pirpc.common.exceptions.JsonRpcError.

<span id="page-90-0"></span>**exception** pjrpc.common.exceptions.**JsonRpcError**(*code: Optional[int] = None*, *message: Optional[str] = None*, *data: Union[pjrpc.common.common.UnsetType*, *Any] = UNSET*)

[JSON-RPC](https://www.jsonrpc.org) protocol error. For more information see [Error object.](https://www.jsonrpc.org/specification#error_object) All JSON-RPC protocol errors are inherited from it.

**Parameters** 

- **code** number that indicates the error type
- **message** short description of the error
- **data** value that contains additional information about the error. May be omitted.

**classmethod from\_json**(*json\_data: Union[str, int, float, dict, bool, list, tuple, set, None]*) → pjrpc.common.exceptions.JsonRpcError

Deserializes an error from json data. If data format is not correct [ValueError](https://docs.python.org/3/library/exceptions.html#ValueError) is raised.

Parameters **json\_data** – json data the error to be deserialized from

Returns deserialized error

Raises pirpc.common.exceptions.DeserializationError if format is incorrect

**to**  $\mathbf{\dot{\beta}}$  **json**()  $\rightarrow$  Union[str, int, float, dict, bool, list, tuple, set, None] Serializes the error to a dict.

Returns serialized error

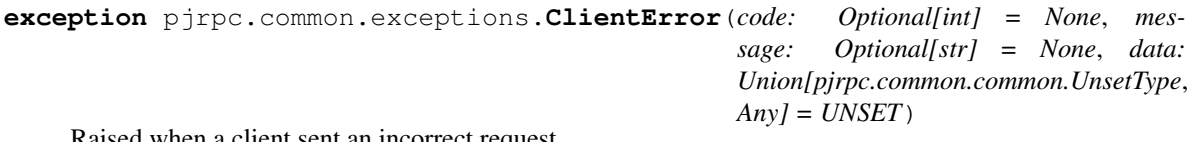

Raised when a client sent an incorrect request.

```
exception pjrpc.common.exceptions.ParseError(code: Optional[int] = None, mes-
                                                  sage: Optional[str] = None, data:
                                                  Union[pjrpc.common.common.UnsetType,
                                                  Any] = UNSET)
```
Invalid JSON was received by the server. An error occurred on the server while parsing the JSON text.

```
exception pjrpc.common.exceptions.InvalidRequestError(code: Optional[int] =
                                                               None, message: Op-
                                                               tional[str] = None, data:
                                                               Union[pjrpc.common.common.UnsetType,
                                                               Any] = UNSET)
    The JSON sent is not a valid request object.
```

```
exception pjrpc.common.exceptions.MethodNotFoundError(code: Optional[int] =
                                                           None, message: Op-
                                                           tional[str] = None, data:
                                                           Union[pjrpc.common.common.UnsetType,
                                                           Any] = UNSET)
```
The method does not exist / is not available.

```
exception pjrpc.common.exceptions.InvalidParamsError(code: Optional[int] =
                                                               None, message: Op-
                                                               tional[str] = None, data:
                                                               Union[pjrpc.common.common.UnsetType,
                                                               Any] = UNSET)
    Invalid method parameter(s).
exception pjrpc.common.exceptions.InternalError(code: Optional[int] = None, mes-
                                                         sage: Optional[str] = None, data:
                                                         Union[pjrpc.common.common.UnsetType,
                                                         Any] = UNSET)
    Internal JSON-RPC error.
exception pjrpc.common.exceptions.ServerError(code: Optional[int] = None, mes-
                                                      sage: Optional[str] = None, data:
                                                      Union[pjrpc.common.common.UnsetType,
                                                      Any] = UNSET)
    Reserved for implementation-defined server-errors. Codes from -32000 to -32099.
```
# **Identifier generators**

Builtin request id generators. Implements several identifier types and generation strategies.

- pjrpc.common.generators.**sequential**(*start: int = 1*, *step: int = 1*) → Generator[int, None, None] Sequential id generator. Returns consecutive values starting from *start* with step *step*.
- pjrpc.common.generators.**randint**(*a: int*, *b: int*) → Generator[int, None, None] Random integer id generator. Returns random integers between *a* and *b*.
- pjrpc.common.generators.**random**(*length: int = 8*, *chars: str = '0123456789abcdefghi* $jklmnopqrstuvwxyz'$   $\rightarrow$  Generator[str, None, None] Random string id generator. Returns random strings of length *length* using alphabet *chars*.
- pjrpc.common.generators.**uuid**() → Generator[uuid.UUID, None, None] UUID id generator. Returns random UUIDs.

# **3.1.2 Client**

<span id="page-91-0"></span>JSON-RPC client.

```
class pjrpc.client.AbstractClient(request_class: Type[pjrpc.common.v20.Request] =
                                           <class 'pjrpc.common.v20.Request'>, response_class:
                                           Type[pjrpc.common.v20.Response] = <class
                                           'pjrpc.common.v20.Response'>, batch_request_class:
                                           Type[pjrpc.common.v20.BatchRequest] = <class
                                           'pjrpc.common.v20.BatchRequest'>, batch_response_class:
                                           Type[pjrpc.common.v20.BatchResponse] = <class
                                           'pjrpc.common.v20.BatchResponse'>, error_cls:
                                           Type[pjrpc.common.exceptions.JsonRpcError] = <class
                                           'pjrpc.common.exceptions.JsonRpcError'>, id_gen_impl:
                                           Callable[[...], Generator[Union[int, str], None, None]] =
                                           <function sequential>, json_loader: Callable = <function
                                           loads>, json_dumper: Callable = <function dumps>,
                                          json_encoder: Type[pjrpc.common.common.JSONEncoder]
                                                = <class 'pjrpc.common.common.JSONEncoder'>,
                                           json_decoder: Optional[json.decoder.JSONDecoder] =
                                           None, strict: bool = True, request_args: Optional[Dict[str,
                                           Any]] = None, tracers: Iterable[pjrpc.client.tracer.Tracer]
                                           = ())
```
Abstract JSON-RPC client.

# Parameters

- **request\_class** request class
- **response\_class** response class
- **batch\_request\_class** batch request class
- **batch\_response\_class** batch response class
- **id\_gen\_impl** identifier generator
- **json\_loader** json loader
- **json\_dumper** json dumper
- **json\_encoder** json encoder
- **json\_decoder** json decoder
- **error\_cls** JSON-RPC error base class
- **strict** if True checks that a request and a response identifiers match

# **class Proxy**(*client: pjrpc.client.client.AbstractClient*)

Proxy object. Provides syntactic sugar to make method call using dot notation.

Parameters **client** – JSON-RPC client instance

# **proxy**

Clint proxy object.

#### **batch**

Client batch wrapper.

# **notify**(*method: str*, *\*args*, *\_trace\_ctx=namespace()*, *\*\*kwargs*) Makes a notification request

- **method** method name
- **args** method positional arguments
- **kwargs** method named arguments
- **\_trace\_ctx** tracers request context
- **call**(*method: str*, *\*args*, *\_trace\_ctx: types.SimpleNamespace = namespace()*, *\*\*kwargs*) → Optional[pjrpc.common.v20.Response] Makes JSON-RPC call.

# Parameters

- **method** method name
- **args** method positional arguments
- **kwargs** method named arguments
- **\_trace\_ctx** tracers request context

# Returns response result

**send**(*request: pjrpc.common.v20.Request*, *\_trace\_ctx: types.SimpleNamespace = namespace()*, *\*\*kwargs*) → Optional[pjrpc.common.v20.Response]

Sends a JSON-RPC request.

# Parameters

- **request** request instance
- **kwargs** additional client request argument
- **\_trace\_ctx** tracers request context

Returns response instance

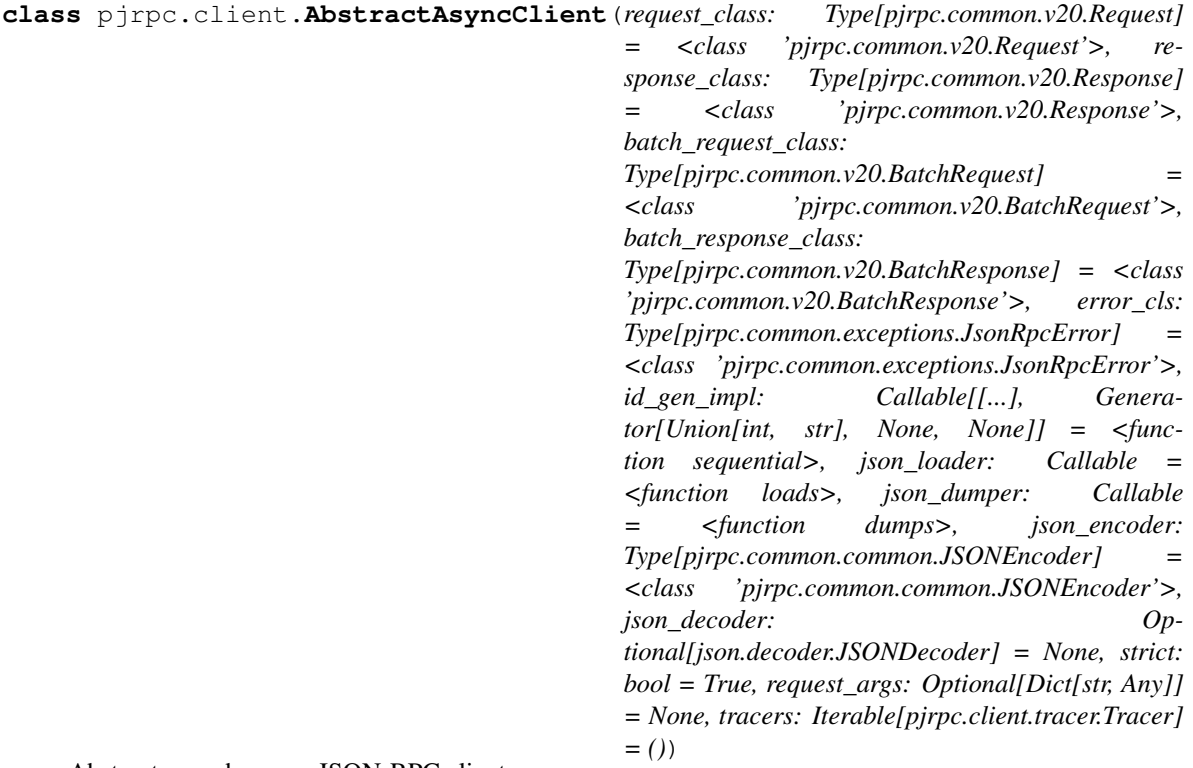

Abstract asynchronous JSON-RPC client.

**batch**

Client batch wrapper.

- **call**(*method: str. \*args, trace ctx: types.SimpleNamespace = namespace*(), \*\**kwargs*)  $\rightarrow$  Any Makes JSON-RPC call.
	- Parameters
		- **method** method name
		- **args** method positional arguments
		- **kwargs** method named arguments
		- **\_trace\_ctx** tracers request context

# Returns response result

**send**(*request: pjrpc.common.v20.Request*, *\_trace\_ctx: types.SimpleNamespace = namespace()*, *\*\*kwargs*) → Optional[pjrpc.common.v20.Response] Sends a JSON-RPC request.

#### Parameters

- **request** request instance
- **kwargs** additional client request argument
- **\_trace\_ctx** tracers request context

Returns response instance

```
class pjrpc.client.LoggingTracer(logger: logging.Logger = <RootLogger root (WARNING)>,
                                        level: int = 10)
```
JSON-RPC client logging tracer.

**on\_request\_begin**(*trace\_context: types.SimpleNamespace*, *request: pjrpc.common.v20.Request*) → None Handler called before JSON-RPC request begins.

Parameters

- **trace\_context** request trace context
- **request** JSON-RPC request
- **on\_request\_end**(*trace\_context: types.SimpleNamespace*, *request: pjrpc.common.v20.Request*, *response: pjrpc.common.v20.Response*)  $\rightarrow$  None Handler called after JSON-RPC request ends.

# Parameters

- **trace\_context** request trace context
- **request** JSON-RPC request
- **response** JSON-RPC response

**on\_error**(*trace\_context: types.SimpleNamespace, request: Union[pjrpc.common.v20.Request, pjrpc.common.v20.BatchRequest], error: BaseException*) → None Handler called when JSON-RPC request failed.

- **trace\_context** request trace context
- **request** JSON-RPC request
- **error** raised exception

```
class pjrpc.client.Tracer
    JSON-RPC client tracer.
```
**on\_request\_begin**(*trace\_context: types.SimpleNamespace*, *request: pjrpc.common.v20.Request*) → None Handler called before JSON-RPC request begins.

# Parameters

- **trace\_context** request trace context
- **request** JSON-RPC request
- **on\_request\_end**(*trace\_context: types.SimpleNamespace*, *request: pjrpc.common.v20.Request*, *response: pjrpc.common.v20.Response*)  $\rightarrow$  None

Handler called after JSON-RPC request ends.

# Parameters

- **trace\_context** request trace context
- **request** JSON-RPC request
- **response** JSON-RPC response

**on\_error**(*trace\_context: types.SimpleNamespace, request: Union[pjrpc.common.v20.Request,*  $p$ *jrpc.common.v20.BatchRequest], error: BaseException*)  $\rightarrow$  None Handler called when JSON-RPC request failed.

# Parameters

- **trace\_context** request trace context
- **request** JSON-RPC request
- **error** raised exception

# **Backends**

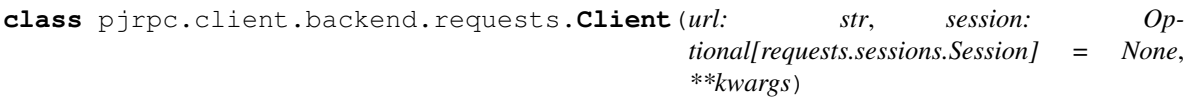

[Requests](https://2.python-requests.org/) library client backend.

# **Parameters**

- **url** url to be used as JSON-RPC endpoint.
- **session** custom session to be used instead of [requests.Session](https://requests.kennethreitz.org/en/master/api/#requests.Session)
- **kwargs** parameters to be passed to [pjrpc.client.AbstractClient](#page-91-0)
- **close**() → None

Closes the current http session.

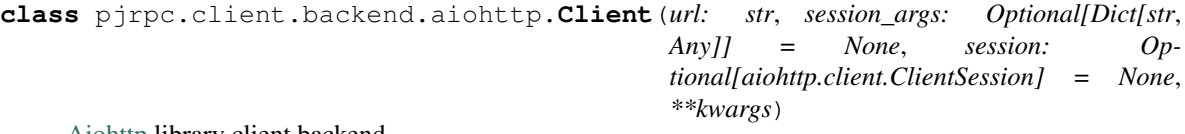

[Aiohttp](https://aiohttp.readthedocs.io/en/stable/client.html) library client backend.

- **url** url to be used as JSON-RPC endpoint
- **session\_args** additional [aiohttp.ClientSession](https://docs.aiohttp.org/en/stable/client_reference.html#aiohttp.ClientSession) arguments
- **session** custom session to be used instead of [aiohttp.ClientSession](https://docs.aiohttp.org/en/stable/client_reference.html#aiohttp.ClientSession)

 $close() \rightarrow None$ Closes current http session.

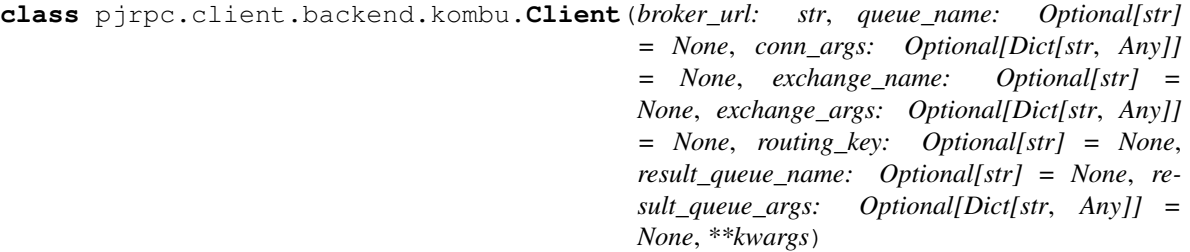

[kombu](https://aio-pika.readthedocs.io/en/latest/) based JSON-RPC client. Note: the client is not thread-safe.

# **Parameters**

- **broker\_url** broker connection url
- **conn args** broker connection arguments.
- **queue\_name** queue name to publish requests to
- **exchange\_name** exchange to publish requests to. If None default exchange is used
- **exchange\_args** exchange arguments
- **routing\_key** reply message routing key. If None queue name is used
- **result\_queue\_name** result queue name. If None random exclusive queue is declared for each request
- **conn\_args** additional connection arguments
- **kwargs** parameters to be passed to [pjrpc.client.AbstractClient](#page-91-0)

#### **close**()  $\rightarrow$  None

Closes the current broker connection.

**class** pjrpc.client.backend.aio\_pika.**Client**(*broker\_url: str*, *queue\_name: Optional[str] = None*, *conn\_args: Optional[Dict[str*, *Any]] = None*, *exchange\_name: Optional[str] = None*, *exchange\_args: Optional[Dict[str*, *Any]] = None*, *routing\_key: Optional[str] = None*, *result\_queue\_name: Optional[str] = None*, *result\_queue\_args: Optional[Dict[str*, *Any]] = None*, *\*\*kwargs*)

[aio\\_pika](http://kombu.readthedocs.org/) based JSON-RPC client.

- **broker\_url** broker connection url
- **conn\_args** broker connection arguments.
- **queue\_name** queue name to publish requests to
- **exchange\_name** exchange to publish requests to. If None default exchange is used
- **exchange\_args** exchange arguments
- **routing\_key** reply message routing key. If None queue name is used
- **result queue name** result queue name. If None random exclusive queue is declared for each request
- **conn\_args** additional connection arguments

• **kwargs** – parameters to be passed to [pjrpc.client.AbstractClient](#page-91-0)

```
close() \rightarrow None
```
Closes current broker connection.

**connect**() → None Opens a connection to the broker.

# **Tracer**

**class** pjrpc.client.tracer.**Tracer** JSON-RPC client tracer.

> **on\_request\_begin**(*trace\_context: types.SimpleNamespace*, *request: pjrpc.common.v20.Request*) → None Handler called before JSON-RPC request begins.

> > Parameters

- **trace\_context** request trace context
- **request** JSON-RPC request

**on\_request\_end**(*trace\_context: types.SimpleNamespace*, *request: pjrpc.common.v20.Request*, *response: pjrpc.common.v20.Response*)  $\rightarrow$  None

Handler called after JSON-RPC request ends.

# Parameters

- **trace\_context** request trace context
- **request** JSON-RPC request
- **response** JSON-RPC response

**on\_error**(*trace\_context: types.SimpleNamespace, request: Union[pjrpc.common.v20.Request, pjrpc.common.v20.BatchRequest], error: BaseException*) → None Handler called when JSON-RPC request failed.

# Parameters

- **trace\_context** request trace context
- **request** JSON-RPC request
- **error** raised exception

```
class pjrpc.client.tracer.LoggingTracer(logger: logging.Logger = <RootLogger root
                                              (WARNING)>, level: int = 10)
```
JSON-RPC client logging tracer.

**on\_request\_begin**(*trace\_context: types.SimpleNamespace*, *request: pjrpc.common.v20.Request*)  $\rightarrow$  None

Handler called before JSON-RPC request begins.

# Parameters

- **trace\_context** request trace context
- **request** JSON-RPC request
- **on\_request\_end**(*trace\_context: types.SimpleNamespace*, *request: pjrpc.common.v20.Request*, *response: pjrpc.common.v20.Response*) → None

Handler called after JSON-RPC request ends.

- **trace\_context** request trace context
- **request** JSON-RPC request
- **response** JSON-RPC response

**on\_error**(*trace\_context: types.SimpleNamespace, request: Union[pjrpc.common.v20.Request, pjrpc.common.v20.BatchRequest], error: BaseException*) → None Handler called when JSON-RPC request failed.

# Parameters

- **trace\_context** request trace context
- **request** JSON-RPC request
- **error** raised exception

# **Integrations**

# **3.1.3 Server**

JSON-RPC server package.

<span id="page-98-0"></span>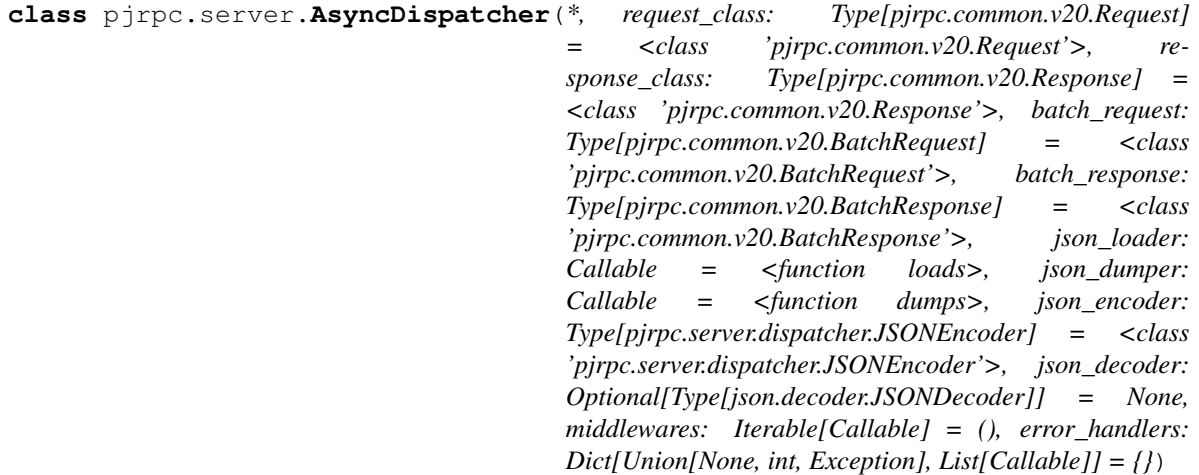

Asynchronous method dispatcher.

**dispatch**(*request\_text: str*, *context: Optional[Any] = None*) → Optional[str] Deserializes request, dispatches it to the required method and serializes the result.

# Parameters

- **request\_text** request text representation
- **context** application context (if supported)

<span id="page-98-1"></span>Returns response text representation

```
class pjrpc.server.Dispatcher(*, request_class: Type[pjrpc.common.v20.Request]
```
*= <class 'pjrpc.common.v20.Request'>, response\_class: Type[pjrpc.common.v20.Response] = <class 'pjrpc.common.v20.Response'>, batch\_request: Type[pjrpc.common.v20.BatchRequest] = <class 'pjrpc.common.v20.BatchRequest'>, batch\_response: Type[pjrpc.common.v20.BatchResponse] = <class 'pjrpc.common.v20.BatchResponse'>, json\_loader: Callable = <function loads>, json\_dumper: Callable = <function dumps>, json\_encoder: Type[pjrpc.server.dispatcher.JSONEncoder] = <class 'pjrpc.server.dispatcher.JSONEncoder'>, json\_decoder: Optional[Type[json.decoder.JSONDecoder]] = None, middlewares: Iterable[Callable] = (), error\_handlers: Dict[Union[None, int, Exception], List[Callable]] = {}*)

Method dispatcher.

# **Parameters**

- **request\_class** JSON-RPC request class
- **response\_class** JSON-RPC response class
- **batch\_request** JSON-RPC batch request class
- **batch\_response** JSON-RPC batch response class
- **json\_loader** request json loader
- **json** dumper response json dumper
- **json** encoder response json encoder
- **json\_decoder** request json decoder
- **middlewares** request middlewares
- **error\_handlers** request error handlers

```
add(method: Callable, name: Optional[str] = None, context: Optional[Any] = None) → None
     Adds method to the registry.
```
# **Parameters**

- **method** method
- **name** method name
- **context** application context name

**add\_methods**(*\*methods*) → None Adds methods to the registry.

> **Parameters methods** – method list. Each method may be an instance of  $p$  *irpc.server.* [MethodRegistry](#page-100-0), [pjrpc.server.Method](#page-100-1) or plain function

**view**(*view: Type[pjrpc.server.dispatcher.ViewMixin]*) → None Adds class based view to the registry.

Parameters **view** – view to be added

**dispatch** (*request\_text: str, context: Optional*[Any] =  $None$ )  $\rightarrow$  Optional[str] Deserializes request, dispatches it to the required method and serializes the result.

#### **Parameters**

• **request\_text** – request text representation

• **context** – application context (if supported)

Returns response text representation

```
class pjrpc.server.JSONEncoder(*, skipkeys=False, ensure_ascii=True, check_circular=True,
                                     allow_nan=True, sort_keys=False, indent=None, separa-
```
*tors=None*, *default=None*) Server JSON encoder. All custom server encoders should be inherited from it.

**default** (*o: Any*)  $\rightarrow$  Any

Implement this method in a subclass such that it returns a serializable object for  $\circ$ , or calls the base implementation (to raise a TypeError).

For example, to support arbitrary iterators, you could implement default like this:

```
def default(self, o):
   try:
        iterable = iter(o)except TypeError:
       pass
    else:
        return list(iterable)
    # Let the base class default method raise the TypeError
    return JSONEncoder.default(self, o)
```
<span id="page-100-1"></span>**class** pjrpc.server.**Method**(*method: Callable*, *name: Optional[str] = None*, *context: Optional[Any]*

*= None*)

JSON-RPC method wrapper. Stores method itself and some metainformation.

# **Parameters**

- **method** method
- **name** method name
- **context** context name

<span id="page-100-0"></span>**class** pjrpc.server.**MethodRegistry**(*prefix: Optional[str] = None*) Method registry.

**Parameters prefix** – method name prefix to be used for naming containing methods

**get** (*item: str*)  $\rightarrow$  Optional[pjrpc.server.dispatcher.Method] Returns a method from the registry by name.

Parameters **item** – method name

Returns found method or *None*

**add**(*maybe\_method: Optional[Callable] = None*, *name: Optional[str] = None*, *context: Optional[Any]*  $= None$ )  $\rightarrow$  Callable

Decorator adding decorated method to the registry.

#### Parameters

- **maybe\_method** method or *None*
- **name** method name to be used instead of *\_\_name\_\_* attribute
- **context** parameter name to be used as an application context

Returns decorated method or decorator

# **add\_methods**(*\*methods*) → None Adds methods to the registry.

**Parameters methods** – methods to be added. Each one can be an instance of  $p\gamma p c$ . server. Method or plain method

**view**(*maybe\_view: Optional[Type[pjrpc.server.dispatcher.ViewMixin]] = None*, *context: Optional[Any]*  $= None$ , *prefix: Optional[str]* = *None*)  $\rightarrow$  Union[pjrpc.server.dispatcher.ViewMixin, Callable] Methods view decorator.

# Parameters

- **maybe\_view** view class instance or *None*
- **context** application context name
- **prefix** view methods prefix

Returns decorator or decorated view

**merge**(*other: pjrpc.server.dispatcher.MethodRegistry*) → None Merges two registries.

Parameters other – registry to be merged in the current one

# **class** pjrpc.server.**ViewMixin**

Simple class based method handler mixin. Exposes all public methods.

# **Integrations**

# **aiohttp**

aiohttp JSON-RPC server integration.

```
class pjrpc.server.integration.aiohttp.Application(path: str = ", spec: Op-
                                                          tional[pjrpc.server.specs.Specification]
                                                          = None, app: Op-
                                                          tional[aiohttp.web_app.Application]
                                                          = None, **kwargs)
```
[aiohttp](https://aiohttp.readthedocs.io/en/stable/web.html) based JSON-RPC server.

# **Parameters**

- **path** JSON-RPC handler base path
- **app\_args** arguments to be passed to [aiohttp.web.Application](https://docs.aiohttp.org/en/stable/web_reference.html#aiohttp.web.Application)
- **kwargs** arguments to be passed to the dispatcher [pjrpc.server.](#page-98-0) [AsyncDispatcher](#page-98-0)

# **app**

aiohttp application.

# **dispatcher**

JSON-RPC method dispatcher.

# **flask**

Flask JSON-RPC extension.

```
class pjrpc.server.integration.flask.JsonRPC(path: str, spec: Op-
                                                 tional[pjrpc.server.specs.Specification]
                                                 = None, **kwargs)
```
[Flask](https://flask.palletsprojects.com/en/1.1.x/) framework JSON-RPC extension class.

# **Parameters**

- **path** JSON-RPC handler base path
- **spec** JSON-RPC specification
- **kwargs** arguments to be passed to the dispatcher [pjrpc.server.Dispatcher](#page-98-1)

# **dispatcher**

JSON-RPC method dispatcher.

 $\text{init\_app}$  (*app: Union*[flask.app.Flask, flask.blueprints.Blueprint])  $\rightarrow$  None Initializes flask application with JSON-RPC extension.

Parameters **app** – flask application instance

# **kombu**

kombu JSON-RPC server integration.

```
class pjrpc.server.integration.kombu.Executor(broker_url: str, queue_name: str,
                                                      conn_args: Optional[Dict[str, Any]] =
                                                      None, queue_args: Optional[Dict[str,
                                                      Any]] = None, publish_args: Op-
                                                      tional[Dict[str, Any]] = None,
                                                      prefetch_count: int = 0, **kwargs)
```
[kombu](http://kombu.readthedocs.org/) based JSON-RPC server.

# Parameters

- **broker\_url** broker connection url
- **queue\_name** requests queue name
- **conn\_args** additional connection arguments
- **queue\_args** queue arguments
- **publish\_args** message publish additional arguments
- **prefetch\_count** worker prefetch count
- **kwargs** dispatcher additional arguments

# **dispatcher**

JSON-RPC method dispatcher.

#### **aio\_pika**

```
class pjrpc.server.integration.aio_pika.Executor(broker_url: str, queue_name: str,
                                                          prefetch_count: int = 0, **kwargs)
```
[aio\\_pika](https://aio-pika.readthedocs.io/en/latest/) based JSON-RPC server.

- **broker\_url** broker connection url
- **queue\_name** requests queue name
- **prefetch\_count** worker prefetch count
- **kwargs** dispatcher additional arguments

#### **dispatcher**

JSON-RPC method dispatcher.

 $shutdown() \rightarrow None$ Stops executor.

**start** (*queue\_args: Optional[Dict[str, Any]] = None*)  $\rightarrow$  None Starts executor.

Parameters **queue\_args** – queue arguments

# **werkzeug**

**class** pjrpc.server.integration.werkzeug.**JsonRPC**(*path: str = "*, *\*\*kwargs*) [werkzeug](https://werkzeug.palletsprojects.com/en/0.16.x/) server JSON-RPC integration.

#### **Parameters**

- **path** JSON-RPC handler base path
- **kwargs** arguments to be passed to the dispatcher [pjrpc.server.Dispatcher](#page-98-1)

#### **dispatcher**

JSON-RPC method dispatcher.

# **Validators**

JSON-RPC method parameters validators.

#### **class** pjrpc.server.validators.**BaseValidator**

Base method parameters validator. Uses [inspect.signature\(\)](https://docs.python.org/3/library/inspect.html#inspect.signature) for validation.

**validate**(*maybe\_method: Optional[Callable] = None*, *\*\*kwargs*) → Callable

Decorator marks a method the parameters of which to be validated when calling it using JSON-RPC protocol.

#### Parameters

- **maybe\_method** method the parameters of which to be validated or None if called as  $@$ validate $(\dots)$
- **kwargs** validator arguments

```
validate_method(method: Callable, params: Union[list, dict, None], exclude: Iterable[str] = (),
                      **kwargs) → Dict[str, Any]
```
Validates params against method signature.

#### Parameters

- **method** method to validate parameters against
- **params** parameters to be validated
- **exclude** parameter names to be excluded from validation
- **kwargs** additional validator arguments

Raises [pjrpc.server.validators.ValidationError](#page-104-0)

Returns bound method parameters

**bind**(*signature: inspect.Signature, params: Union[list, dict, None]*) → inspect.BoundArguments Binds parameters to method. :param signature: method to bind parameters to :param params: parameters to be bound

Raises ValidationError is parameters binding failed

Returns bound parameters

#### **signature**

Returns method signature.

Parameters

- **method** method to get signature of
- **exclude** parameters to be excluded

Returns signature

```
exception pjrpc.server.validators.ValidationError
```
Method parameters validation error. Raised when parameters validation failed.

# **jsonschema**

**class** pjrpc.server.validators.jsonschema.**JsonSchemaValidator**(*\*\*kwargs*) Parameters validator based on [jsonschema](https://python-jsonschema.readthedocs.io/en/stable/) library.

Parameters **kwargs** – default jsonschema validator arguments

**validate\_method**(*method: Callable, params: Union[list, dict, None], exclude: Iterable[str] = (), \*\*kwargs*) → Dict[str, Any]

Validates params against method using pydantic validator.

### **Parameters**

- **method** method to validate parameters against
- **params** parameters to be validated
- **exclude** parameter names to be excluded from validation
- **kwargs** jsonschema validator arguments

Raises [pjrpc.server.validators.ValidationError](#page-104-0)

# **pydantic**

**class** pjrpc.server.validators.pydantic.**PydanticValidator**(*coerce: bool = True*, *\*\*config\_args*)

Parameters validator based on [pydantic](https://pydantic-docs.helpmanual.io/) library. Uses python type annotations for parameters validation.

**Parameters coerce** – if  $Tru$ e returns converted (coerced) parameters according to parameter type annotation otherwise returns parameters as is

**validate\_method**(*method: Callable, params: Union[list, dict, None], exclude: Iterable[str] = (), \*\*kwargs*) → Dict[str, Any]

Validates params against method using pydantic validator.

- **method** method to validate parameters against
- **params** parameters to be validated

• **exclude** – parameter names to be excluded from validation

Returns coerced parameters if *coerce* flag is True otherwise parameters as is

Raises ValidationError

### **build\_validation\_schema**

Builds pydantic model based validation schema from method signature.

Parameters **signature** – method signature to build schema for

Returns validation schema

# **Specification**

```
class pjrpc.server.specs.JSONEncoder(*, skipkeys=False, ensure_ascii=True,
                                       check_circular=True, allow_nan=True,
                                       sort_keys=False, indent=None, separators=None,
                                       default=None)
```
Schema JSON encoder.

**default** (*o: Any*)  $\rightarrow$  Any

Implement this method in a subclass such that it returns a serializable object for  $\circ$ , or calls the base implementation (to raise a TypeError).

For example, to support arbitrary iterators, you could implement default like this:

```
def default(self, o):
   try:
        iterable = iter(o)
    except TypeError:
        pass
    else:
        return list(iterable)
    # Let the base class default method raise the TypeError
    return JSONEncoder.default(self, o)
```
**class** pjrpc.server.specs.**BaseUI** Base UI.

```
get static folder() → str
    Returns ui statics folder.
```
**get\_index\_page**(*spec\_url: str*) → str Returns ui index webpage.

Parameters spec\_url – specification url.

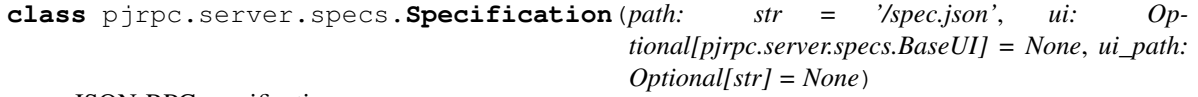

JSON-RPC specification.

**Parameters** 

- **path** specification url path suffix
- **ui** specification ui instance
- **ui\_path** specification ui url path suffix

**path**

Returns specification url path.

# **ui**

Returns ui instance.

# **ui\_path**

Returns specification ui url path.

**schema**(*path: str, methods: Iterable[pjrpc.server.dispatcher.Method]*) → dict Returns specification schema.

Parameters

- **path** methods endpoint path
- **methods** methods list the specification is generated for

# **extractors**

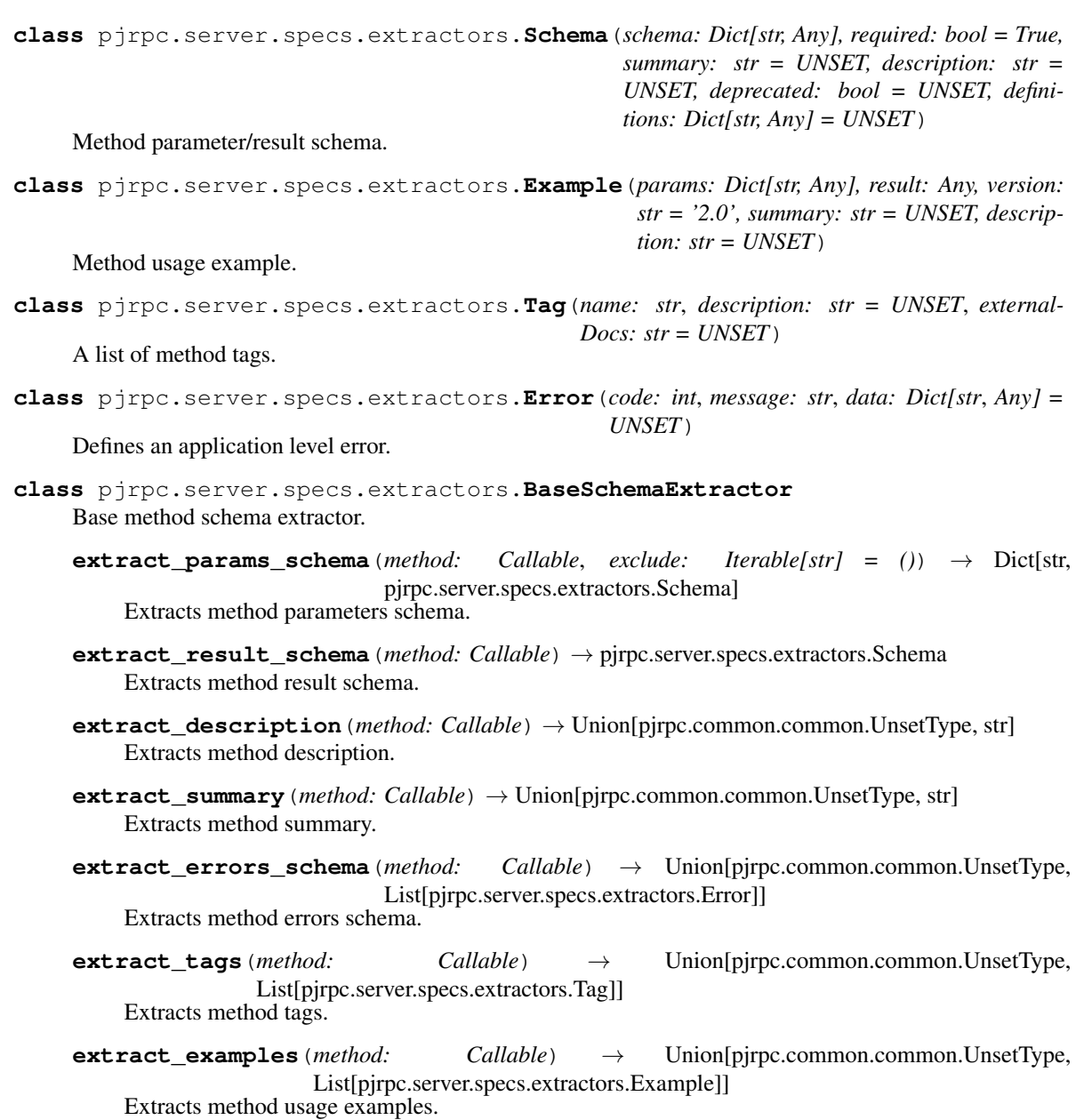

**extract\_deprecation\_status**(*method: Callable*) → Union[pjrpc.common.common.UnsetType, bool]

Extracts method deprecation status.

```
class pjrpc.server.specs.extractors.pydantic.PydanticSchemaExtractor(ref_template:
```
*str = '#/compo-*

*nents/schemas/{model}'*)

Pydantic method specification extractor.

**extract\_params\_schema**(*method: Callable*, *exclude: Iterable[str] = ()*) → Dict[str, pjrpc.server.specs.extractors.Schema] Extracts method parameters schema.

**extract\_result\_schema**(*method: Callable*) → pjrpc.server.specs.extractors.Schema Extracts method result schema.

# **schemas**

OpenAPI Specification generator. See [https://swagger.io/specification/.](https://swagger.io/specification/)

```
class pjrpc.server.specs.openapi.Contact(name: str = UNSET, url: str = UNSET, email: str
```
*= UNSET*)

Contact information for the exposed API.

# **Parameters**

- **name** the identifying name of the contact person/organization
- **url** the URL pointing to the contact information
- **email** the email address of the contact person/organization

```
class pjrpc.server.specs.openapi.License(name: str, url: str = UNSET)
     License information for the exposed API.
```
# **Parameters**

- **name** the license name used for the API
- **url** a URL to the license used for the API

**class** pjrpc.server.specs.openapi.**Info**(*title: str*, *version: str*, *description: str = UNSET*, *contact: pjrpc.server.specs.openapi.Contact = UNSET*, *license: pjrpc.server.specs.openapi.License = UNSET*, *termsOfService: str = UNSET*)

Metadata about the API.

- **title** the title of the application
- **version** the version of the OpenAPI document
- **description** a short description of the application
- **contact** the contact information for the exposed API
- **license** the license information for the exposed API
- **termsOfService** a URL to the Terms of Service for the API
```
class pjrpc.server.specs.openapi.ServerVariable(default: str, enum: List[str] = UNSET,
                                                          description: str = UNSET)
```
An object representing a Server Variable for server URL template substitution.

#### **Parameters**

- **default** the default value to use for substitution, which SHALL be sent if an alternate value is not supplied
- **enum** an enumeration of string values to be used if the substitution options are from a limited set
- **description** an optional description for the server variable

```
class pjrpc.server.specs.openapi.Server(url: str, description: str =
                                        UNSET, variables: Dict[str,
                                       pjrpc.server.specs.openapi.ServerVariable] =
                                       UNSET)
```
Connectivity information of a target server.

#### **Parameters**

- **url** a URL to the target host
- **description** an optional string describing the host designated by the URL

```
class pjrpc.server.specs.openapi.ExternalDocumentation(url: str, description: str =
                                                              UNSET)
```
Allows referencing an external resource for extended documentation.

#### Parameters

- **url** a short description of the target documentation.
- **description** the URL for the target documentation

```
class pjrpc.server.specs.openapi.Tag(name: str, description: str = UNSET, externalDocs:
                                             pjrpc.server.specs.openapi.ExternalDocumentation =
```
*UNSET*)

A list of tags for API documentation control. Tags can be used for logical grouping of methods by resources or any other qualifier.

#### **Parameters**

- **name** the name of the tag
- **externalDocs** additional external documentation for this tag
- **description** a short description for the tag

**class** pjrpc.server.specs.openapi.**SecuritySchemeType** The type of the security scheme.

```
APIKEY = 'apiKey'
```

```
HTTP = 'http'
```

```
OAUTH2 = 'oauth2'
```
**OPENID\_CONNECT = 'openIdConnect'**

**class** pjrpc.server.specs.openapi.**ApiKeyLocation**

The location of the API key.

**QUERY = 'query'**

**HEADER = 'header'**

<span id="page-109-0"></span>**COOKIE = 'cookie'**

```
class pjrpc.server.specs.openapi.OAuthFlow(authorizationUrl: str, tokenUrl: str, scopes:
                                                         Dict[str, str], refreshUrl: str = UNSET)
     Configuration details for a supported OAuth Flow.
```
#### **Parameters**

- **authorizationUrl** the authorization URL to be used for this flow
- **tokenUrl** the token URL to be used for this flow
- **refreshUrl** the URL to be used for obtaining refresh tokens
- **scopes** the available scopes for the OAuth2 security scheme

```
class pjrpc.server.specs.openapi.OAuthFlows(implicit: pjrpc.server.specs.openapi.OAuthFlow
                                                               = UNSET, password:
                                                    pjrpc.server.specs.openapi.OAuthFlow
                                                            = UNSET, clientCredentials:
```
*pjrpc.server.specs.openapi.OAuthFlow = UNSET*, *authorizationCode: pjrpc.server.specs.openapi.OAuthFlow = UNSET*)

Configuration of the supported OAuth Flows.

#### **Parameters**

- **implicit** configuration for the OAuth Implicit flow
- **password** configuration for the OAuth Resource Owner Password flow
- **clientCredentials** configuration for the OAuth Client Credentials flow
- **authorizationCode** configuration for the OAuth Authorization Code flow

**class** pjrpc.server.specs.openapi.**SecurityScheme**(*type: pjrpc.server.specs.openapi.SecuritySchemeType*,

*scheme: str*, *name: str = UNSET*, *location: pjrpc.server.specs.openapi.ApiKeyLocation = UNSET*, *bearerFormat: str = UNSET*, *flows: pjrpc.server.specs.openapi.OAuthFlows = UNSET*, *openIdConnectUrl: str = UNSET*, *description: str = UNSET*)

Defines a security scheme that can be used by the operations.

- **type** the type of the security scheme
- **name** the name of the header, query or cookie parameter to be used
- **location** the location of the API key
- **scheme** the name of the HTTP Authorization scheme to be used in the Authorization header
- **bearerFormat** a hint to the client to identify how the bearer token is formatted
- **flows** an object containing configuration information for the flow types supported
- **openIdConnectUrl** –
- **description** a short description for security scheme

```
class pjrpc.server.specs.openapi.Components(securitySchemes: Dict[str,
```
*pjrpc.server.specs.openapi.SecurityScheme]*

*= UNSET*, *schemas: Dict[str*, *Dict[str*, *Any]] = <factory>*)

Holds a set of reusable objects for different aspects of the OAS.

#### **Parameters**

- **securitySchemes** an object to hold reusable Security Scheme Objects
- **schemas** the definition of input and output data types

**class** pjrpc.server.specs.openapi.**Error**(*code: int*, *message: str*, *data: Dict[str*, *Any] = UN-SET*)

Defines an application level error.

#### **Parameters**

- **code** a Number that indicates the error type that occurred
- **message** a String providing a short description of the error
- **data** a Primitive or Structured value that contains additional information about the error

```
class pjrpc.server.specs.openapi.MethodExample(params: Dict[str, Any], result: Any, ver-
                                                           sion: str = '2.0', summary: str = UN-
                                                           SET, description: str = UNSET)
```
Method usage example.

#### **Parameters**

- **params** example parameters
- **result** example result
- **name** name for the example pairing
- **summary** short description for the example pairing
- **description** a verbose explanation of the example pairing

```
class pjrpc.server.specs.openapi.ExampleObject(value: Any, summary: str = UNSET, de-
                                                         scription: str = UNSET, externalValue:
                                                         str = UNSET)
```
Method usage example.

#### **Parameters**

- **value** embedded literal example
- **summary** short description for the example.
- **description** long description for the example
- **externalValue** a URL that points to the literal example

**class** pjrpc.server.specs.openapi.**MediaType**(*schema: Dict[str, Any], examples: Dict[str, pjrpc.server.specs.openapi.ExampleObject] =*

*UNSET*)

Each Media Type Object provides schema and examples for the media type identified by its key.

- **schema** the schema defining the content.
- **example** example of the media type

```
class pjrpc.server.specs.openapi.Response(description: str, content: Dict[str,
                                              pjrpc.server.specs.openapi.MediaType] =
                                               UNSET)
```
A container for the expected responses of an operation.

**Parameters** 

- **description** a short description of the response
- **content** a map containing descriptions of potential response payloads

```
class pjrpc.server.specs.openapi.RequestBody(content: Dict[str,
```
*pjrpc.server.specs.openapi.MediaType], required: bool = UNSET, description: str = UNSET*)

Describes a single request body.

**Parameters** 

- **content** the content of the request body
- **required** determines if the request body is required in the request
- **description** a brief description of the request body

**class** pjrpc.server.specs.openapi.**Operation**(*responses: Dict[str, pjrpc.server.specs.openapi.Response], requestBody: pjrpc.server.specs.openapi.RequestBody = UNSET, tags: List[str] = UNSET, summary: str = UNSET, description: str = UNSET, externalDocs: pjrpc.server.specs.openapi.ExternalDocumentation = UNSET, deprecated: bool = UNSET, servers: List[pjrpc.server.specs.openapi.Server] = UNSET, security: List[Dict[str, List[str]]] = UNSET*) Describes a single API operation on a path.

- **tags** a list of tags for API documentation control
- **summary** a short summary of what the operation does
- **description** a verbose explanation of the operation behavior
- **externalDocs** additional external documentation for this operation
- **requestBody** the request body applicable for this operation
- **responses** the list of possible responses as they are returned from executing this operation
- **deprecated** declares this operation to be deprecated
- **servers** an alternative server array to service this operation
- **security** a declaration of which security mechanisms can be used for this operation

```
class pjrpc.server.specs.openapi.Path(get: pjrpc.server.specs.openapi.Operation = UNSET,
                                              put: pjrpc.server.specs.openapi.Operation = UNSET,
                                              post: pjrpc.server.specs.openapi.Operation = UN-
                                              SET, delete: pjrpc.server.specs.openapi.Operation
                                                               = UNSET, options:
                                              pjrpc.server.specs.openapi.Operation = UNSET,
                                              head: pjrpc.server.specs.openapi.Operation = UN-
                                              SET, patch: pjrpc.server.specs.openapi.Operation =
                                              UNSET, trace: pjrpc.server.specs.openapi.Operation
                                               = UNSET, summary: str = UNSET,
                                              description: str = UNSET, servers:
                                              List[pjrpc.server.specs.openapi.Server] = UNSET)
```
Describes the interface for the given method name.

#### Parameters

- **summary** an optional, string summary, intended to apply to all operations in this path
- **description** an optional, string description, intended to apply to all operations in this path
- **servers** an alternative server array to service all operations in this path

pjrpc.server.specs.openapi.**annotate**(*params\_schema: Dict[str*,

*pjrpc.server.specs.extractors.Schema] = UNSET*, *result\_schema: pjrpc.server.specs.extractors.Schema = UNSET*, *errors: List[Union[pjrpc.server.specs.openapi.Error*, *Type[pjrpc.common.exceptions.JsonRpcError]]] = UN-SET*, *examples: List[pjrpc.server.specs.openapi.MethodExample] = UNSET*, *tags: List[str] = UNSET*, *summary: str = UNSET*, *description: str = UNSET*, *external\_docs: pjrpc.server.specs.openapi.ExternalDocumentation = UNSET*, *deprecated: bool = UNSET*, *security: List[Dict[str*, *List[str]]] = UNSET*)

Adds Open Api specification annotation to the method.

- **params\_schema** method parameters JSON schema
- **result\_schema** method result JSON schema
- **errors** method errors
- **examples** method usage examples
- **tags** a list of tags for method documentation control
- **summary** a short summary of what the method does
- **description** a verbose explanation of the method behavior
- **external\_docs** an external resource for extended documentation
- **deprecated** declares this method to be deprecated
- **security** a declaration of which security mechanisms can be used for the method

```
class pjrpc.server.specs.openapi.OpenAPI(info: pjrpc.server.specs.openapi.Info,
                                               path: str = '/openapi.json', servers:
                                               List[pjrpc.server.specs.openapi.Server]
                                               = UNSET, external_docs: Op-
                                               tional[pjrpc.server.specs.openapi.ExternalDocumentation]
                                               = UNSET, tags:
                                               List[pjrpc.server.specs.openapi.Tag] = UN-
                                               SET, security: List[Dict[str, List[str]]]
                                               = UNSET, security_schemes: Dict[str,
                                               pjrpc.server.specs.openapi.SecurityScheme]
                                                     = UNSET, openapi: str =
                                               '3.0.0', schema_extractor: Op-
                                               tional[pjrpc.server.specs.extractors.BaseSchemaExtractor]
                                               = None, ui: Optional[pjrpc.server.specs.BaseUI]
                                               = None, ui_path: str = '/ui/')
```
OpenAPI Specification.

#### **Parameters**

- **info** provides metadata about the API
- **servers** an array of Server Objects, which provide connectivity information to a target server
- **external\_docs** additional external documentation
- **openapi** the semantic version number of the OpenAPI Specification version that the OpenAPI document uses
- **tags** a list of tags used by the specification with additional metadata
- **security** a declaration of which security mechanisms can be used across the API
- **schema\_extractor** method specification extractor
- **path** specification url path
- **security** schemes an object to hold reusable Security Scheme Objects
- **ui** web ui instance
- **ui\_path** wet ui path

**schema** (*path: str, methods: Iterable[pjrpc.server.dispatcher.Method]*)  $\rightarrow$  dict Returns specification schema.

- **path** methods endpoint path
- **methods** methods list the specification is generated for

```
class pjrpc.server.specs.openapi.SwaggerUI(**configs)
    Swagger UI.
```
- **Parameters config** documentation configurations (see [https://github.com/swagger-api/](https://github.com/swagger-api/swagger-ui/blob/master/docs/usage/configuration.md) [swagger-ui/blob/master/docs/usage/configuration.md\)](https://github.com/swagger-api/swagger-ui/blob/master/docs/usage/configuration.md).
- **get\_static\_folder**() → str Returns ui statics folder.

```
class pjrpc.server.specs.openapi.RapiDoc(**configs)
    RapiDoc UI.
```
<span id="page-114-1"></span>**Parameters config** – documentation configurations (see [https://mrin9.github.io/RapiDoc/api.](https://mrin9.github.io/RapiDoc/api.html) [html\)](https://mrin9.github.io/RapiDoc/api.html). Be aware that configuration parameters should be in snake case, for example: parameter *heading-text* should be passed as *heading\_text*)

```
get_static_folder() → str
```
Returns ui statics folder.

```
class pjrpc.server.specs.openapi.ReDoc(**configs)
    ReDoc UI.
```
**Parameters config** – documentation configurations (see [https://github.com/Redocly/redoc#](https://github.com/Redocly/redoc#configuration) [configuration\)](https://github.com/Redocly/redoc#configuration). Be aware that configuration parameters should be in snake case, for example: parameter *heading-text* should be passed as *heading\_text*)

```
get_static_folder() → str
    Returns ui statics folder.
```

```
OpenRPC specification generator. See https://spec.open-rpc.org/.
```

```
class pjrpc.server.specs.openrpc.Contact(name: str = UNSET, url: str = UNSET, email: str
                                                = UNSET)
```
Contact information for the exposed API.

#### **Parameters**

- **name** the identifying name of the contact person/organization
- **url** the URL pointing to the contact information
- **email** the email address of the contact person/organization

**class** pjrpc.server.specs.openrpc.**License**(*name: str*, *url: str = UNSET*) License information for the exposed API.

#### **Parameters**

- **name** the license name used for the API
- **url** a URL to the license used for the API

```
class pjrpc.server.specs.openrpc.Info(title: str, version: str, description: str = UNSET, con-
                                                   tact: pjrpc.server.specs.openrpc.Contact = UNSET, li-
                                                   cense: pjrpc.server.specs.openrpc.License = UNSET,
                                                   termsOfService: str = UNSET)
```
Metadata about the API.

#### **Parameters**

- **title** the title of the application
- **version** the version of the OpenRPC document
- **description** a verbose description of the application
- **contact** the contact information for the exposed API
- **license** the license information for the exposed API
- **termsOfService** a URL to the Terms of Service for the API

```
class pjrpc.server.specs.openrpc.Server(name: str, url: str, summary: str = UNSET, de-
```
*scription: str = UNSET*)

Connectivity information of a target server.

#### **Parameters**

• **name** – a name to be used as the canonical name for the server.

- <span id="page-115-0"></span>• **url** – a URL to the target host
- **summary** a short summary of what the server is
- **description** an optional string describing the host designated by the URL

**class** pjrpc.server.specs.openrpc.**ExternalDocumentation**(*url: str*, *description: str = UNSET*)

Allows referencing an external resource for extended documentation.

#### Parameters

- **url** A verbose explanation of the target documentation
- **description** The URL for the target documentation. Value MUST be in the format of a URL

**class** pjrpc.server.specs.openrpc.**Tag**(*name: str*, *summary: str = UNSET*, *description: str = UNSET*, *externalDocs: pjrpc.server.specs.openrpc.ExternalDocumentation = UNSET*)

A list of tags for API documentation control. Tags can be used for logical grouping of methods by resources or any other qualifier.

#### **Parameters**

- **name** the name of the tag
- **summary** a short summary of the tag
- **description** a verbose explanation for the tag
- **externalDocs** additional external documentation for this tag

**class** pjrpc.server.specs.openrpc.**ExampleObject**(*value: Union[str, int, float, dict, bool, list, tuple, set, None], name: str, summary: str = UNSET, description: str =*

*UNSET*)

The ExampleObject object is an object the defines an example.

#### **Parameters**

- **value** embedded literal example
- **name** canonical name of the example
- **summary** short description for the example
- **description** a verbose explanation of the example

```
class pjrpc.server.specs.openrpc.MethodExample(name: str, params:
```
*List[pjrpc.server.specs.openrpc.ExampleObject], result: pjrpc.server.specs.openrpc.ExampleObject,*

*summary: str = UNSET, description: str*

### *= UNSET*)

The example Pairing object consists of a set of example params and result.

- **params** example parameters
- **result** example result
- **name** name for the example pairing
- **summary** short description for the example pairing

• **description** – a verbose explanation of the example pairing

<span id="page-116-0"></span>**class** pjrpc.server.specs.openrpc.**ContentDescriptor**(*name: str, schema: Dict[str, Any], summary: str = UNSET, description: str = UNSET, required: bool = UNSET, deprecated: bool = UN-SET*)

Content Descriptors are objects that describe content. They are reusable ways of describing either parameters or result.

#### **Parameters**

- **name** name of the content that is being described
- **schema** schema that describes the content. The Schema Objects MUST follow the specifications outline in the JSON Schema Specification 7 [\(https://json-schema.org/draft-07/](https://json-schema.org/draft-07/json-schema-release-notes.html) [json-schema-release-notes.html\)](https://json-schema.org/draft-07/json-schema-release-notes.html)
- **summary** a short summary of the content that is being described
- **description** a verbose explanation of the content descriptor behavior
- **required** determines if the content is a required field
- **deprecated** specifies that the content is deprecated and SHOULD be transitioned out of usage

*SET*)

**class** pjrpc.server.specs.openrpc.**Error**(*code: int*, *message: str*, *data: Dict[str*, *Any] = UN-*

Defines an application level error.

#### **Parameters**

- **code** a Number that indicates the error type that occurred
- **message** a String providing a short description of the error
- **data** a Primitive or Structured value that contains additional information about the error

**class** pjrpc.server.specs.openrpc.**ParamStructure**

The expected format of the parameters.

**BY\_NAME = 'by-name'**

**BY\_POSITION = 'by-position'**

**EITHER = 'either'**

```
class pjrpc.server.specs.openrpc.MethodInfo(name: str, params:
                                                 List[Union[pjrpc.server.specs.openrpc.ContentDescriptor,
                                                 dict]], result:
                                                 Union[pjrpc.server.specs.openrpc.ContentDescriptor,
                                                 dict], errors:
                                                 List[pjrpc.server.specs.openrpc.Error]
                                                 = UNSET, paramStructure:
                                                 pjrpc.server.specs.openrpc.ParamStructure
                                                           = UNSET, examples:
                                                 List[pjrpc.server.specs.openrpc.MethodExample]
                                                 = UNSET, summary: str = UN-
                                                 SET, description: str = UNSET, tags:
                                                 List[pjrpc.server.specs.openrpc.Tag]
                                                 = UNSET, deprecated: bool
                                                 = UNSET, externalDocs:
                                                 pjrpc.server.specs.openrpc.ExternalDocumentation
                                                            = UNSET, servers:
                                                 List[pjrpc.server.specs.openrpc.Server]
                                                 = UNSET)
    Describes the interface for the given method name.
        Parameters
```
- **name** the canonical name for the method
- **params** a list of parameters that are applicable for this method
- **result** the description of the result returned by the method
- **errors** a list of custom application defined errors that MAY be returned
- **examples** method usage examples
- **summary** a short summary of what the method does
- **description** a verbose explanation of the method behavior
- **tags** a list of tags for API documentation control
- **deprecated** declares this method to be deprecated
- **paramStructure** the expected format of the parameters
- **externalDocs** additional external documentation for this method
- **servers** an alternative servers array to service this method

**class** pjrpc.server.specs.openrpc.**Components**(*schemas: Dict[str*, *Any] = <factory>*) Set of reusable objects for different aspects of the OpenRPC.

Parameters **schemas** – reusable Schema Objects

pjrpc.server.specs.openrpc.**annotate**(*params\_schema: List[pjrpc.server.specs.openrpc.ContentDescriptor] UNSET*, *result schema: pjrpc.server.specs.openrpc.ContentDescriptor = UNSET*, *errors: List[Union[pjrpc.server.specs.openrpc.Error*, *Type[pjrpc.common.exceptions.JsonRpcError]]] = UN-SET*, *examples: List[pjrpc.server.specs.openrpc.MethodExample] = UNSET*, *summary: str = UN-SET*, *description: str = UNSET*, *tags: List[Union[pjrpc.server.specs.openrpc.Tag*, *str]] = UNSET*, *deprecated: bool = UNSET*)

<span id="page-118-0"></span>Adds JSON-RPC method to the API specification.

#### Parameters

- **params\_schema** a list of parameters that are applicable for this method
- **result\_schema** the description of the result returned by the method
- **errors** a list of custom application defined errors that MAY be returned
- **examples** method usage example
- **summary** a short summary of what the method does
- **description** a verbose explanation of the method behavior
- **tags** a list of tags for API documentation control
- **deprecated** declares this method to be deprecated

```
class pjrpc.server.specs.openrpc.OpenRPC(info: pjrpc.server.specs.openrpc.Info,
```
*path: str = '/openrpc.json'*, *servers: List[pjrpc.server.specs.openrpc.Server] = UNSET*, *external\_docs: Optional[pjrpc.server.specs.openrpc.ExternalDocumentation] = UNSET*, *openrpc: str = '1.0.0'*, *schema\_extractor: Optional[pjrpc.server.specs.extractors.BaseSchemaExtractor] = None*)

OpenRPC Specification.

#### **Parameters**

- **info** specification information
- **path** specification url path
- **servers** connectivity information
- **external\_docs** additional external documentation
- **openrpc** the semantic version number of the OpenRPC Specification version that the OpenRPC document uses
- **schema\_extractor** method specification extractor

**schema** (*path: str, methods: Iterable[pjrpc.server.dispatcher.Method]*)  $\rightarrow$  dict Returns specification schema.

- **path** methods endpoint path
- **methods** methods list the specification is generated for

## CHAPTER 4

### Development

### **4.1 Development**

Install pre-commit hooks:

**\$** pre-commit install

For more information see [pre-commit](https://pre-commit.com/)

You can run code check manually:

**\$** pre-commit run --all-file

# CHAPTER 5

Indices and tables

- genindex
- modindex
- search

### Python Module Index

### p

pjrpc, [83](#page-86-0) pjrpc.client, [88](#page-91-0) pjrpc.client.backend.aio\_pika, [93](#page-96-0) pjrpc.client.backend.aiohttp, [92](#page-95-0) pjrpc.client.backend.kombu, [93](#page-96-1) pjrpc.client.backend.requests, [92](#page-95-1) pjrpc.client.tracer, [94](#page-97-0) pjrpc.common, [83](#page-86-1) pjrpc.common.exceptions, [86](#page-89-0) pjrpc.common.generators, [88](#page-91-1) pjrpc.server, [95](#page-98-0) pjrpc.server.integration.aio\_pika, [99](#page-102-0) pjrpc.server.integration.aiohttp, [98](#page-101-0) pjrpc.server.integration.flask, [98](#page-101-1) pjrpc.server.integration.kombu, [99](#page-102-1) pjrpc.server.integration.werkzeug, [100](#page-103-0) pjrpc.server.specs, [102](#page-105-0) pjrpc.server.specs.extractors, [103](#page-106-0) pjrpc.server.specs.extractors.pydantic, [104](#page-107-0) pjrpc.server.specs.openapi, [104](#page-107-1) pjrpc.server.specs.openrpc, [111](#page-114-0) pjrpc.server.validators, [100](#page-103-1) pjrpc.server.validators.jsonschema, [101](#page-104-0) pjrpc.server.validators.pydantic, [101](#page-104-1)

### Index

### A

AbstractAsyncClient (*class in pjrpc.client*), [90](#page-93-0) AbstractClient (*class in pjrpc.client*), [88](#page-91-2) AbstractClient.Proxy (*class in pjrpc.client*), [89](#page-92-0) add() (*pjrpc.server.Dispatcher method*), [96](#page-99-0) add() (*pjrpc.server.MethodRegistry method*), [97](#page-100-0) add\_methods() (*pjrpc.server.Dispatcher method*), [96](#page-99-0) add\_methods() (*pjrpc.server.MethodRegistry method*), [97](#page-100-0) annotate() (*in module pjrpc.server.specs.openapi*), [109](#page-112-0) annotate() (*in module pjrpc.server.specs.openrpc*), [114](#page-117-0) APIKEY (*pjrpc.server.specs.openapi.SecuritySchemeType* ClientError, [87](#page-90-0) *attribute*), [105](#page-108-0) ApiKeyLocation (*class in pjrpc.server.specs.openapi*), [105](#page-108-0) app (*pjrpc.server.integration.aiohttp.Application attribute*), [98](#page-101-2) append() (*pjrpc.common.BatchRequest method*), [85](#page-88-0) append() (*pjrpc.common.BatchResponse method*), [86](#page-89-1) Application (*class in pjrpc.server.integration.aiohttp*), [98](#page-101-2) AsyncDispatcher (*class in pjrpc.server*), [95](#page-98-1)

### B

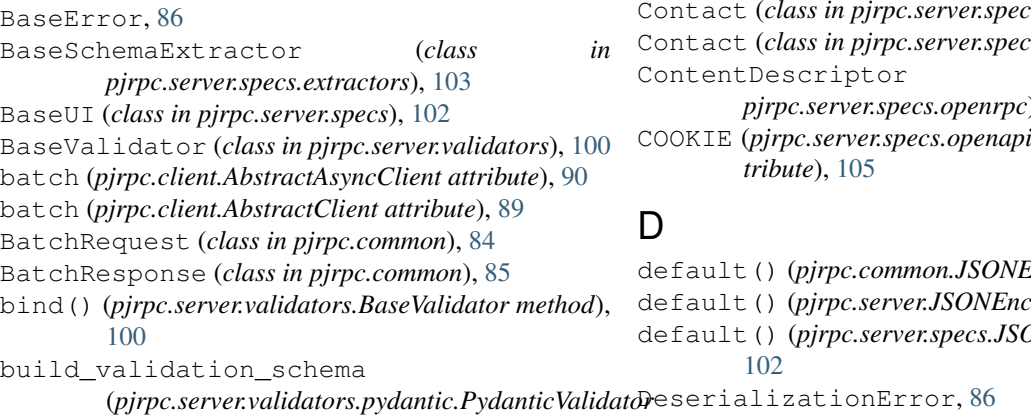

*attribute*), [102](#page-105-1)

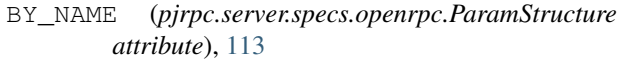

BY\_POSITION (*pjrpc.server.specs.openrpc.ParamStructure attribute*), [113](#page-116-0)

### C

```
call() (pjrpc.client.AbstractAsyncClient method), 90
call() (pjrpc.client.AbstractClient method), 90
Client (class in pjrpc.client.backend.aio_pika), 93
Client (class in pjrpc.client.backend.aiohttp), 92
Client (class in pjrpc.client.backend.kombu), 93
Client (class in pjrpc.client.backend.requests), 92
close() (pjrpc.client.backend.aio_pika.Client
          method), 94
close() (pjrpc.client.backend.aiohttp.Client method),
          92
close() (pjrpc.client.backend.kombu.Client method),
          93
close() (pjrpc.client.backend.requests.Client method),
          92
Components (class in pjrpc.server.specs.openapi), 106
Components (class in pjrpc.server.specs.openrpc), 114
connect() (pjrpc.client.backend.aio_pika.Client
          method), 94
                                     Contact (class in pjrpc.server.specs.openapi), 104
                                     Contact (class in pjrpc.server.specs.openrpc), 111
ContentDescriptor (class in
                                     pjrpc.server.specs.openrpc), 113
                                     ApiKeyLocation at-
```

```
default() (pjrpc.common.JSONEncoder method), 86
97
default() (pjrpc.server.specs.JSONEncoder method),
```
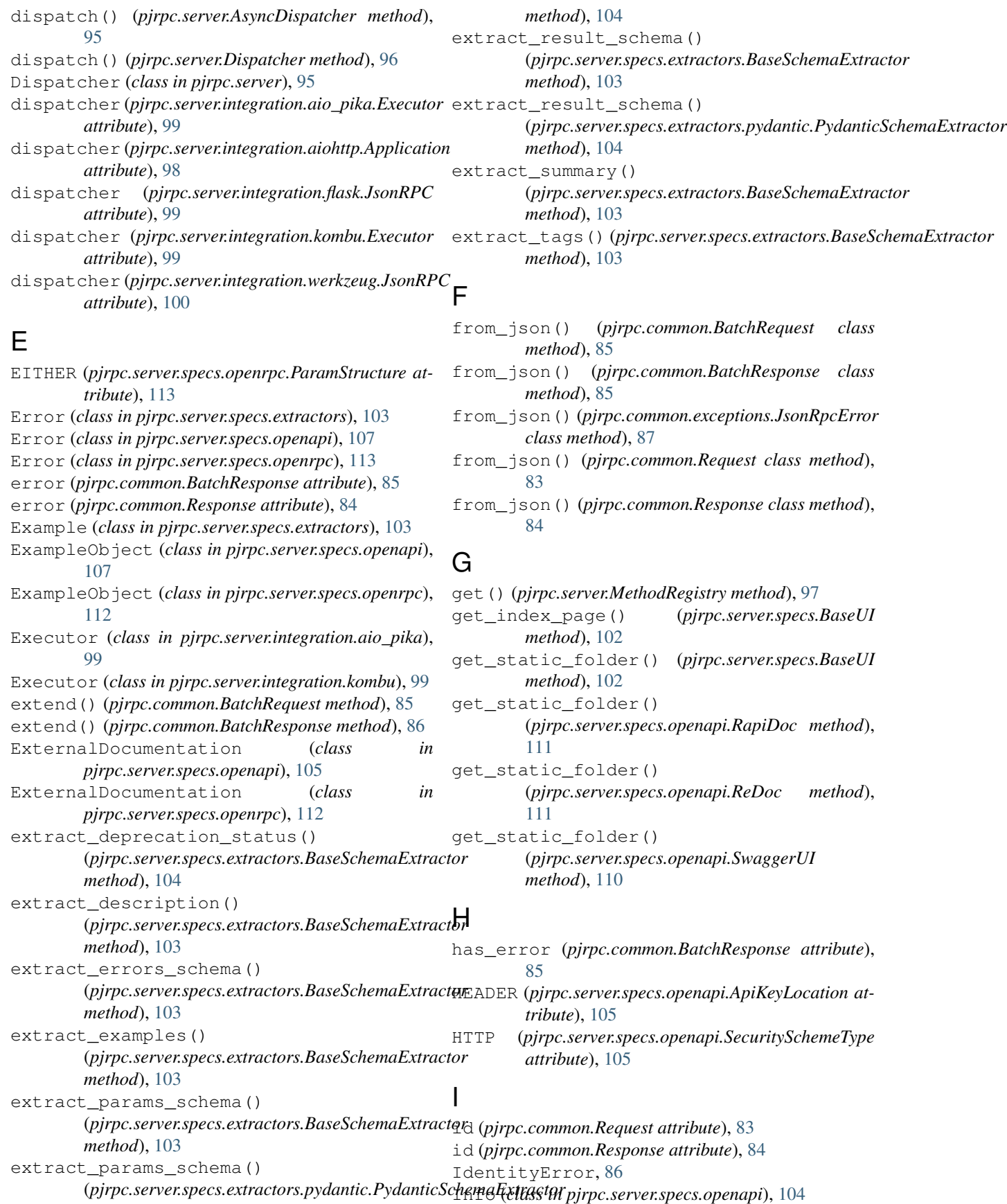

Info (*class in pjrpc.server.specs.openrpc*), [111](#page-114-1) init\_app() (*pjrpc.server.integration.flask.JsonRPC method*), [99](#page-102-2) InternalError, [88](#page-91-2) InvalidParamsError, [87](#page-90-0) InvalidRequestError, [87](#page-90-0) is\_error (*pjrpc.common.BatchResponse attribute*), [85](#page-88-0) is\_error (*pjrpc.common.Response attribute*), [84](#page-87-0) is\_notification (*pjrpc.common.BatchRequest attribute*), [85](#page-88-0) is\_notification (*pjrpc.common.Request attribute*), [84](#page-87-0) is\_success (*pjrpc.common.BatchResponse attribute*), [85](#page-88-0) is\_success (*pjrpc.common.Response attribute*), [84](#page-87-0) J

JSONEncoder (*class in pjrpc.common*), [86](#page-89-1) JSONEncoder (*class in pjrpc.server*), [97](#page-100-0) JSONEncoder (*class in pjrpc.server.specs*), [102](#page-105-1) JsonRPC (*class in pjrpc.server.integration.flask*), [98](#page-101-2) JsonRPC (*class in pjrpc.server.integration.werkzeug*), [100](#page-103-2) JsonRpcError, [87](#page-90-0) JsonRpcErrorMeta (*class in pjrpc.common.exceptions*), [86](#page-89-1) JsonSchemaValidator (*class in pjrpc.server.validators.jsonschema*), [101](#page-104-2)

### L

License (*class in pjrpc.server.specs.openapi*), [104](#page-107-2) License (*class in pjrpc.server.specs.openrpc*), [111](#page-114-1) LoggingTracer (*class in pjrpc.client*), [91](#page-94-0) LoggingTracer (*class in pjrpc.client.tracer*), [94](#page-97-1)

### M

MediaType (*class in pjrpc.server.specs.openapi*), [107](#page-110-0) merge() (*pjrpc.server.MethodRegistry method*), [98](#page-101-2) Method (*class in pjrpc.server*), [97](#page-100-0) method (*pjrpc.common.Request attribute*), [83](#page-86-2) MethodExample (*class in pjrpc.server.specs.openapi*), [107](#page-110-0) MethodExample (*class in pjrpc.server.specs.openrpc*), [112](#page-115-0) MethodInfo (*class in pjrpc.server.specs.openrpc*), [113](#page-116-0) MethodNotFoundError, [87](#page-90-0) MethodRegistry (*class in pjrpc.server*), [97](#page-100-0)

### N

notify() (*pjrpc.client.AbstractClient method*), [89](#page-92-0)

### $\Omega$

OAUTH2 (*pjrpc.server.specs.openapi.SecuritySchemeType* pjrpc.server.integration.kombu (*module*), *attribute*), [105](#page-108-0)

OAuthFlow (*class in pjrpc.server.specs.openapi*), [106](#page-109-0) OAuthFlows (*class in pjrpc.server.specs.openapi*), [106](#page-109-0) on\_error() (*pjrpc.client.LoggingTracer method*), [91](#page-94-0) on\_error() (*pjrpc.client.Tracer method*), [92](#page-95-2) on\_error() (*pjrpc.client.tracer.LoggingTracer method*), [95](#page-98-1) on\_error() (*pjrpc.client.tracer.Tracer method*), [94](#page-97-1) on\_request\_begin() (*pjrpc.client.LoggingTracer method*), [91](#page-94-0) on\_request\_begin() (*pjrpc.client.Tracer method*), [91](#page-94-0) on\_request\_begin() (*pjrpc.client.tracer.LoggingTracer method*), [94](#page-97-1) on\_request\_begin() (*pjrpc.client.tracer.Tracer method*), [94](#page-97-1) on\_request\_end() (*pjrpc.client.LoggingTracer method*), [91](#page-94-0) on\_request\_end() (*pjrpc.client.Tracer method*), [92](#page-95-2) on\_request\_end() (*pjrpc.client.tracer.LoggingTracer method*), [94](#page-97-1) on\_request\_end() (*pjrpc.client.tracer.Tracer method*), [94](#page-97-1) OpenAPI (*class in pjrpc.server.specs.openapi*), [109](#page-112-0) OPENID\_CONNECT (*pjrpc.server.specs.openapi.SecuritySchemeType attribute*), [105](#page-108-0) OpenRPC (*class in pjrpc.server.specs.openrpc*), [115](#page-118-0) Operation (*class in pjrpc.server.specs.openapi*), [108](#page-111-0)

### P

[99](#page-102-2)

params (*pjrpc.common.Request attribute*), [83](#page-86-2) ParamStructure (*class in pjrpc.server.specs.openrpc*), [113](#page-116-0) ParseError, [87](#page-90-0) Path (*class in pjrpc.server.specs.openapi*), [108](#page-111-0) path (*pjrpc.server.specs.Specification attribute*), [102](#page-105-1) pjrpc (*module*), [83](#page-86-2) pjrpc.client (*module*), [88](#page-91-2) pjrpc.client.backend.aio\_pika (*module*), [93](#page-96-2) pjrpc.client.backend.aiohttp (*module*), [92](#page-95-2) pjrpc.client.backend.kombu (*module*), [93](#page-96-2) pjrpc.client.backend.requests (*module*), [92](#page-95-2) pjrpc.client.tracer (*module*), [94](#page-97-1) pjrpc.common (*module*), [83](#page-86-2) pjrpc.common.exceptions (*module*), [86](#page-89-1) pjrpc.common.generators (*module*), [88](#page-91-2) pjrpc.server (*module*), [95](#page-98-1) pjrpc.server.integration.aio\_pika (*module*), [99](#page-102-2) pjrpc.server.integration.aiohttp (*module*), [98](#page-101-2) pjrpc.server.integration.flask (*module*), [98](#page-101-2)

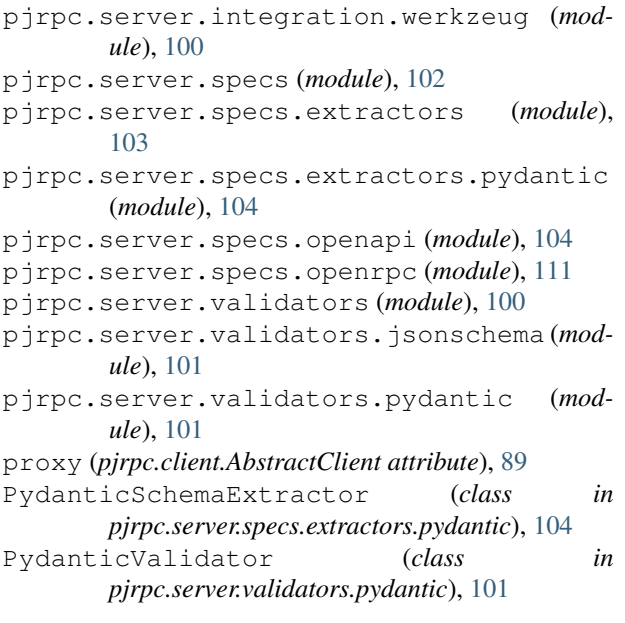

## Q

QUERY (*pjrpc.server.specs.openapi.ApiKeyLocation attribute*), [105](#page-108-0)

### R

randint() (*in module pjrpc.common.generators*), [88](#page-91-2) random() (*in module pjrpc.common.generators*), [88](#page-91-2) RapiDoc (*class in pjrpc.server.specs.openapi*), [110](#page-113-0) ReDoc (*class in pjrpc.server.specs.openapi*), [111](#page-114-1) related (*pjrpc.common.BatchResponse attribute*), [86](#page-89-1) related (*pjrpc.common.Response attribute*), [84](#page-87-0) Request (*class in pjrpc.common*), [83](#page-86-2) RequestBody (*class in pjrpc.server.specs.openapi*), [108](#page-111-0) Response (*class in pjrpc.common*), [84](#page-87-0)

Response (*class in pjrpc.server.specs.openapi*), [107](#page-110-0) result (*pjrpc.common.BatchResponse attribute*), [86](#page-89-1) result (*pjrpc.common.Response attribute*), [84](#page-87-0)

### S

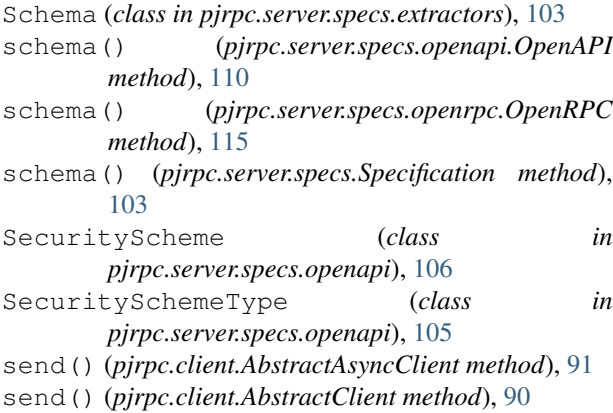

sequential() (*in module pjrpc.common.generators*), [88](#page-91-2) Server (*class in pjrpc.server.specs.openapi*), [105](#page-108-0) Server (*class in pjrpc.server.specs.openrpc*), [111](#page-114-1) ServerError, [88](#page-91-2) ServerVariable (*class in pjrpc.server.specs.openapi*), [104](#page-107-2) shutdown() (*pjrpc.server.integration.aio\_pika.Executor method*), [100](#page-103-2) signature (*pjrpc.server.validators.BaseValidator attribute*), [101](#page-104-2) Specification (*class in pjrpc.server.specs*), [102](#page-105-1) start() (*pjrpc.server.integration.aio\_pika.Executor method*), [100](#page-103-2) SwaggerUI (*class in pjrpc.server.specs.openapi*), [110](#page-113-0) T Tag (*class in pjrpc.server.specs.extractors*), [103](#page-106-1) Tag (*class in pjrpc.server.specs.openapi*), [105](#page-108-0) Tag (*class in pjrpc.server.specs.openrpc*), [112](#page-115-0)

to\_json() (*pjrpc.common.BatchRequest method*), [85](#page-88-0)

```
to_json() (pjrpc.common.BatchResponse method), 86
to_json() (pjrpc.common.exceptions.JsonRpcError
```

```
method), 87
to_json() (pjrpc.common.Request method), 84
```

```
to_json() (pjrpc.common.Response method), 84
```
Tracer (*class in pjrpc.client*), [91](#page-94-0)

Tracer (*class in pjrpc.client.tracer*), [94](#page-97-1)

### $\cup$

```
ui (pjrpc.server.specs.Specification attribute), 103
ui_path (pjrpc.server.specs.Specification attribute),
         103
UnsetType (class in pjrpc.common), 86
uuid() (in module pjrpc.common.generators), 88
```
### V

```
validate() (pjrpc.server.validators.BaseValidator
           method), 100
  validate_method()
           (pjrpc.server.validators.BaseValidator
           method), 100
  validate_method()
           (pjrpc.server.validators.jsonschema.JsonSchemaValidator
           method), 101
  validate_method()
           (pjrpc.server.validators.pydantic.PydanticValidator
           method), 101
  ValidationError, 101
view() (pjrpc.server.Dispatcher method), 96
  view() (pjrpc.server.MethodRegistry method), 98
  ViewMixin (class in pjrpc.server), 98
```